## Advanced Data Visualization

CS 6965

Spring 2018

Prof. Bei Wang Phillips

University of Utah

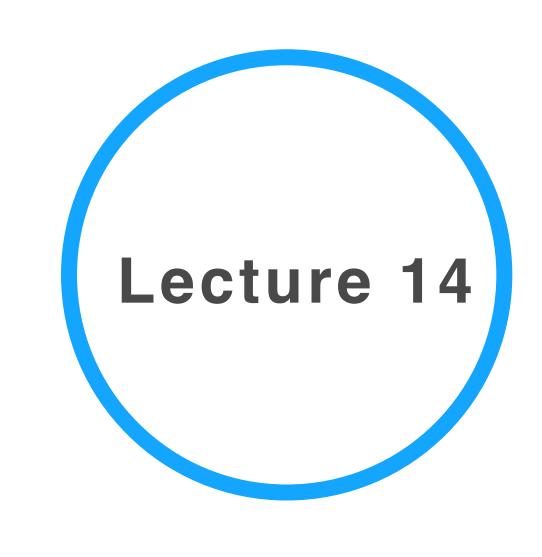

# Regarding Project 3

Have you installed Paraview and TTK successfully?

# Topological structures revisited with applications

# Data-driven approach to TDA

# What is data?

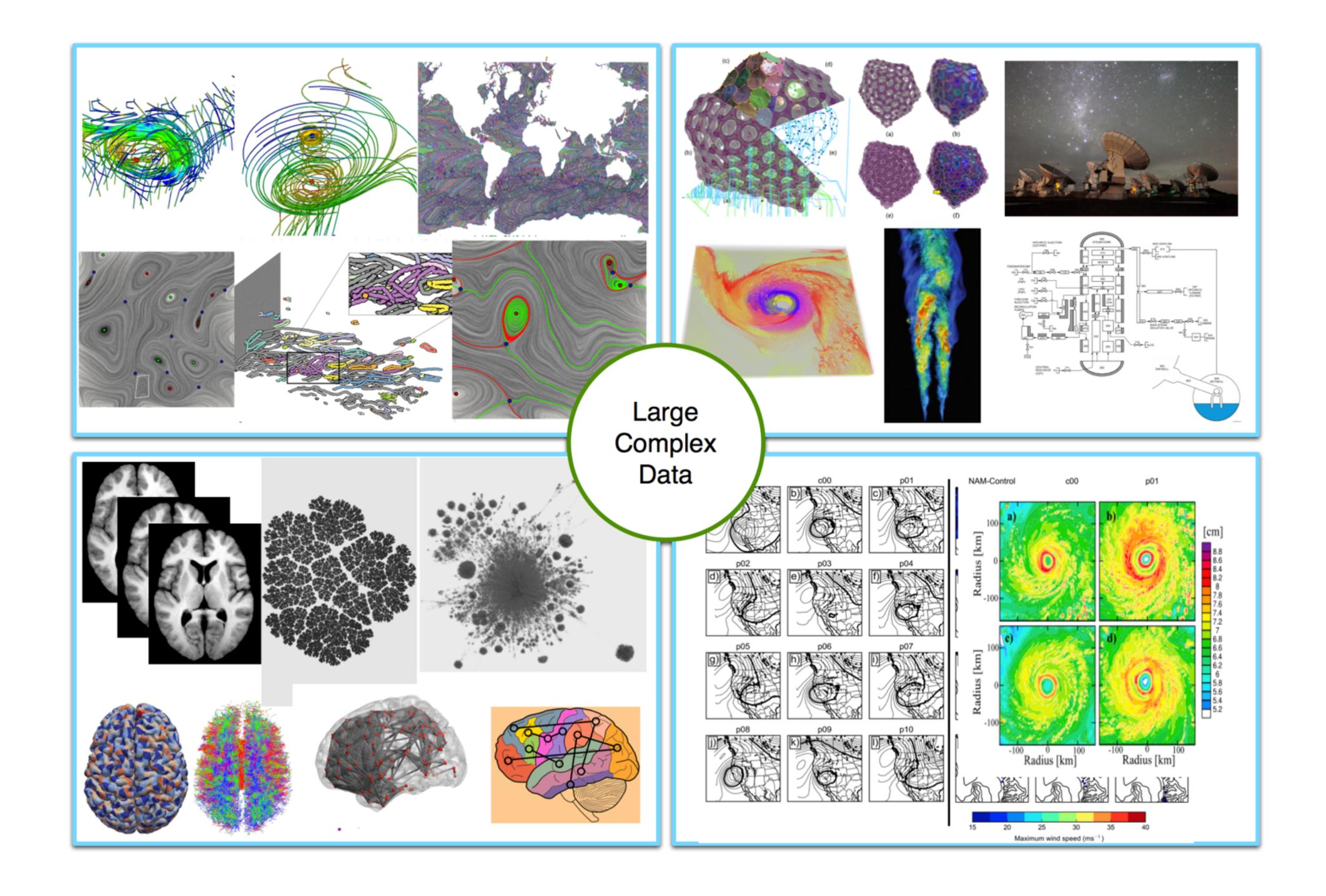

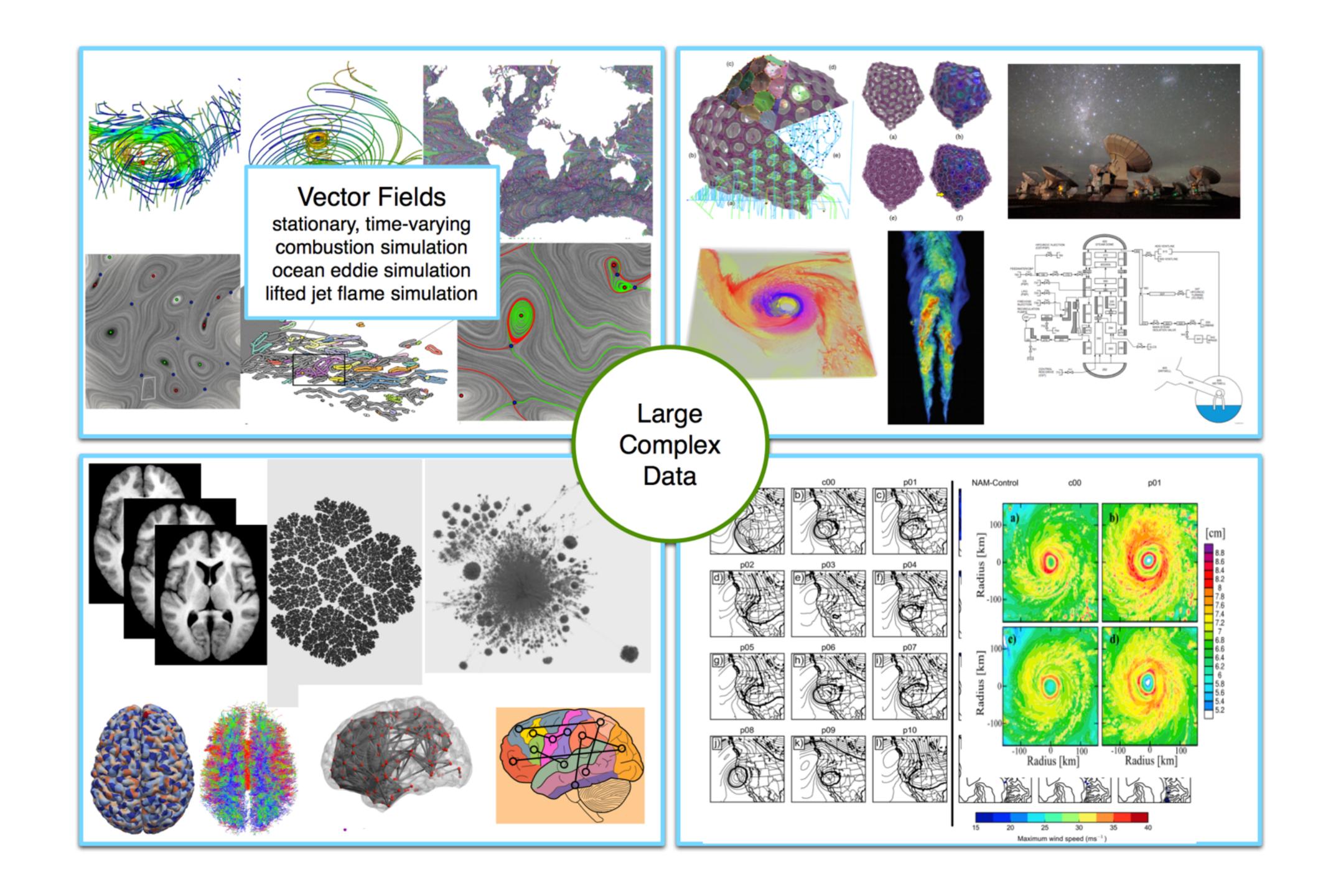

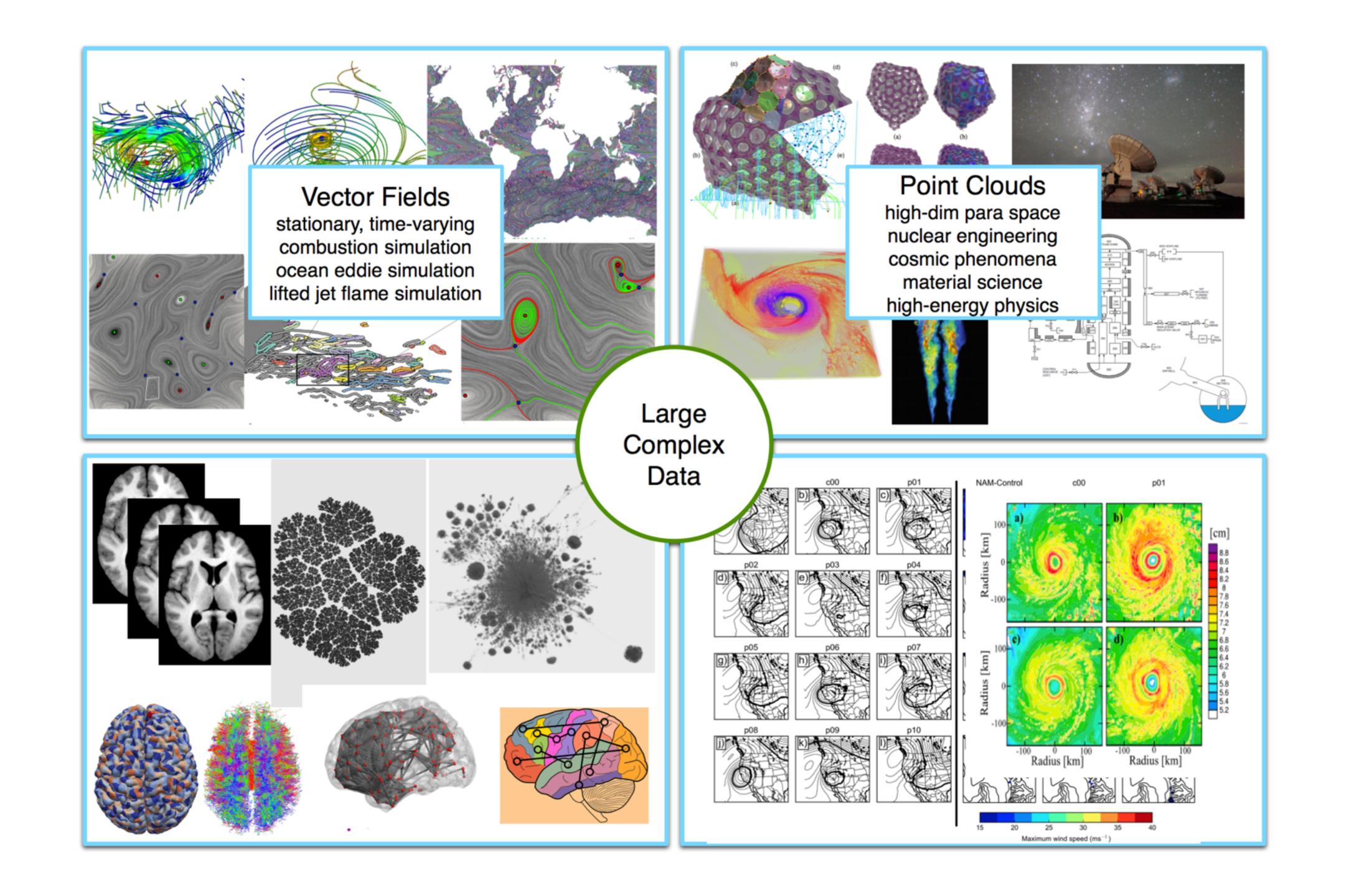

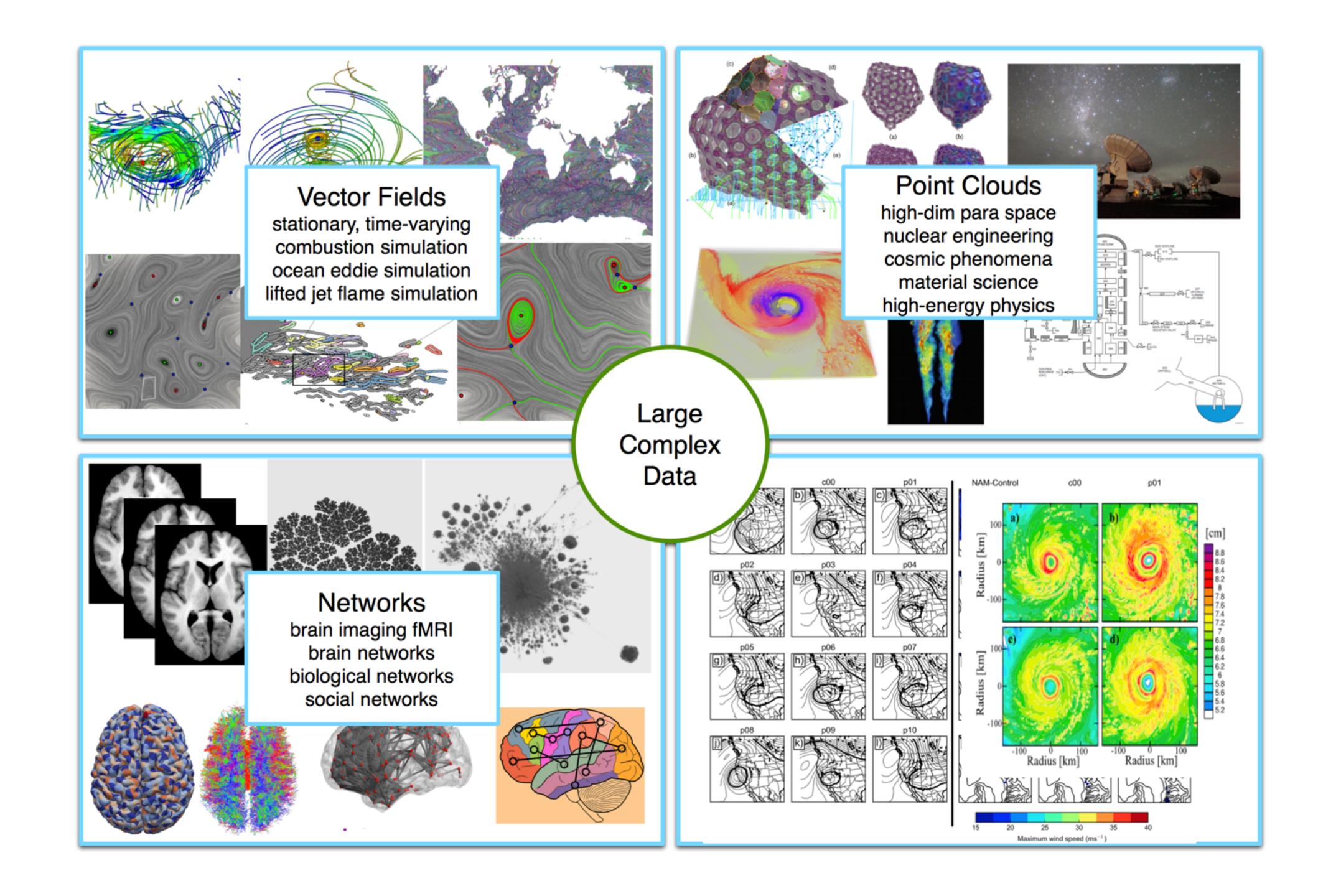

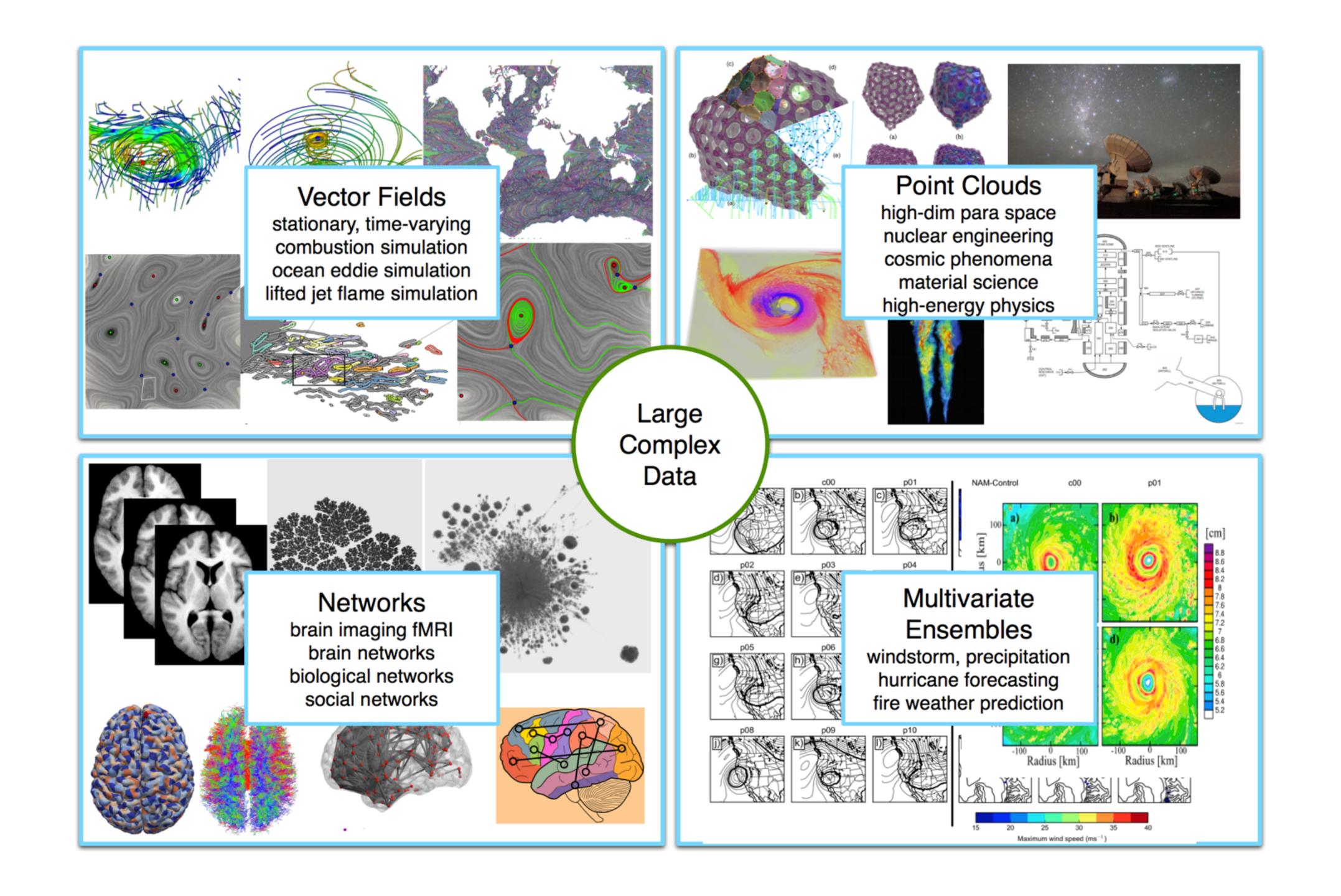

#### Common tools in TDA and Vis

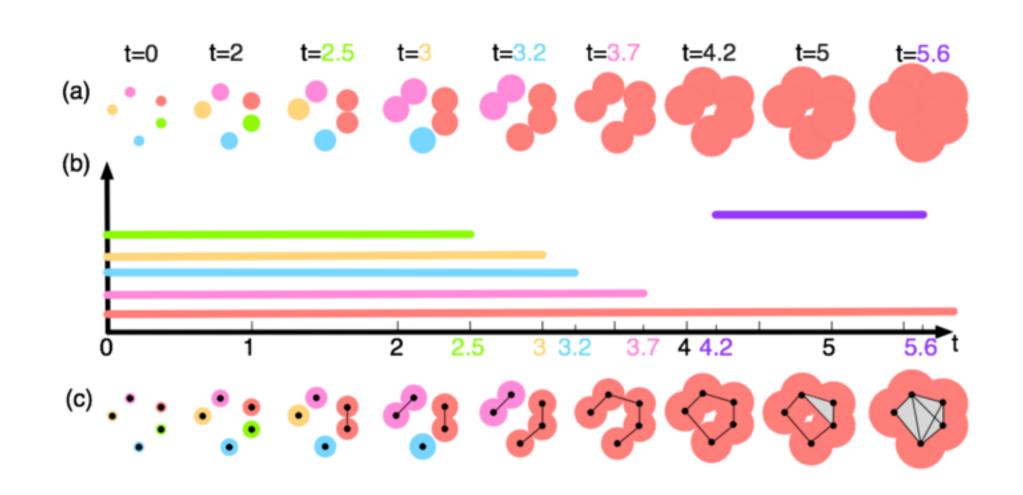

Persistent Homology: abstraction, compression, simplification

Topological Structures: Contour Tree Morse-Smale Complex (MSC)

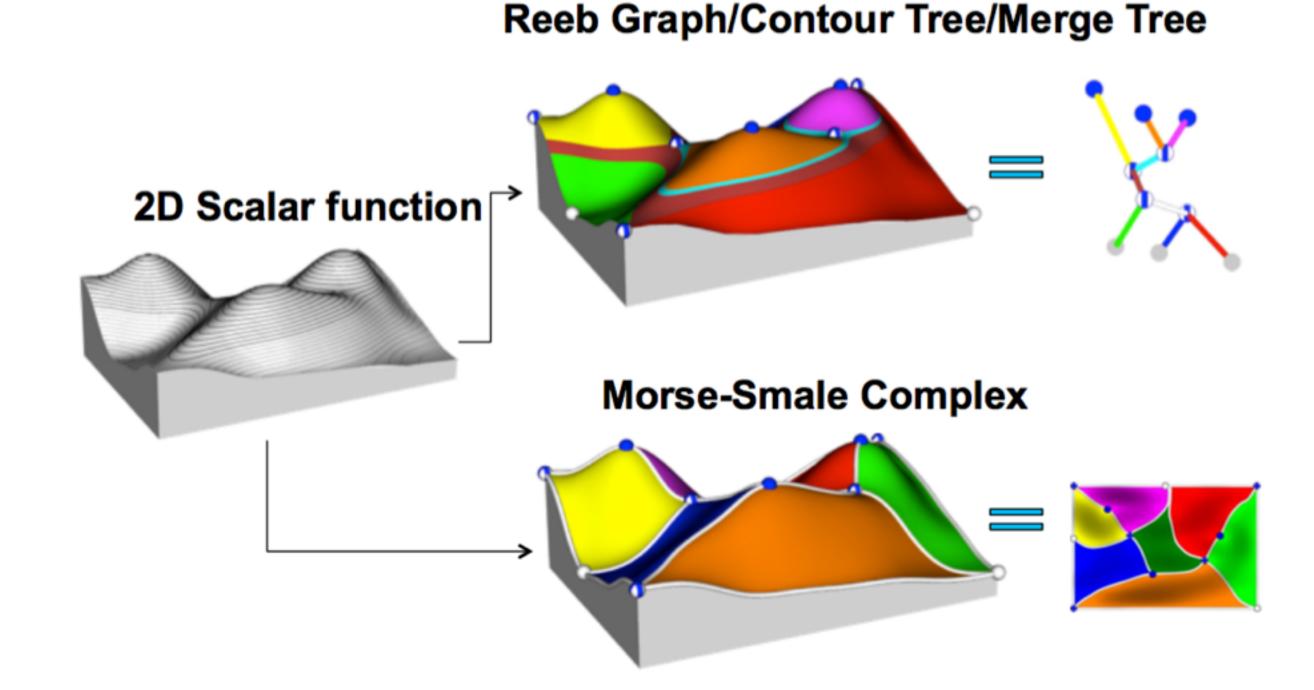

# Persistent Homology with Visualization

An application story

# Case study 1: A Map of Science Example

#### MAP OF SCIENCE?

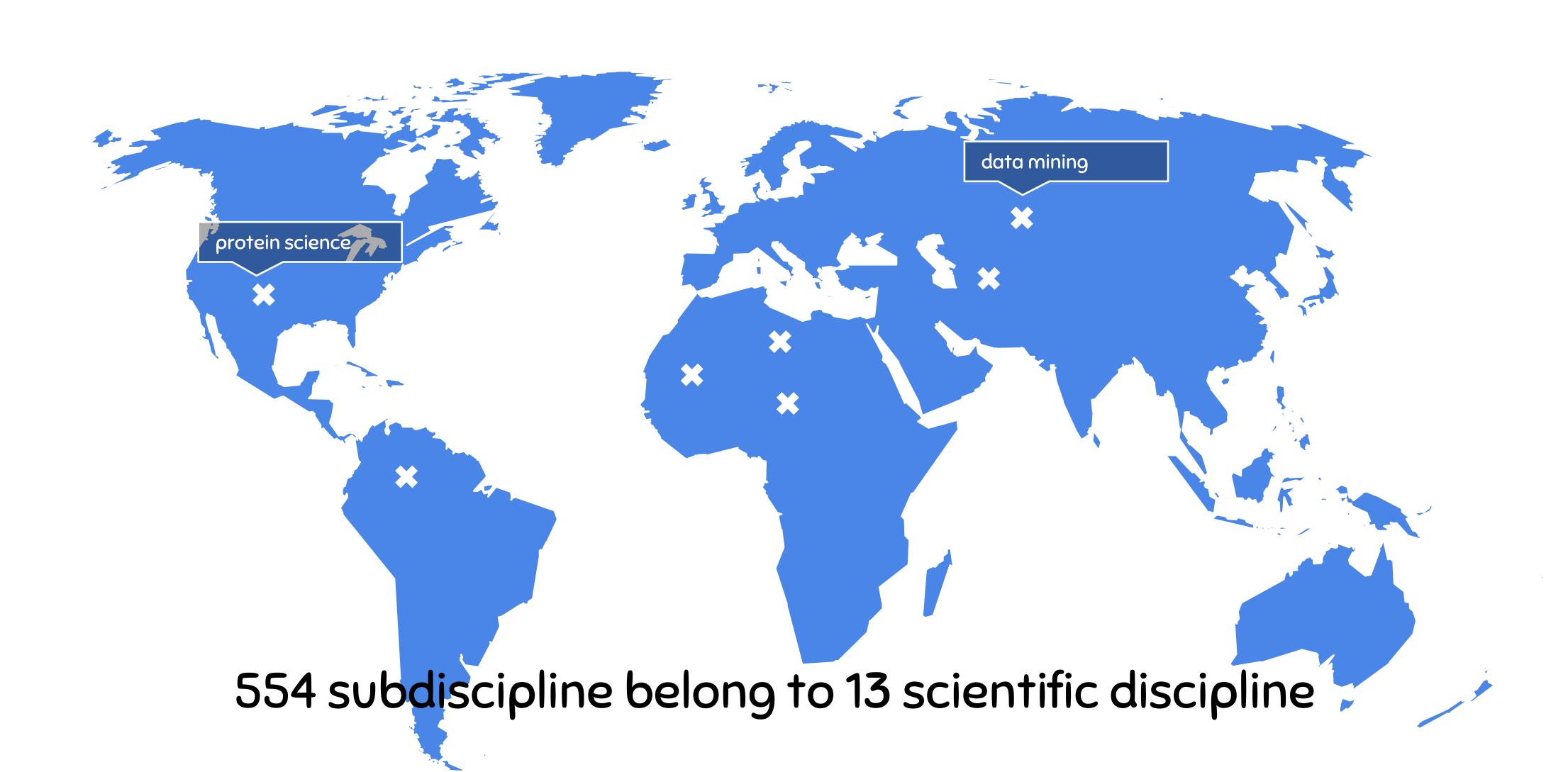

#### MAP OF SCIENCE

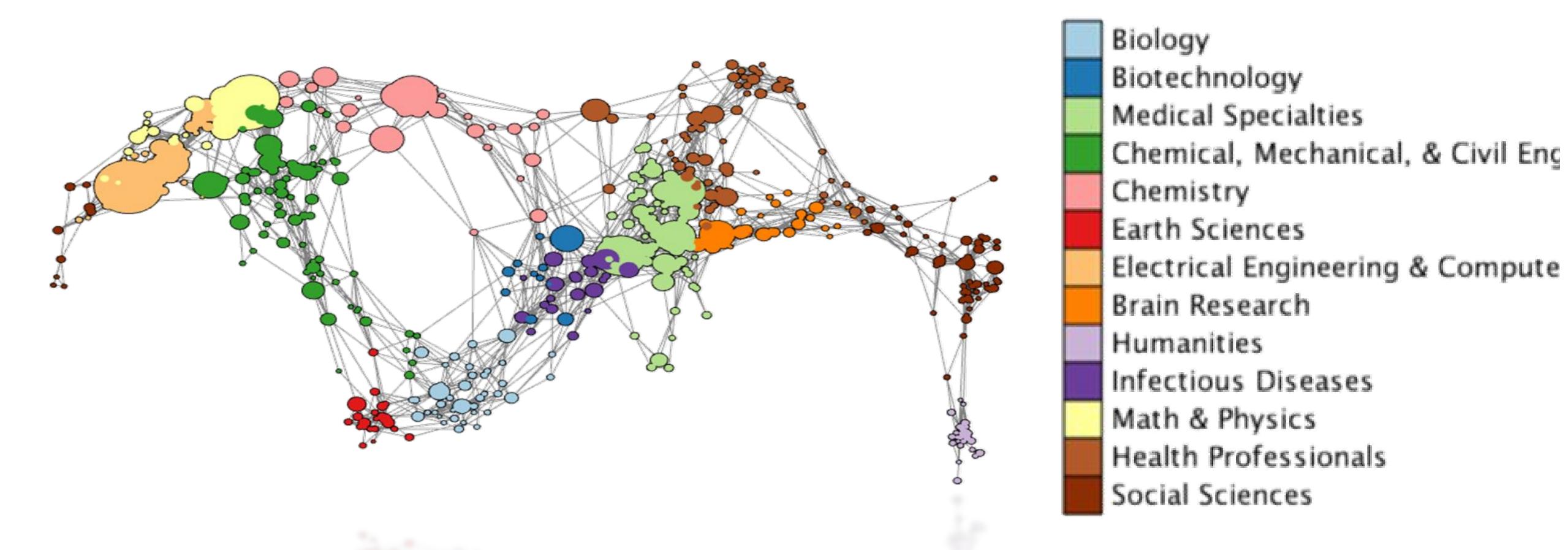

Mercator coordinate visualization of a spherically embedded graph representing the interconnectivity of science from data in [Borner et. al. 2012]

56

The network was embedded in a low-dim space that the authors concluded by visual inspection, that "the consensus map has a circular form".

#### WITH TDA: WHAT IS THE SHAPE OF THE MAP OF SCIENCE?

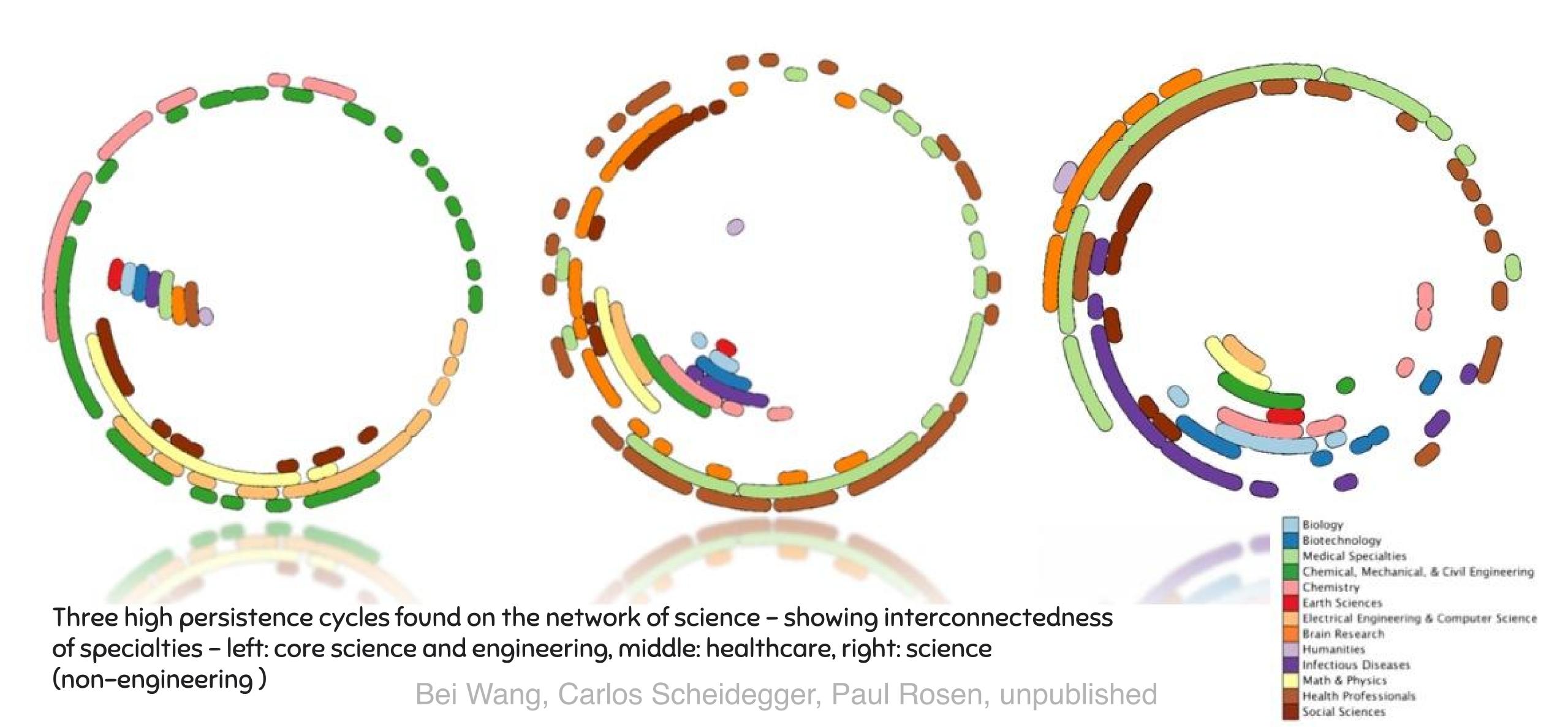

# Case study 2: Networks Brain networks

# Inadequate Network Visualization

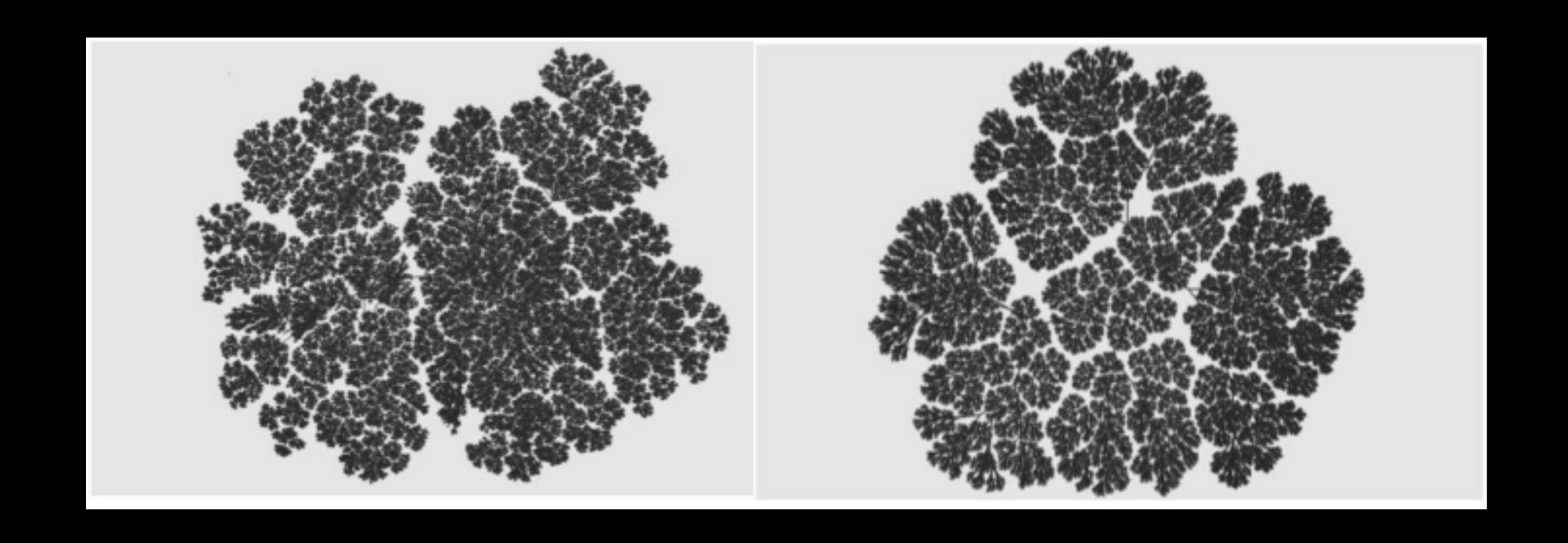

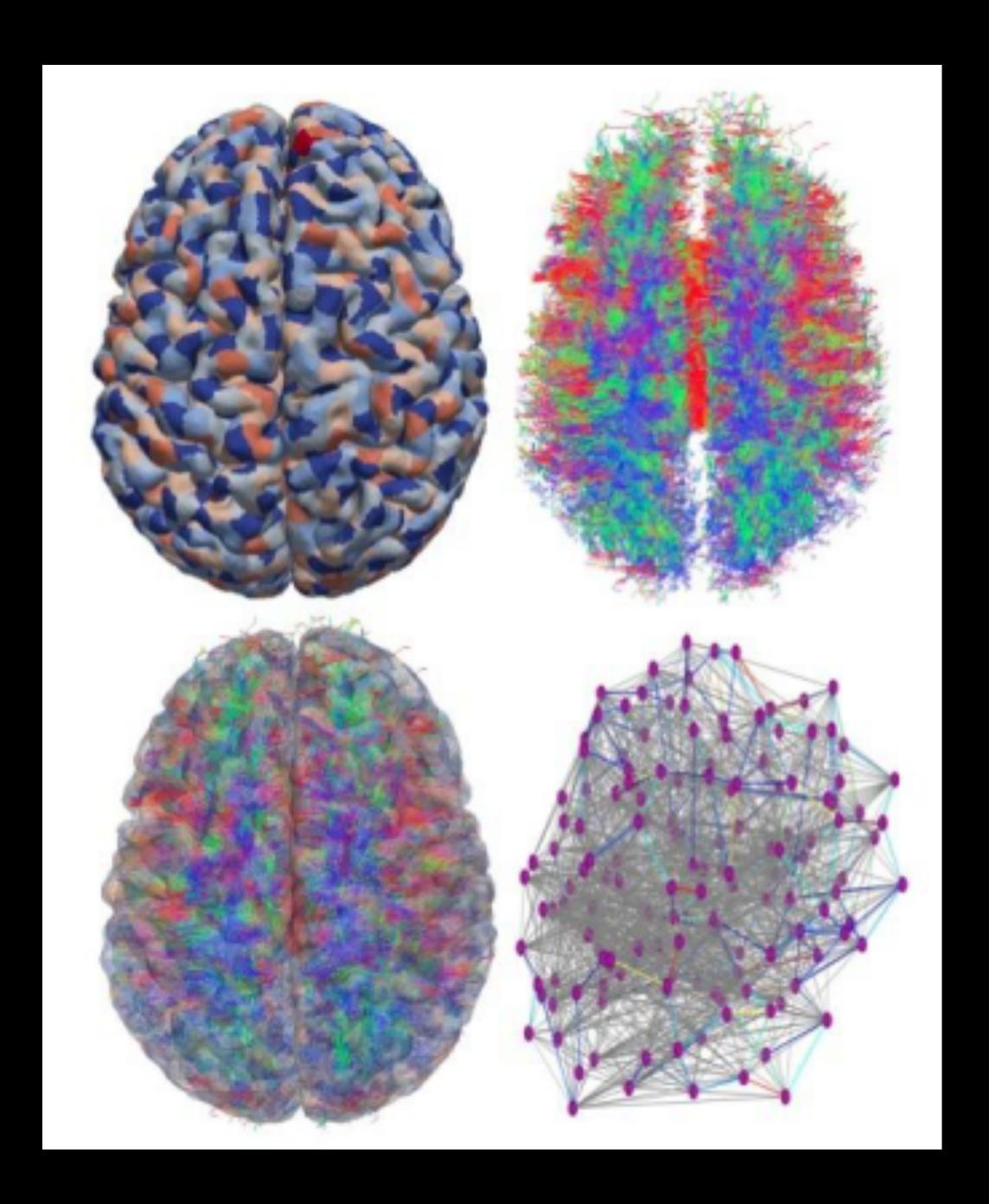

#### Brain Network Visualization

Avoid network hairballs while preserving structure?

# Topology and brain networks

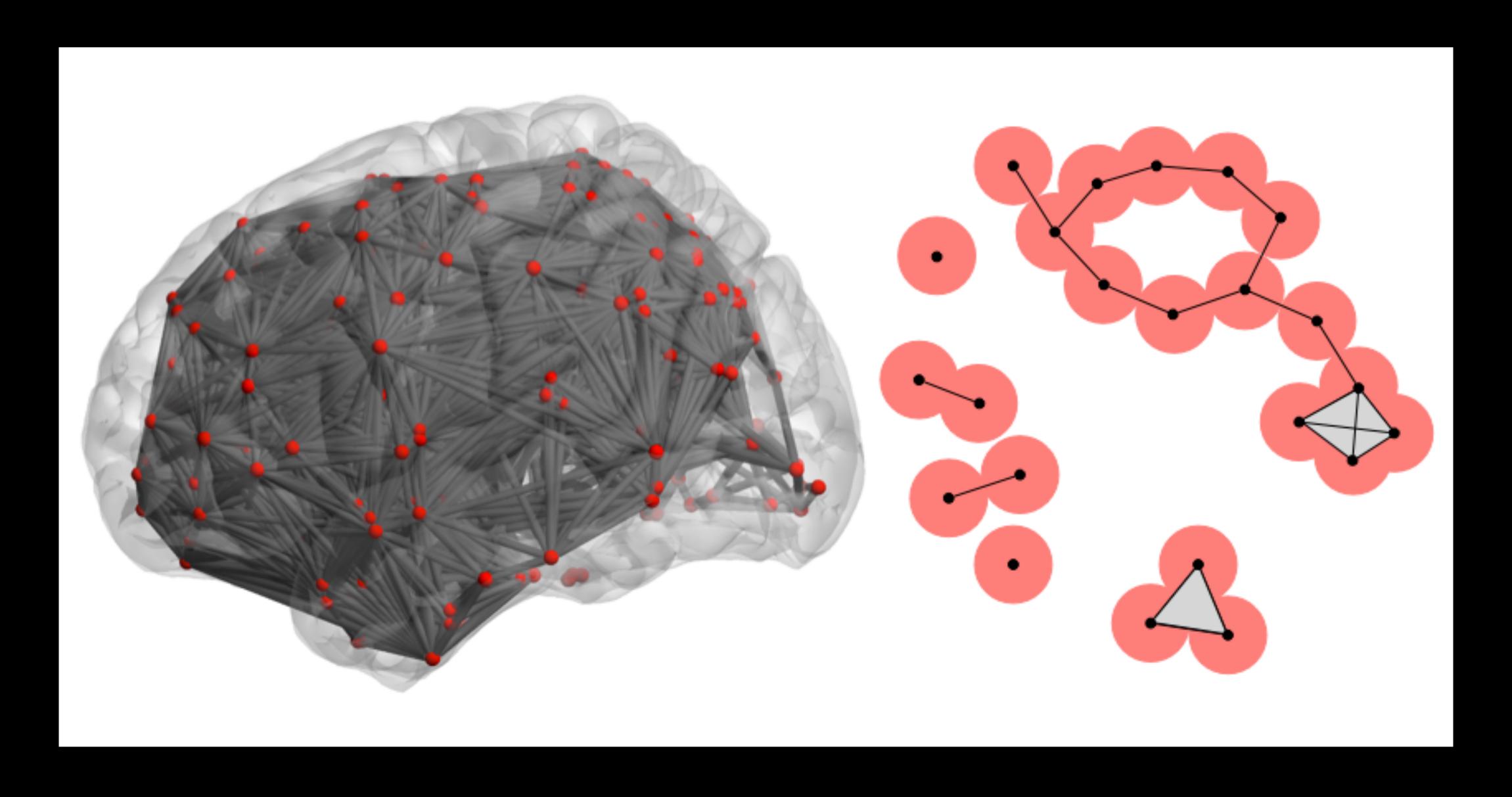

### Autism Brain Networks

Can we tell autism subject from control?

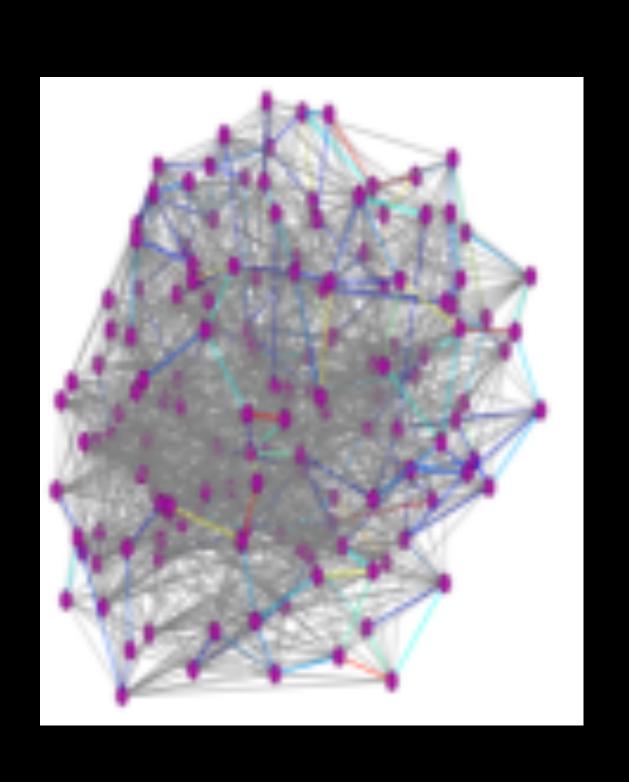

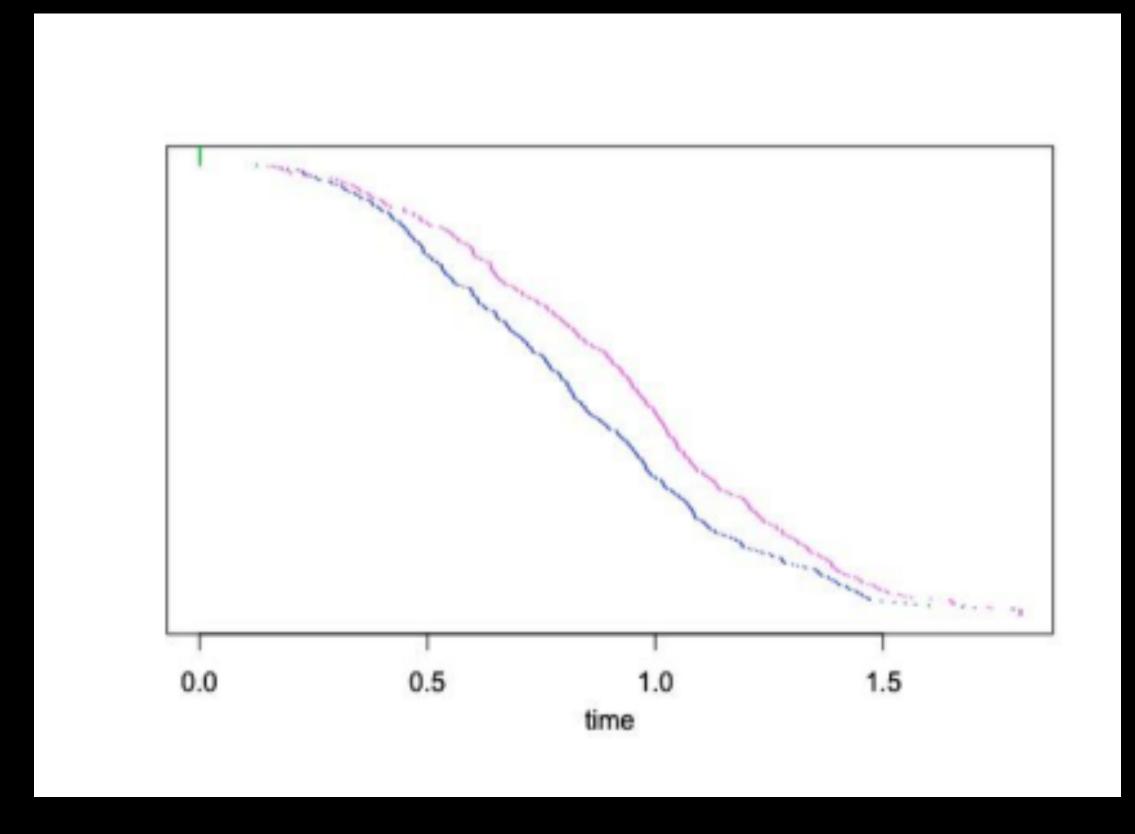

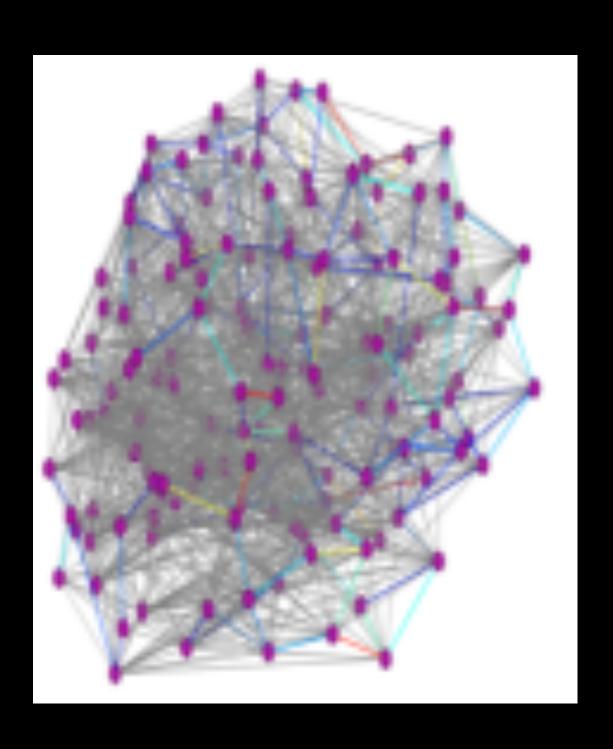

#### Autism Brain Networks

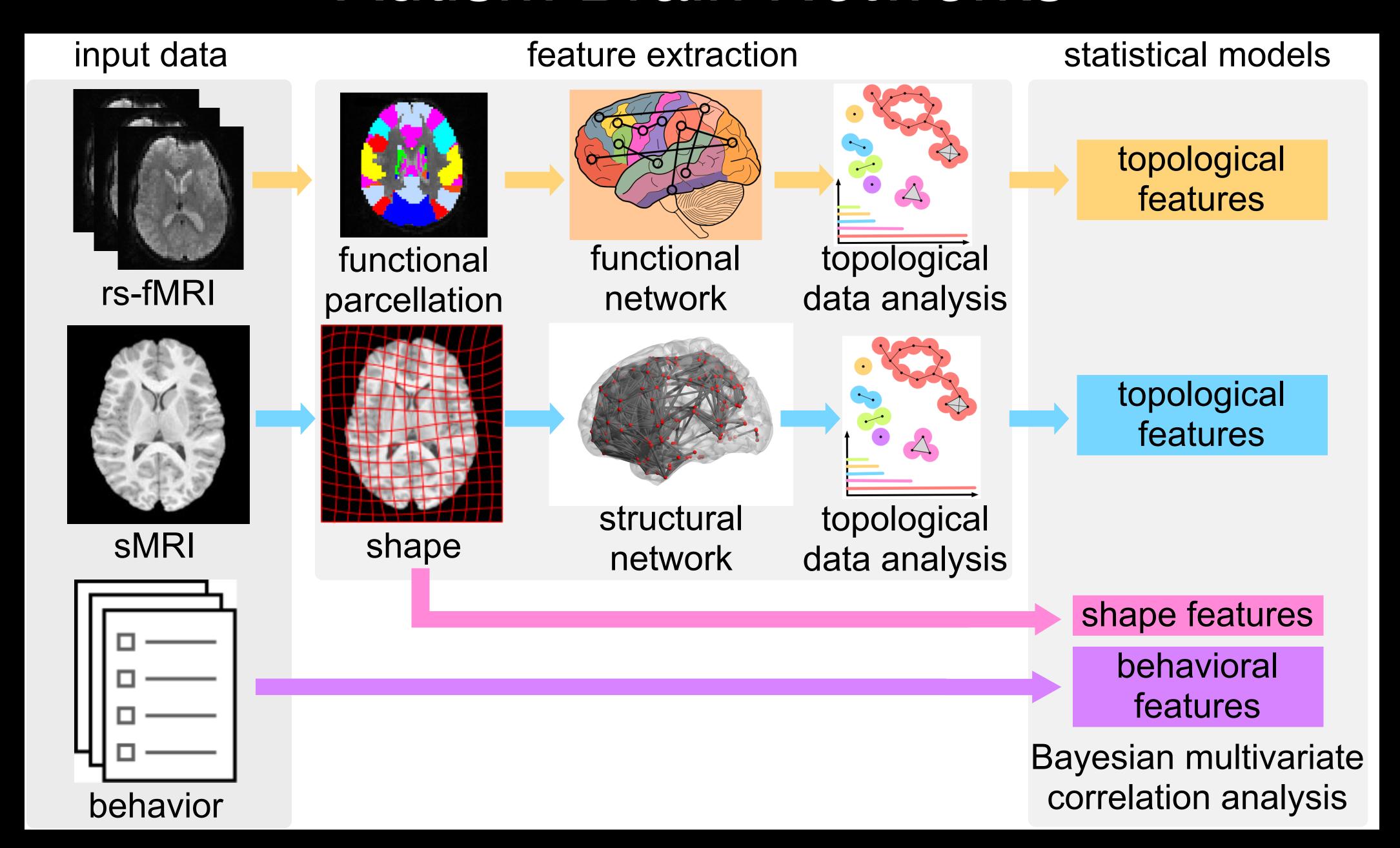

# Case study 3: Software Visualization Circular patterns in a program

#### An example

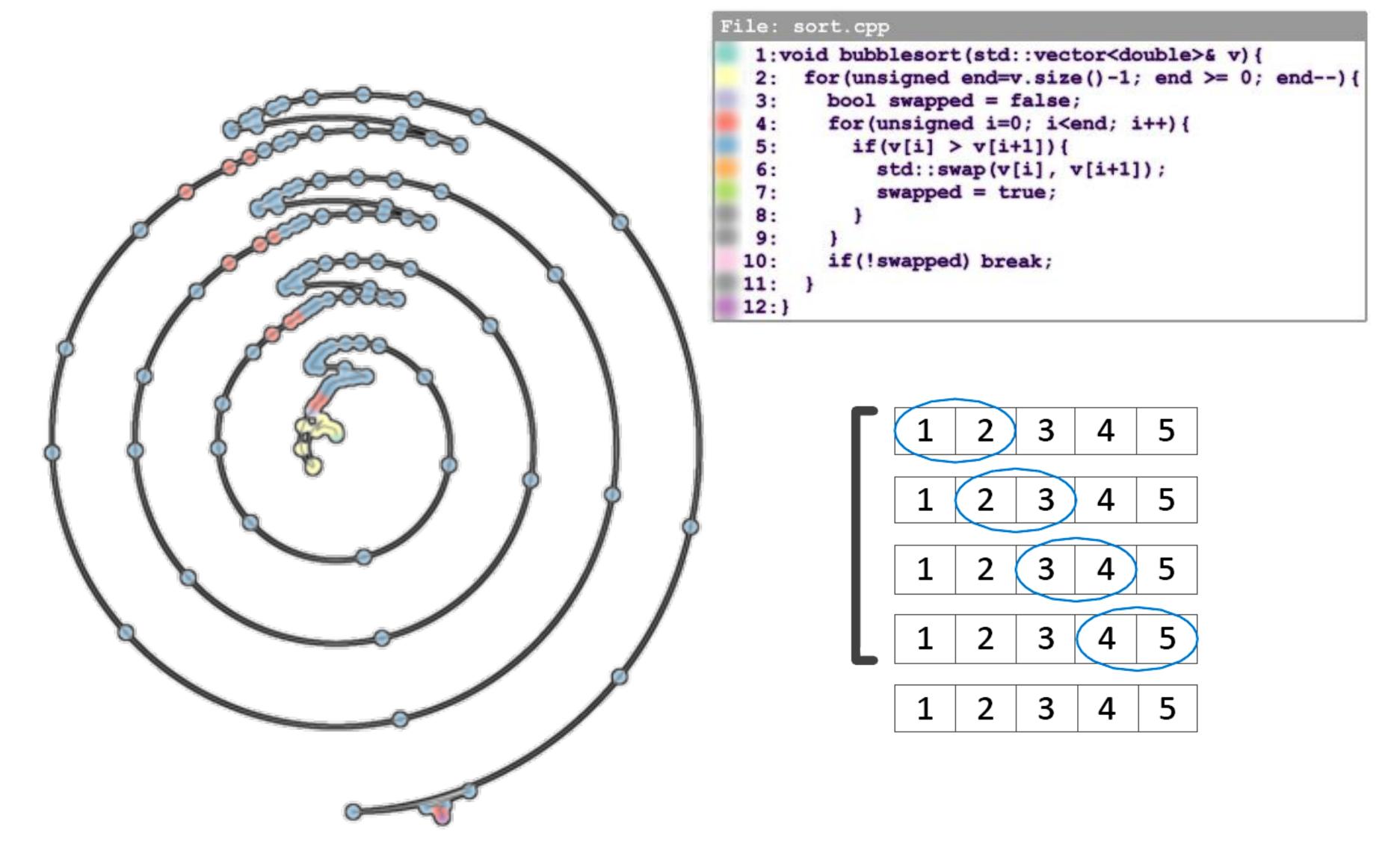

A.N.M. Imroz Choudhury, Bei Wang, Paul Rosen and Valerio Pascucci, 2012

#### Convert memory reference traces to a point cloud

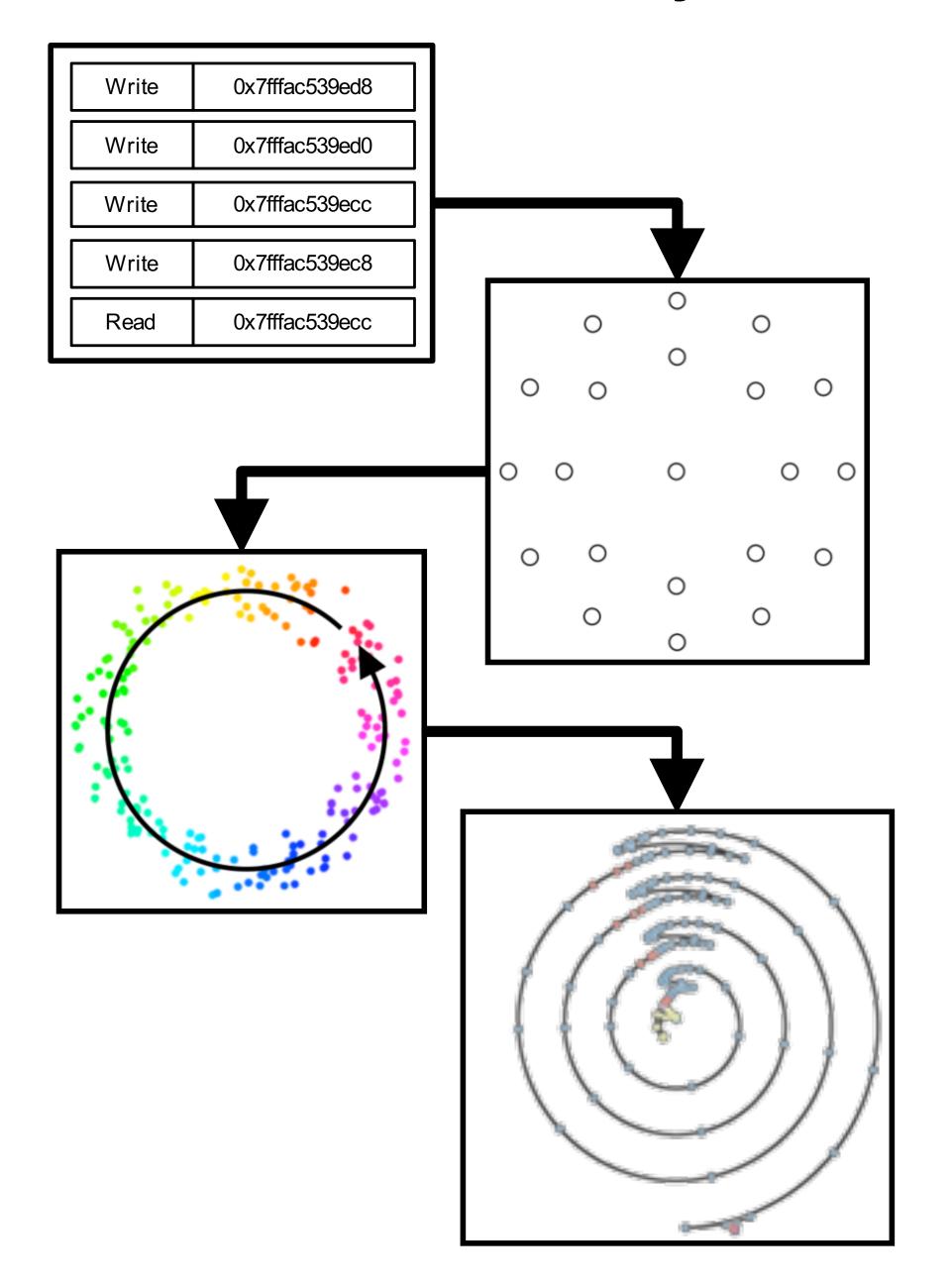

- Execute an application to capture memory reference trace
- Convert to high-dimensional point cloud
- Topological analysis identify cycles
- Visualize result

## Capturing a memory reference trace

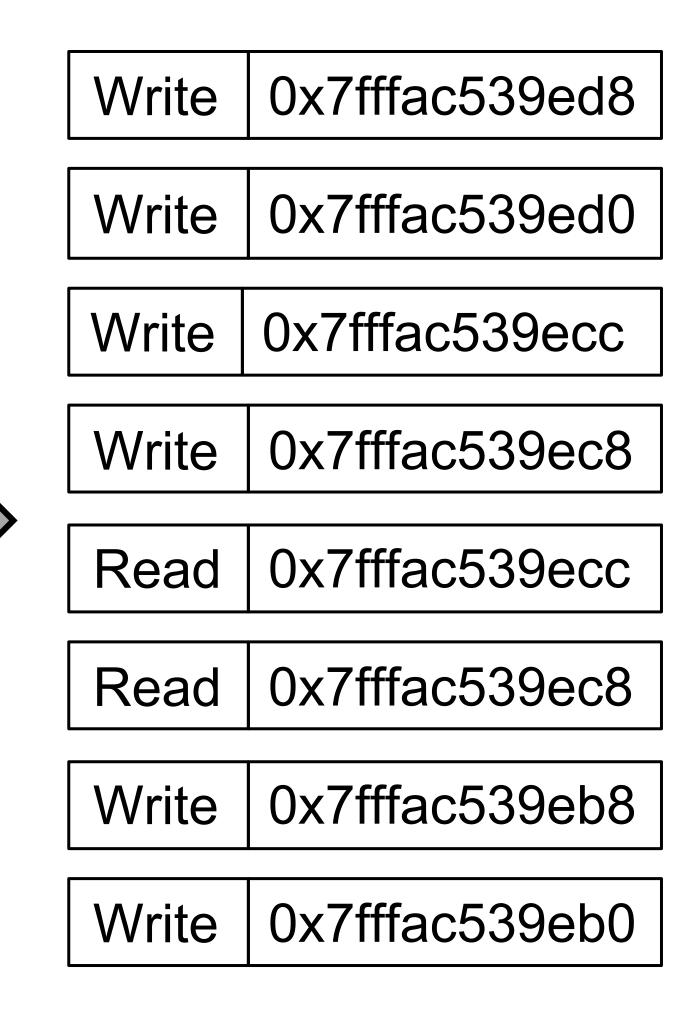

### Memory reference trace to point cloud

| Write 0x7fffac539ed8 |     | $\circ$ | 0       | $\circ$ |   |
|----------------------|-----|---------|---------|---------|---|
| Write 0x7fffac539ed0 |     |         | 0       |         |   |
| Write 0x7fffac539ecc | 0   | 0       |         | 0       | 0 |
| Write 0x7fffac539ec8 |     | _       | $\circ$ |         | _ |
| Read 0x7fffac539ecc  | 0 0 |         |         |         |   |
| Read 0x7fffac539ec8  | 0   | 0       |         | 0       | 0 |
| Write 0x7fffac539eb8 |     |         | 0       |         |   |
| Write 0x7fffac539eb0 |     | O       | 0       | O       |   |
|                      |     |         |         |         |   |

#### Topological data analysis to identify cycles

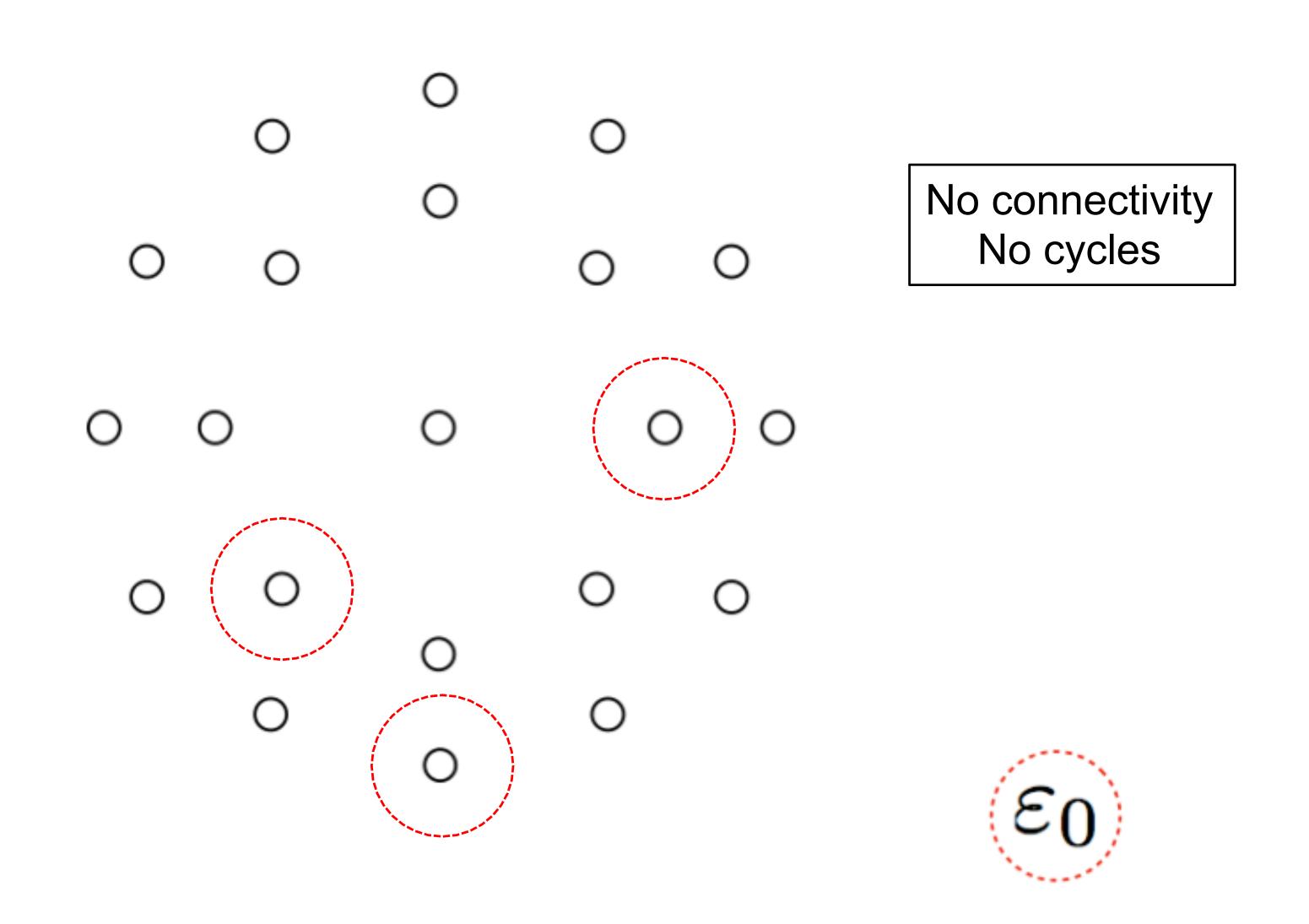

#### Topological data analysis to identify cycles

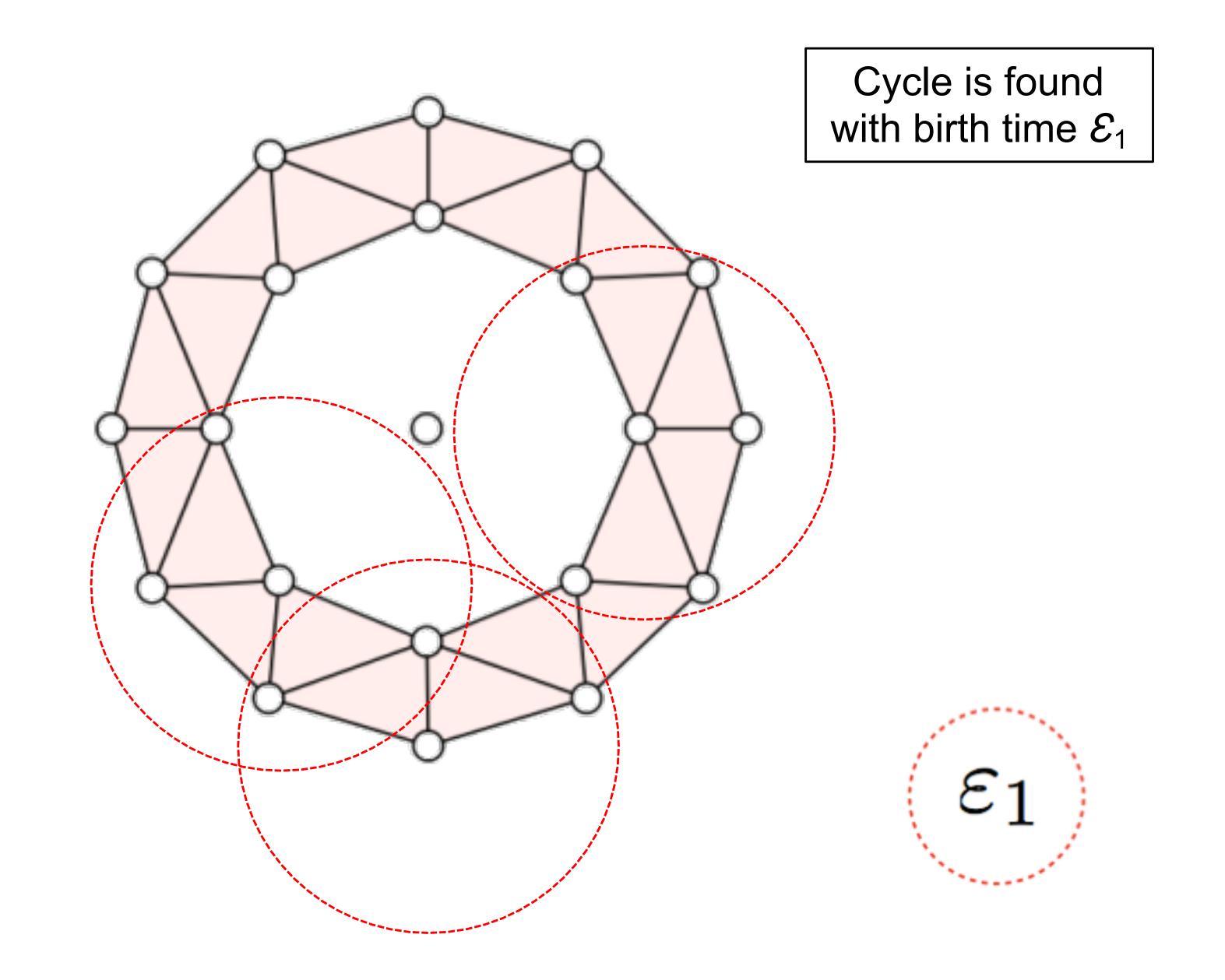

#### Topological data analysis to identify cycles

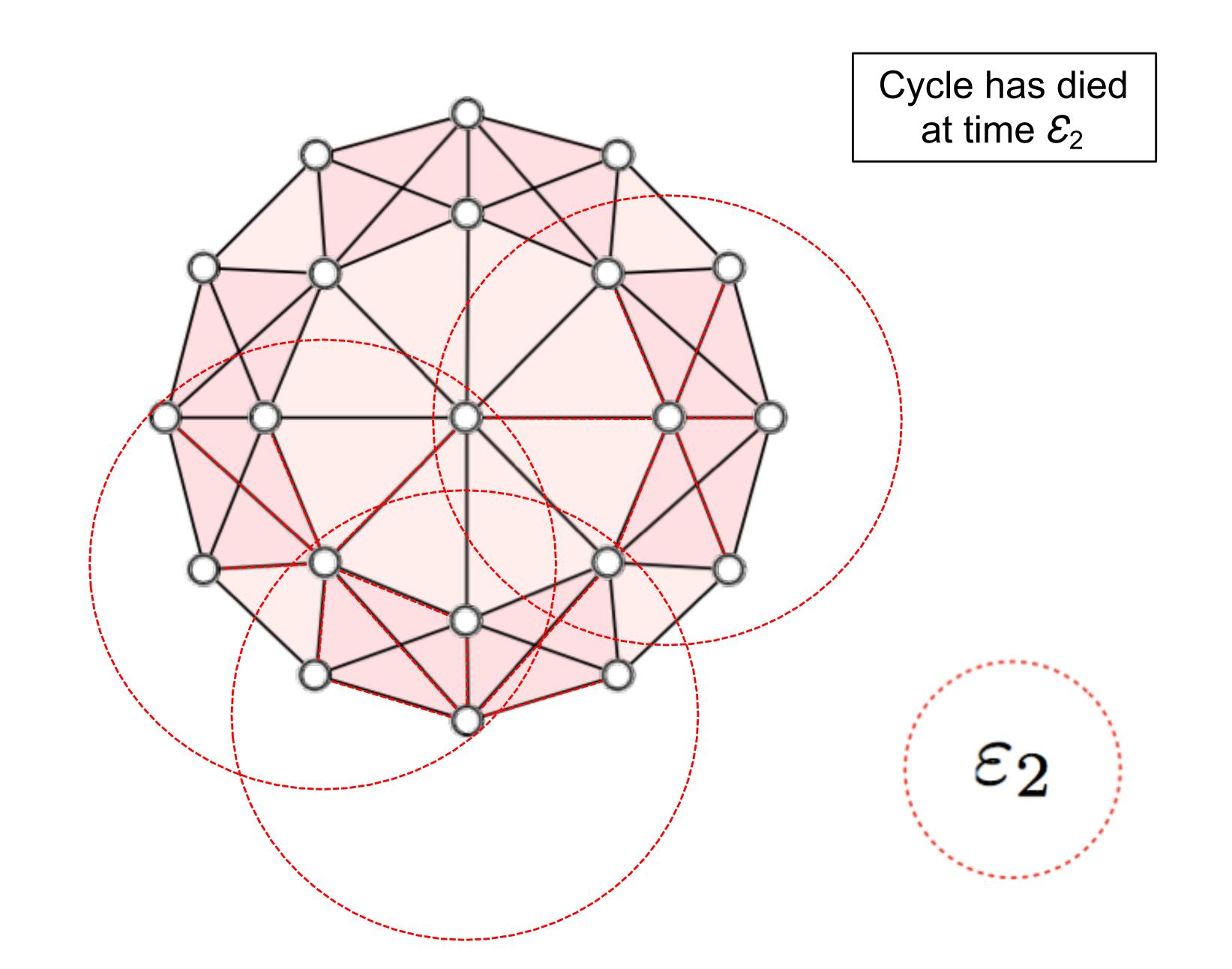

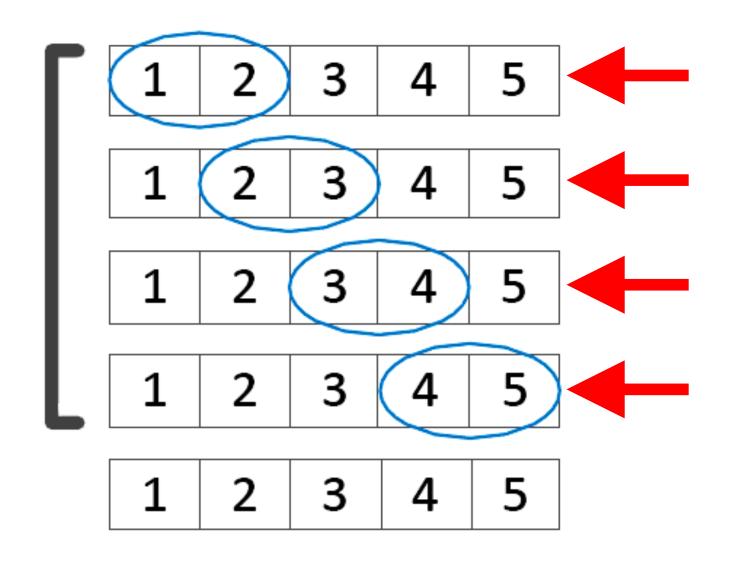

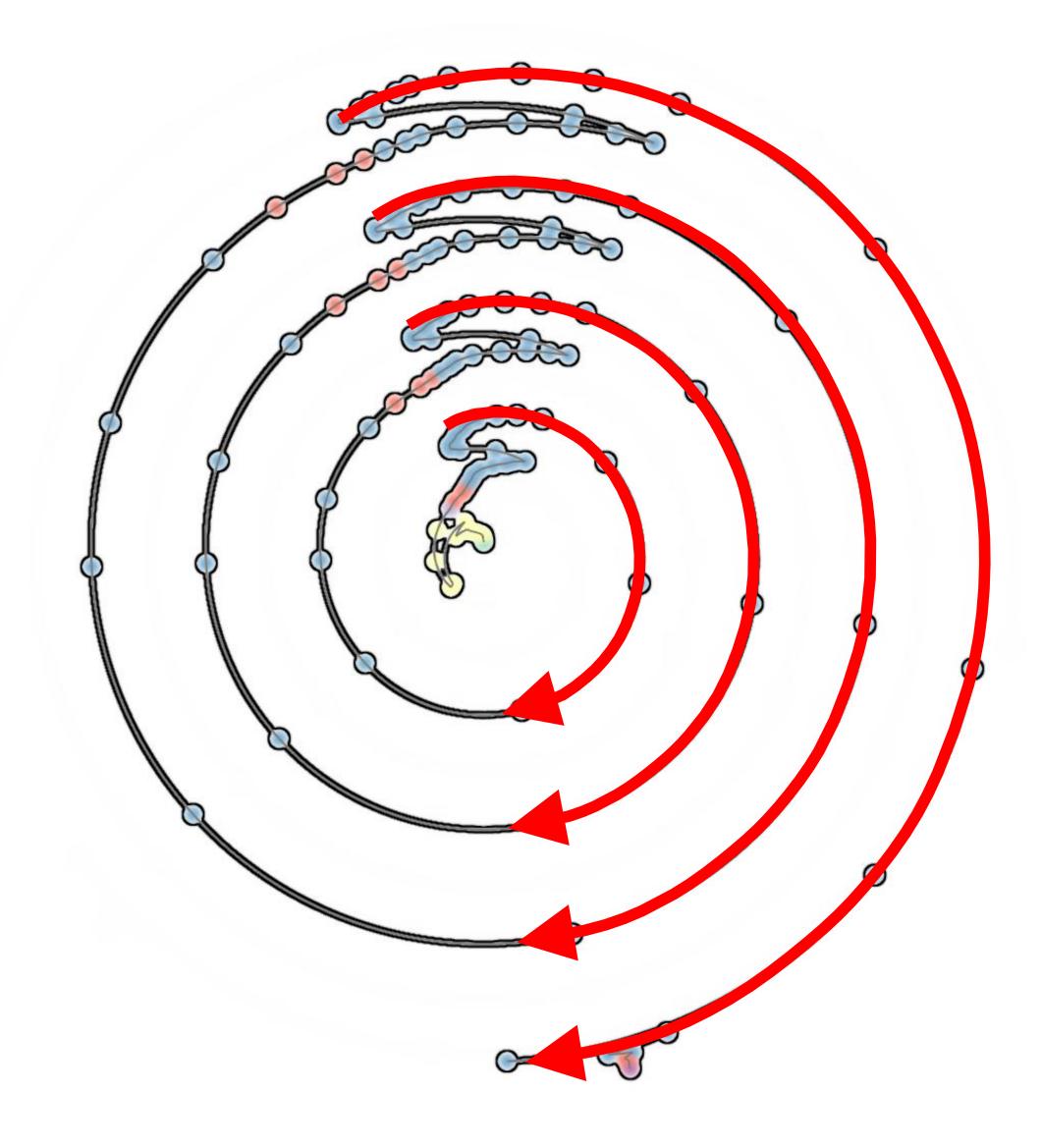

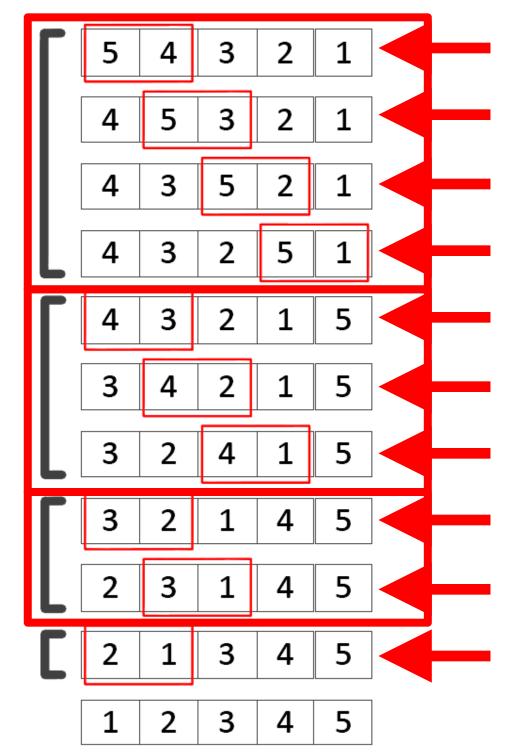

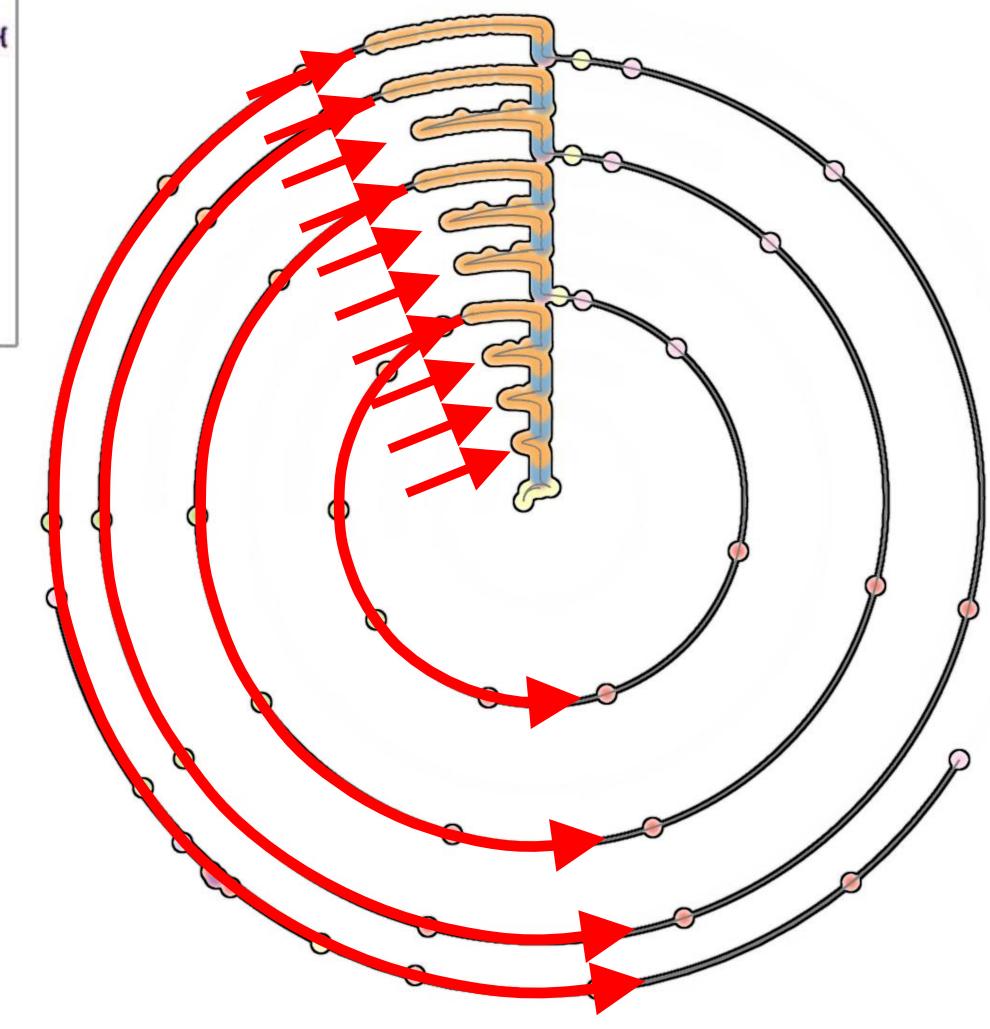

```
File: sort.cpp

1:void bubblesort(std::vector<double>& v) {
2:    for(unsigned end=v.size()-1; end >= 0; end--) {
3:       bool swapped = false;
4:       for(unsigned i=0; i<end; i++) {
5:         if(v[i] > v[i+1]) {
6:            std::swap(v[i], v[i+1]);
7:            swapped = true;
8:       }
9:      }
10:      if(!swapped) break;
11:    }
12:}
```

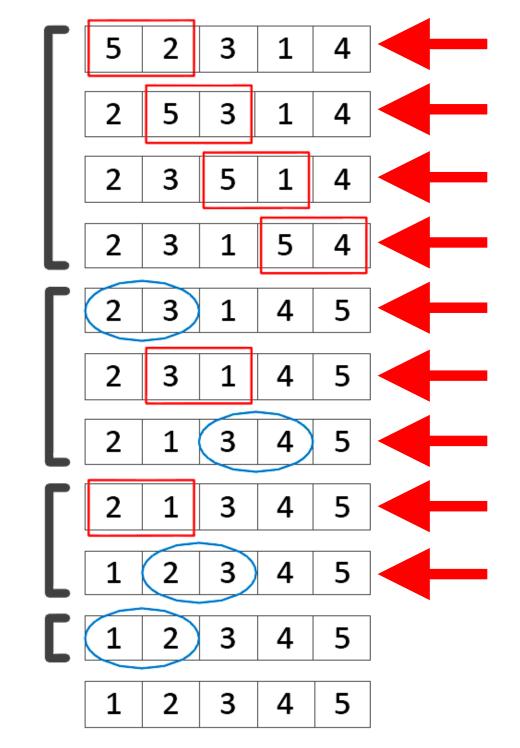

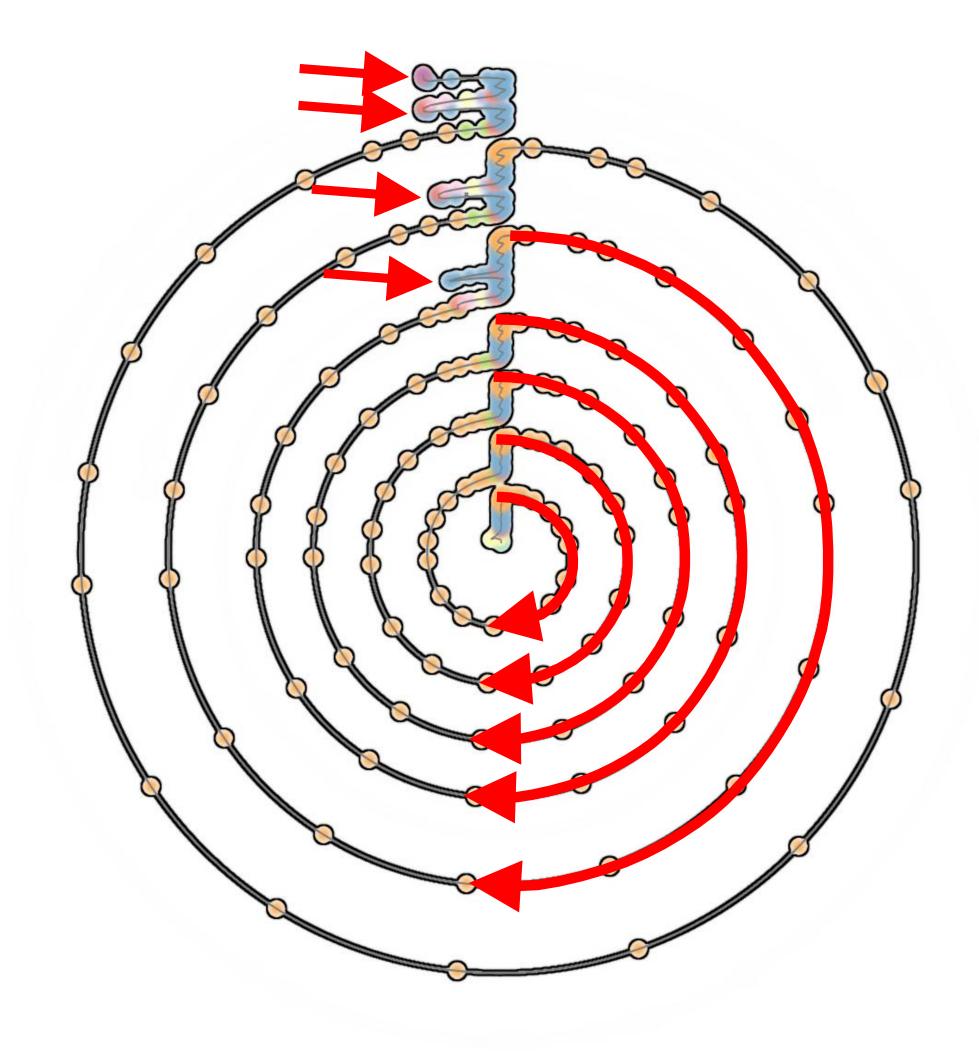

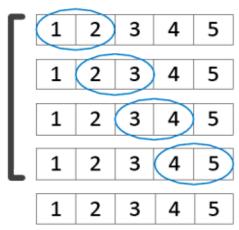

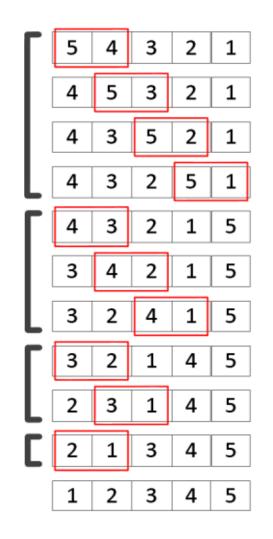

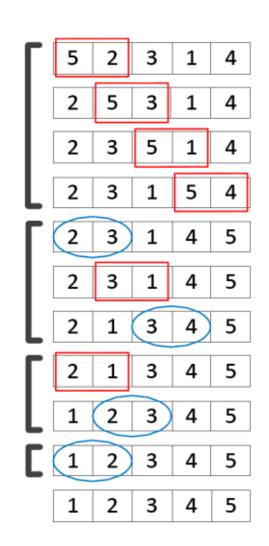

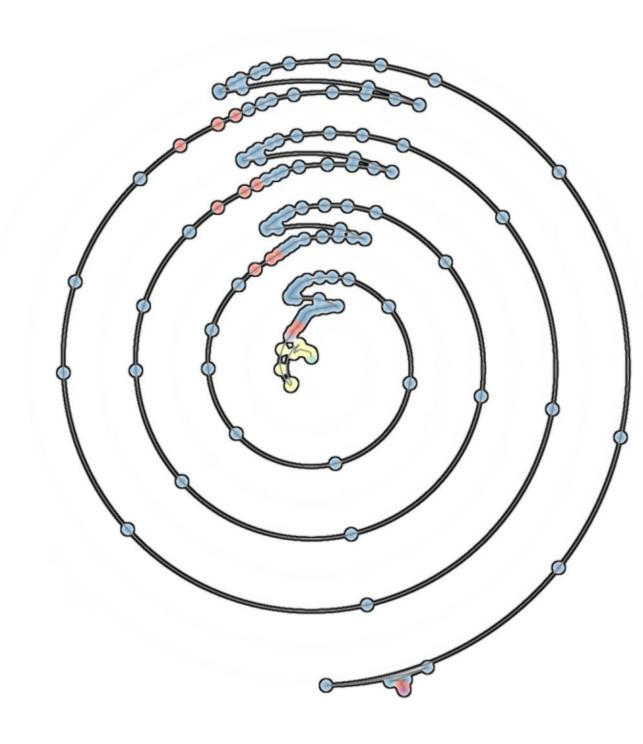

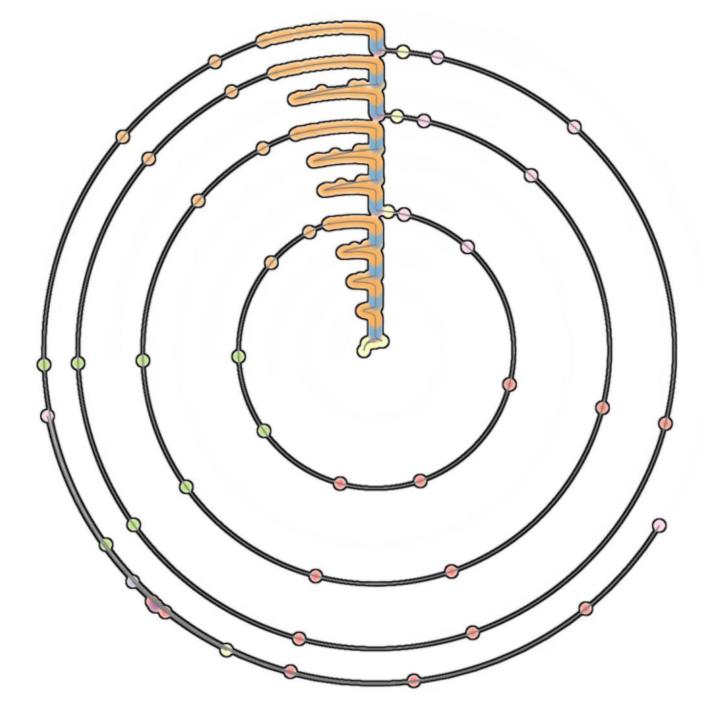

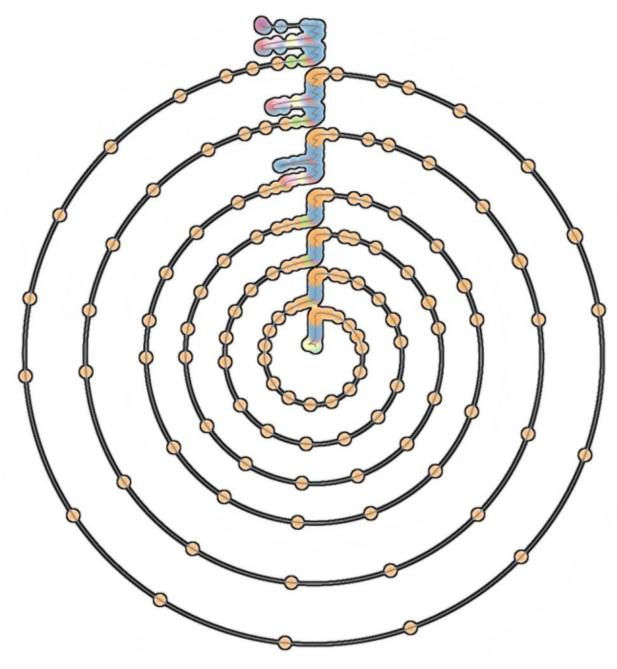

#### Algorithm dependent structures

```
File: matmult.cpp

1: unsigned int i, j, k;
2: for (i = 0; i < N; i++)
3: for (j = 0; j < N; j++)
4: for (k = 0; k < N; k++)
5: linC[i*N + j] += linA[i*N + k] * linB[k*N + j];</pre>
```

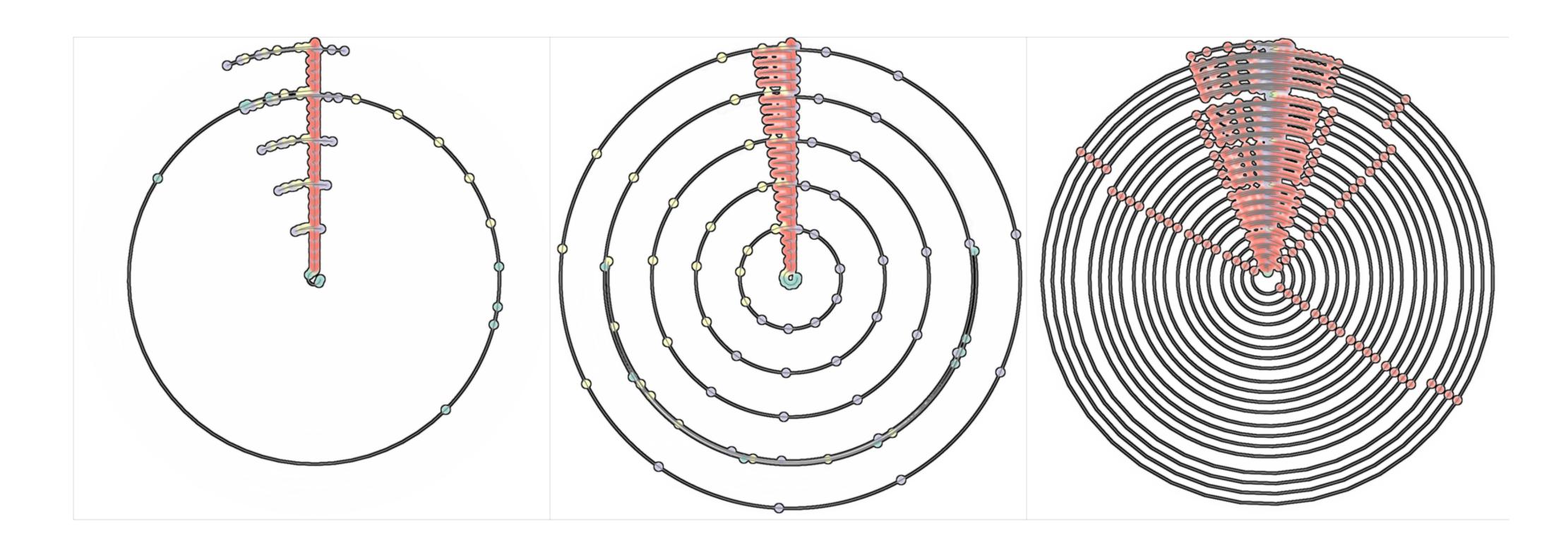

#### Algorithm dependent structures

```
File: blocked-matmult.cpp

1: unsigned int i, j, k, j0, k0;
2: for (k0 = 0; k0 < N; k0 += b)
3:    for (j0 = 0; j0 < N; j0 += b)
4:    for (i = 0; i < N; i++)
5:        for (k = k0; k < min(k0 + b, N); k++) {
        r = linA[i*N + k];
7:        for (j = j0; j < min(j0 + b, N); j++)
8:        linC[i*N + j] += r*linB[k*N + j];
9:    }</pre>
```

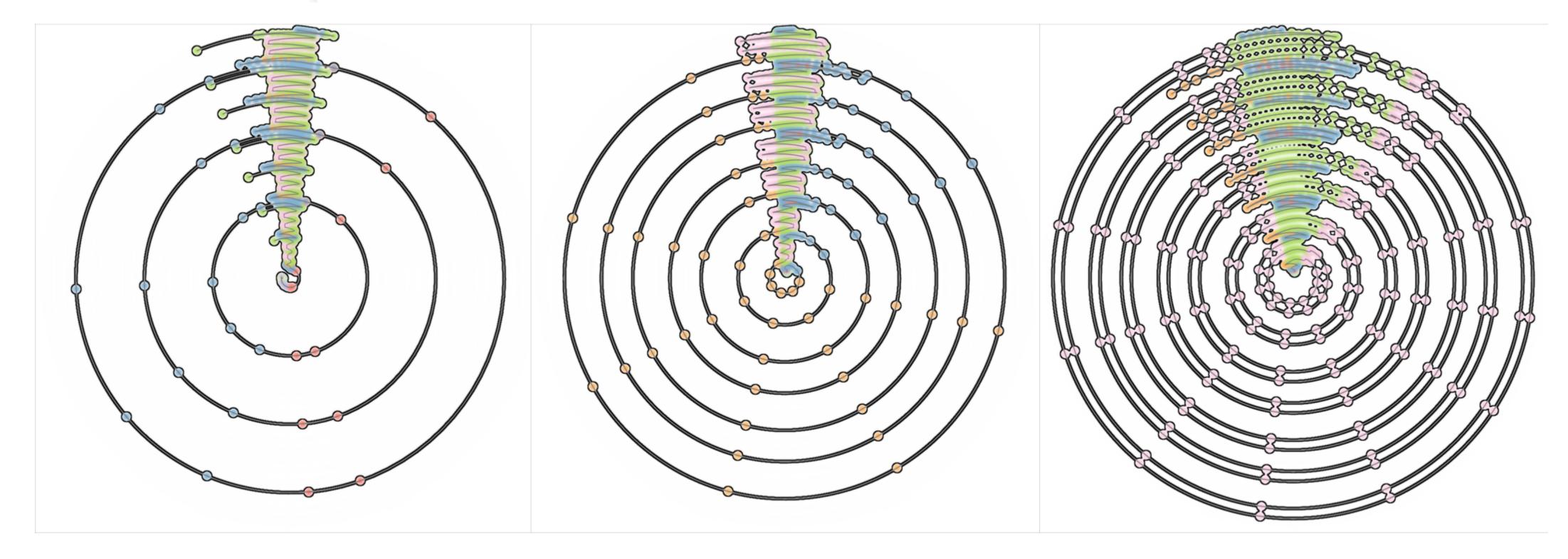

### Algorithm dependent structures

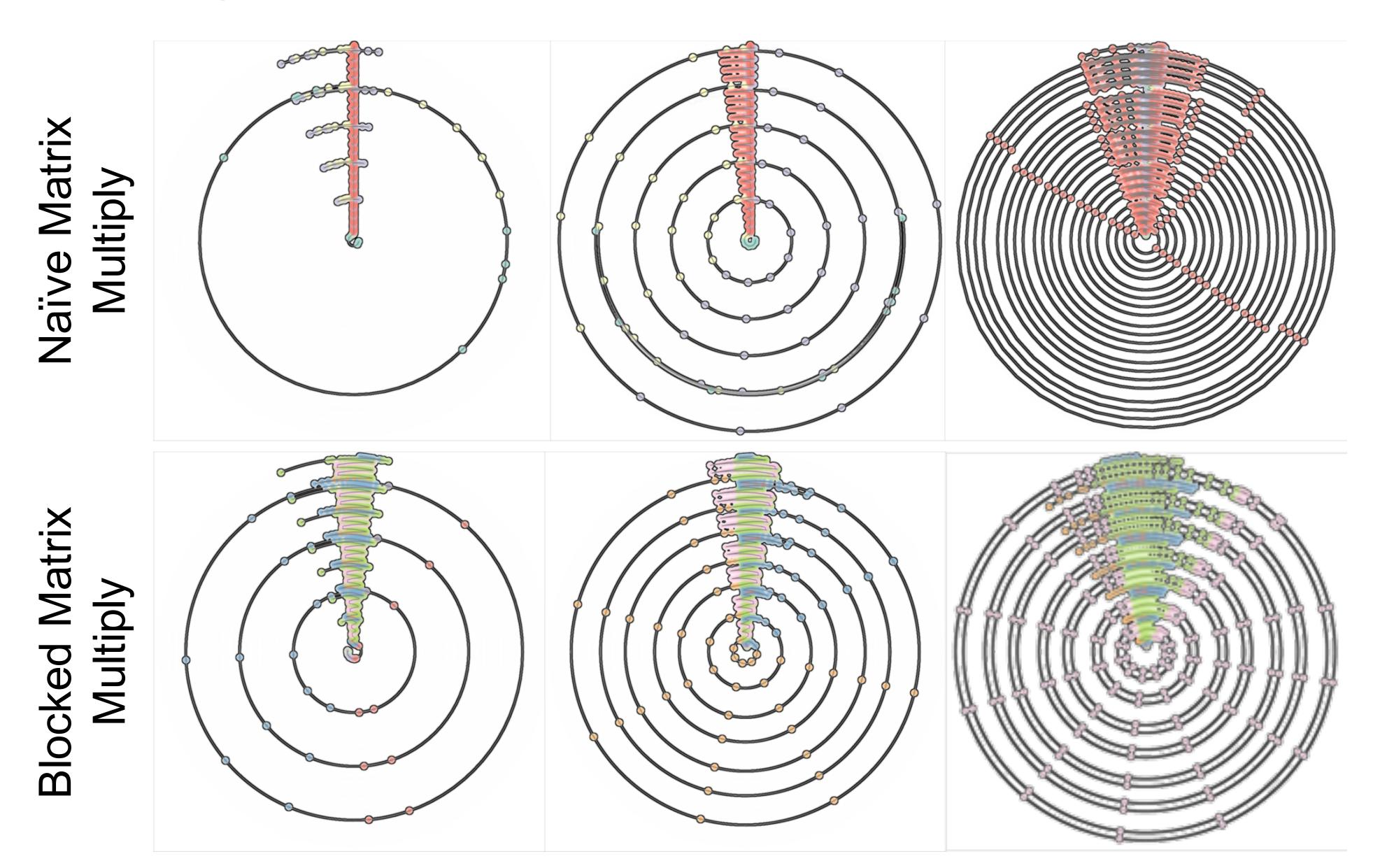

#### Non-loop based structures

```
File: MPM.cpp
  1:for(unsigned ii=i; ii<=i+1; ii++) {
  2: for(unsigned jj=j; jj<=j+1; jj++){</pre>
        g->mass(ii,jj) += g->S(ii, jj, mp->position(p))*mp->mass(p);
        g->momentum(ii,jj) += g->S(ii, jj, mp->position(p))*mp->mass(p)*mp->velocity(p);
  6:}
File: Grid.h
  1:double S(int i, int j, const Point& p) { ... }
  2:unsigned indexify(unsigned i, unsigned j) const { ... }
  3:double S x(int i, double x) { ... }
  4:double S_y(int j, double y) { ... }
  5:static double compute_shape_function(int cell, double position, double cell_size) {
  6: // This is the distance of "position" from the position of "cell".
  7: const double cell_distance = std::abs((position - cell_size*cell) / cell_size);
  8: // Perform case analysis.
  9: if(cell distance >= 1.0){
        return 0.0;
 11: }
 12: else{
        return 1.0 - cell distance;
 14: }
 15:}
```

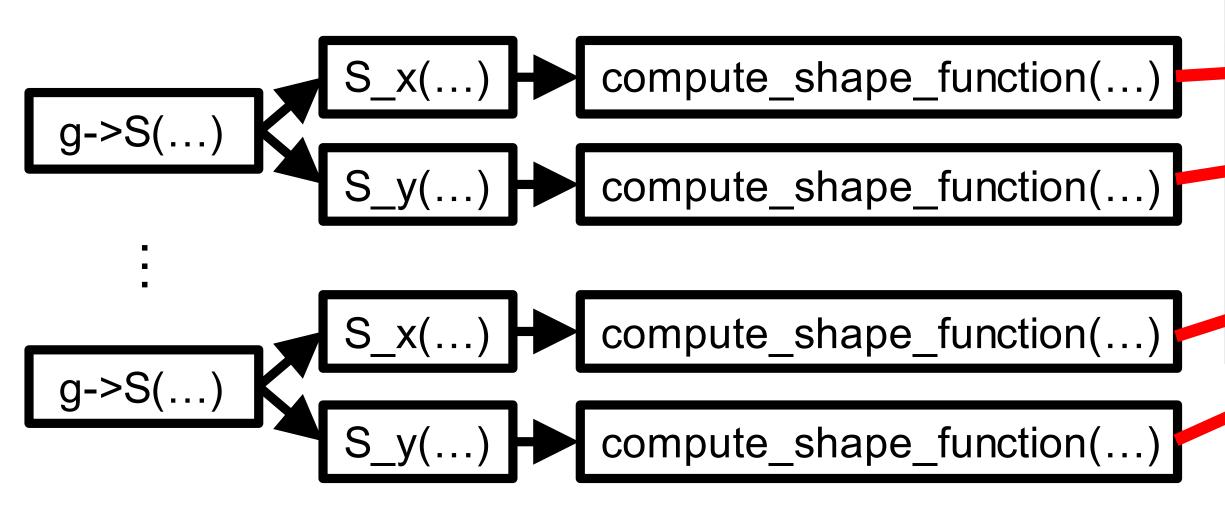

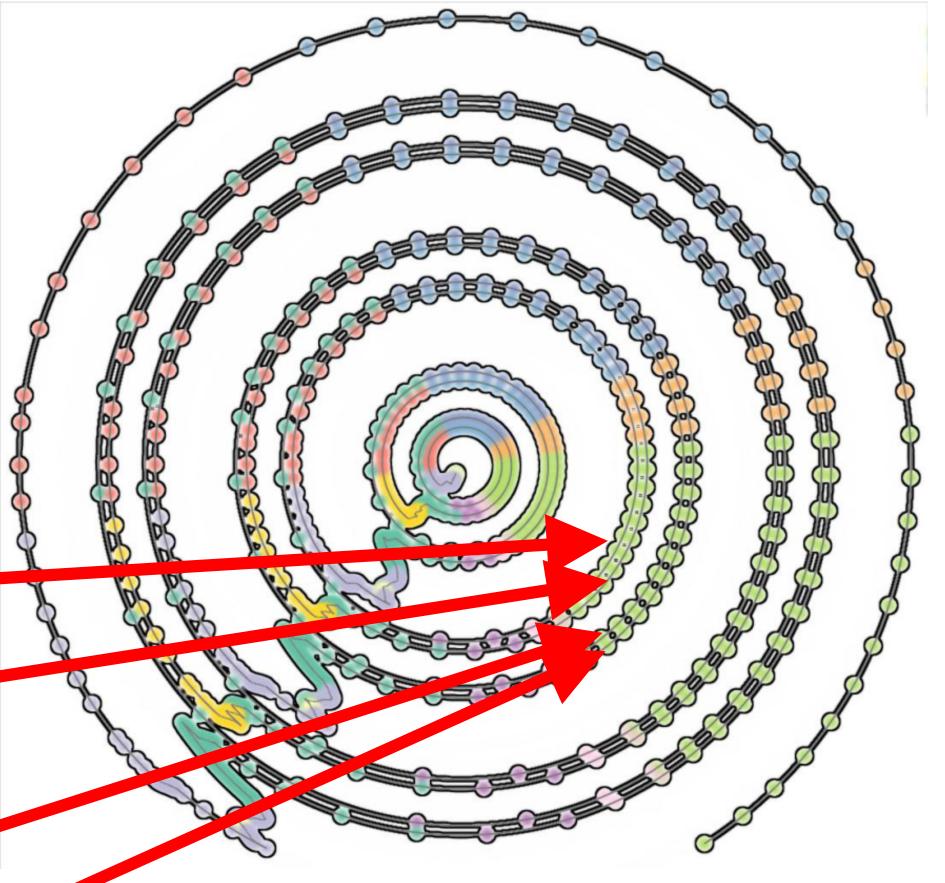

## Contour Tree

A review

#### Contour tree revisited

Elevation on a terrain: function on a 2D domain 

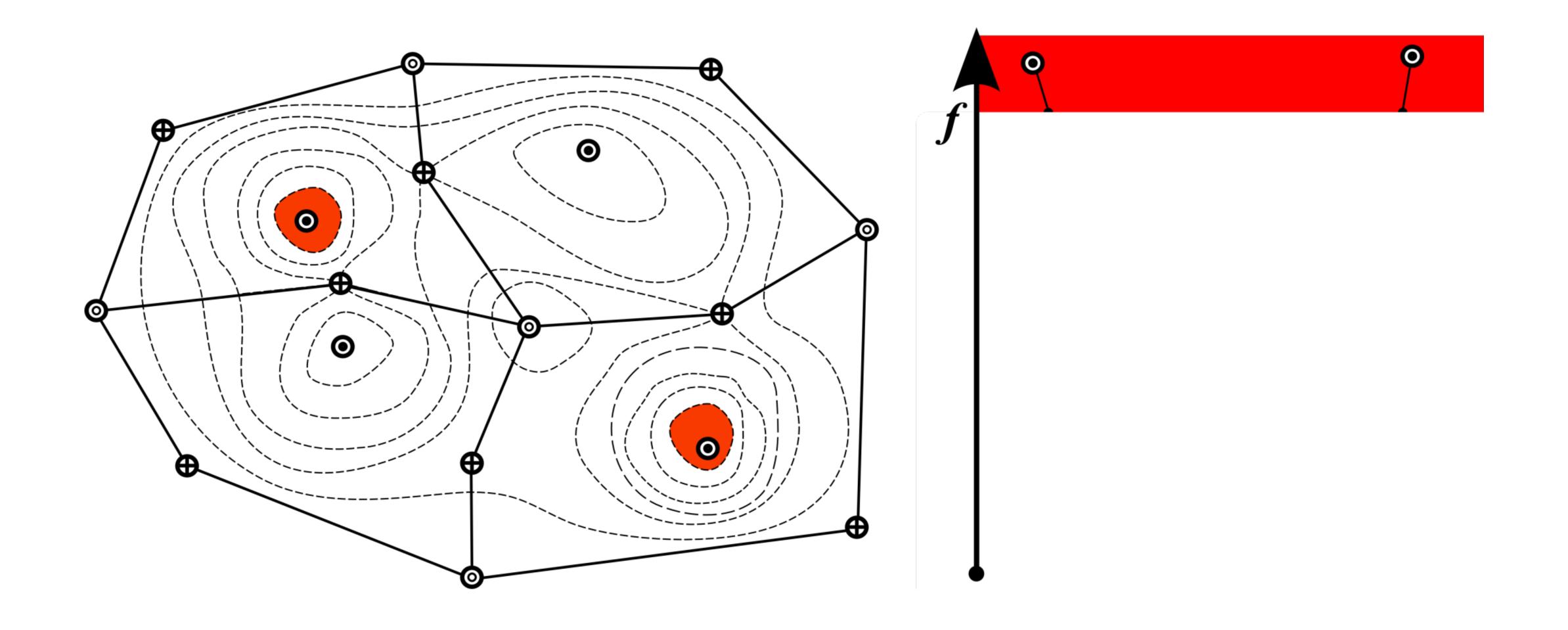

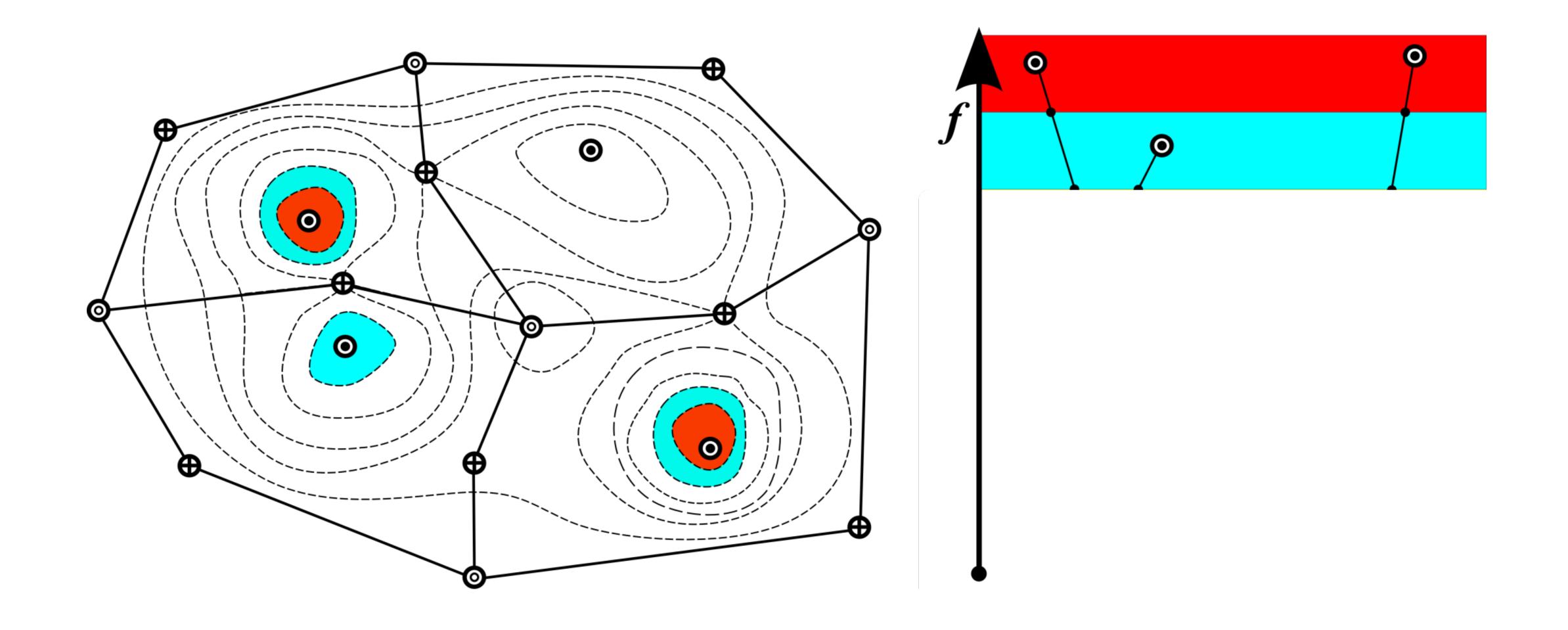

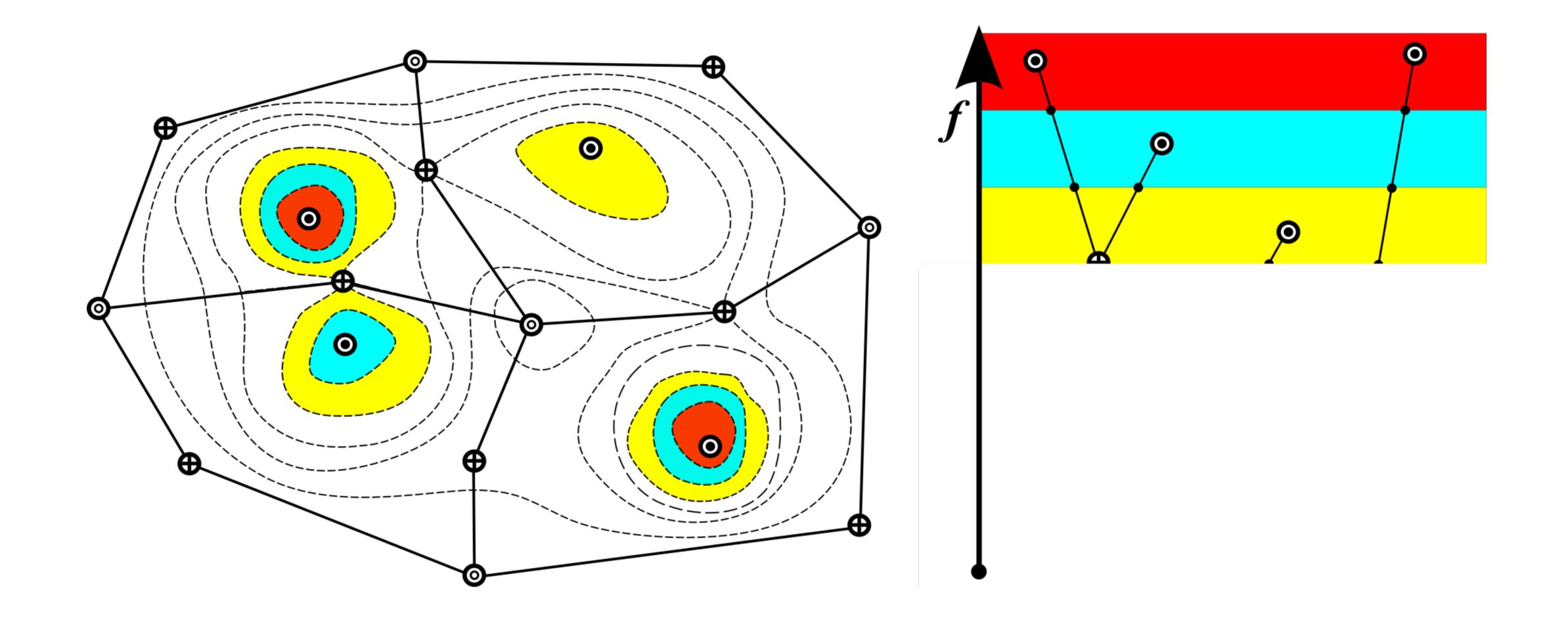

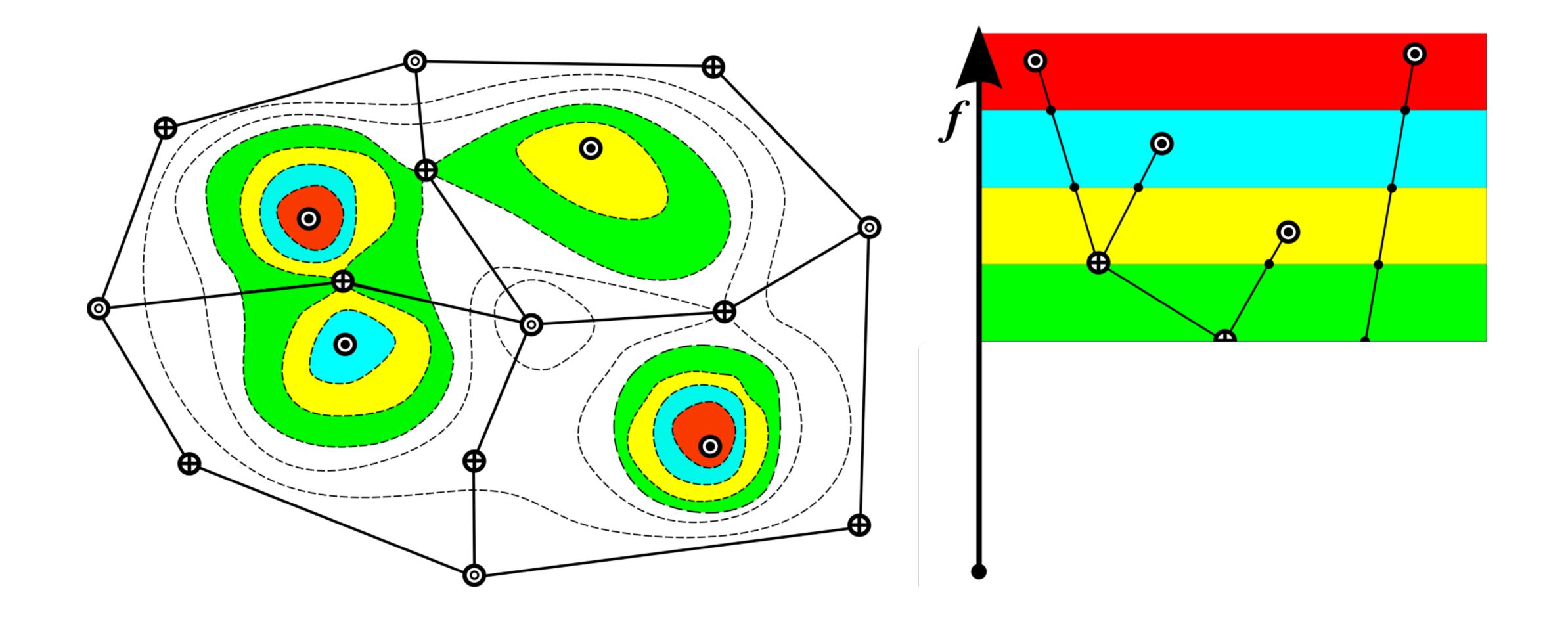

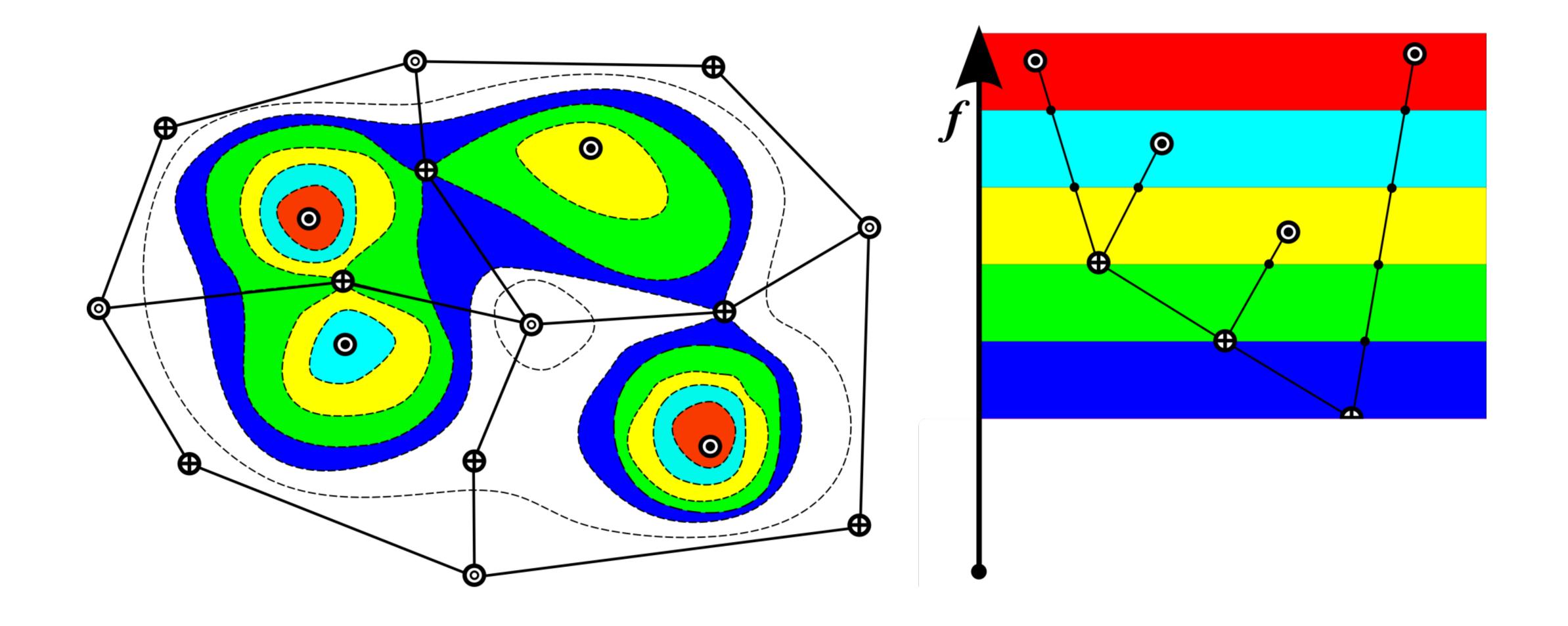

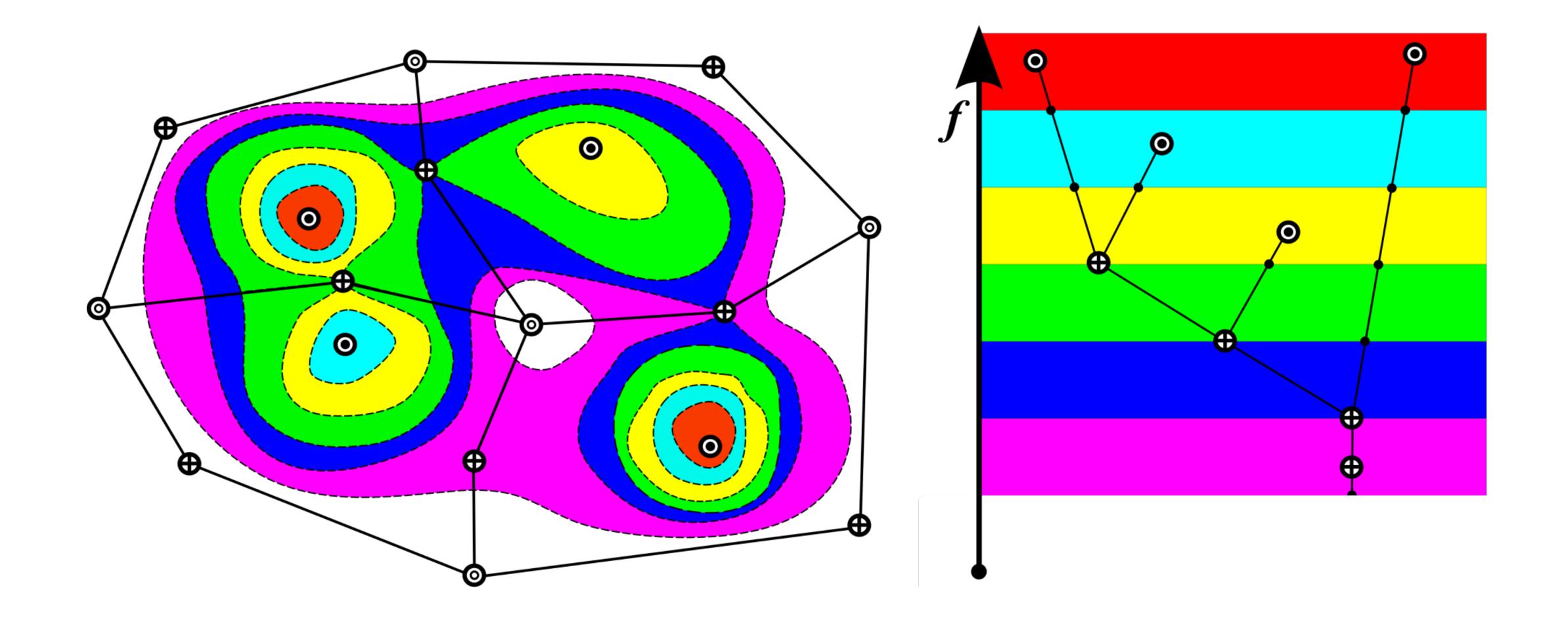

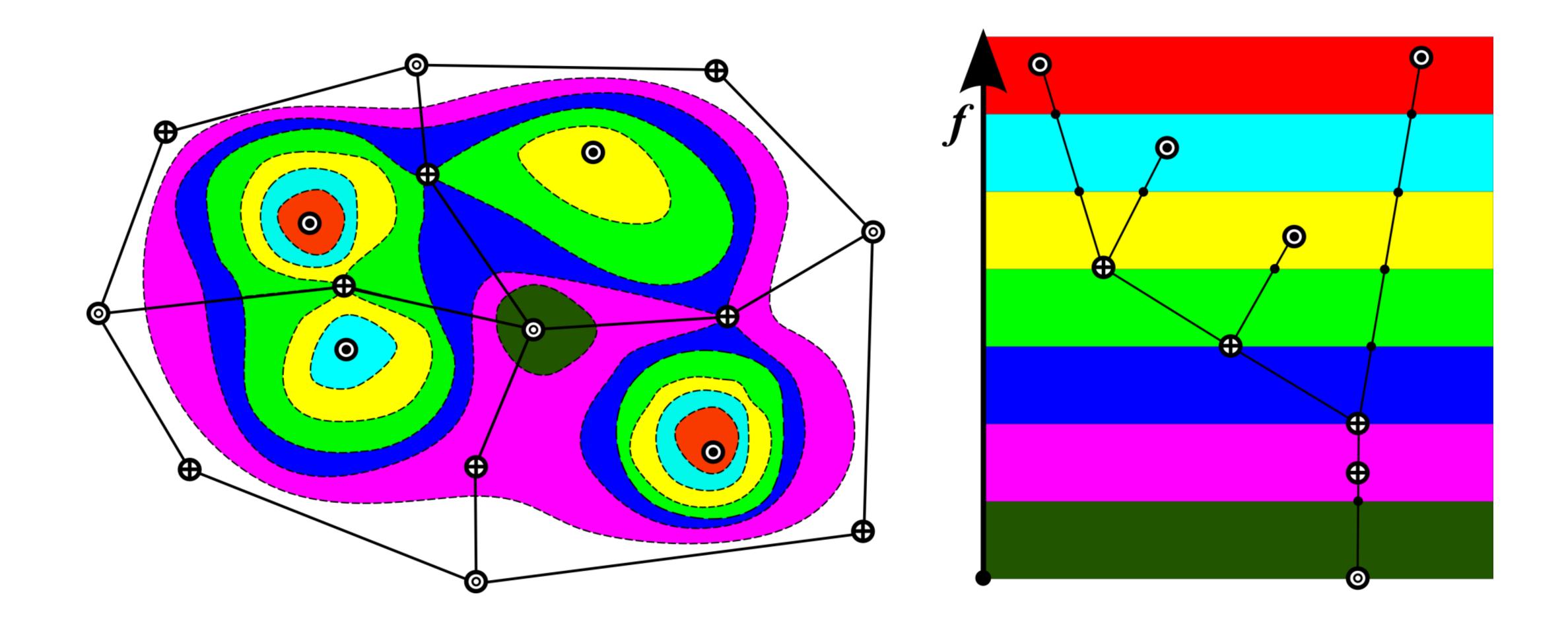

Graph obtained by continuos contraction of all the contours in a scalar field, where each contour is collapsed to a distinct point.

# Reeb Graph

A generalization of contour tree

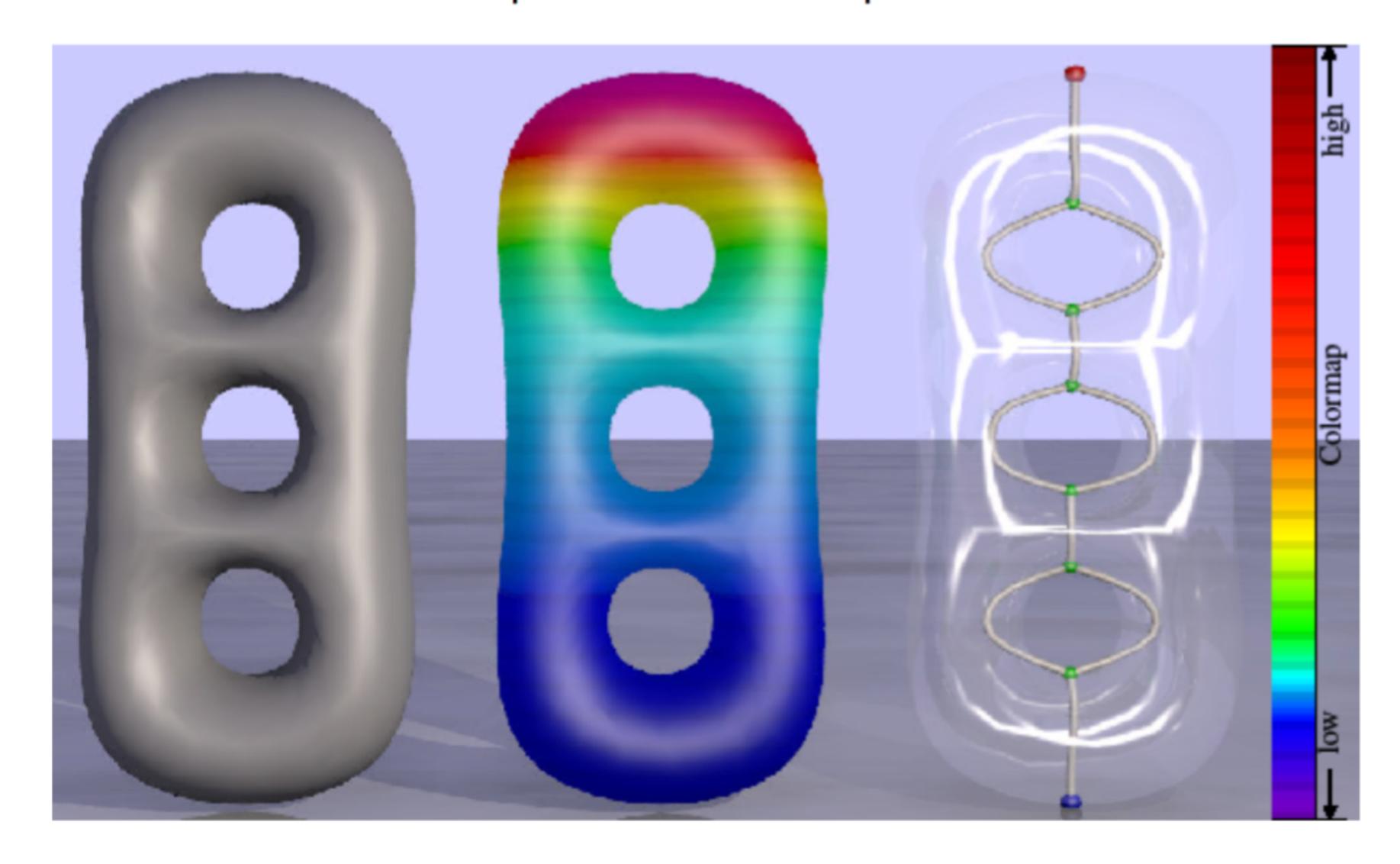

## Case Study 1: Vector Fields Combustion and Ocean

Application of contour tree

#### Make the flow patterns visible & Interpretable

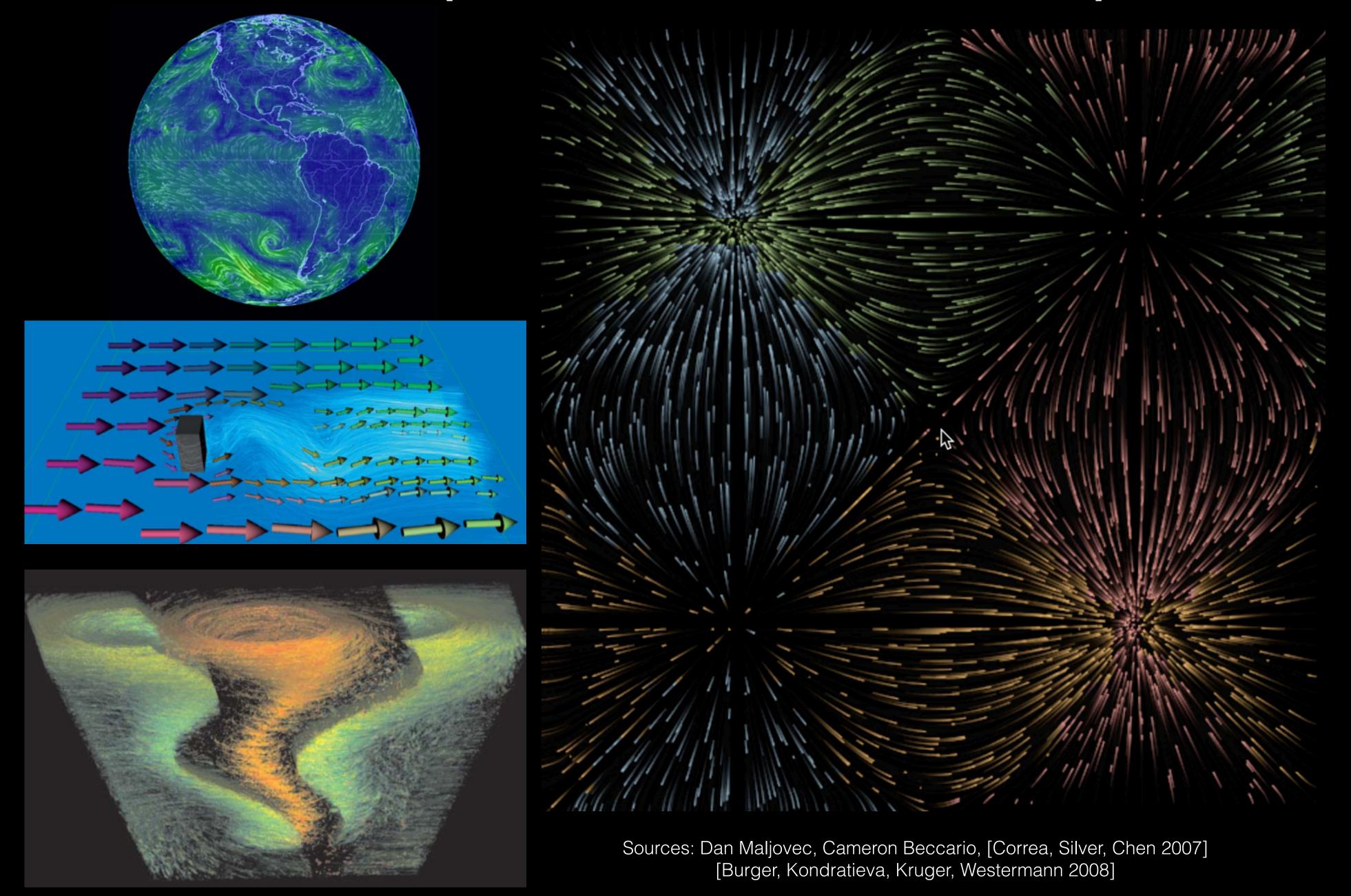

### Quantify feature stability

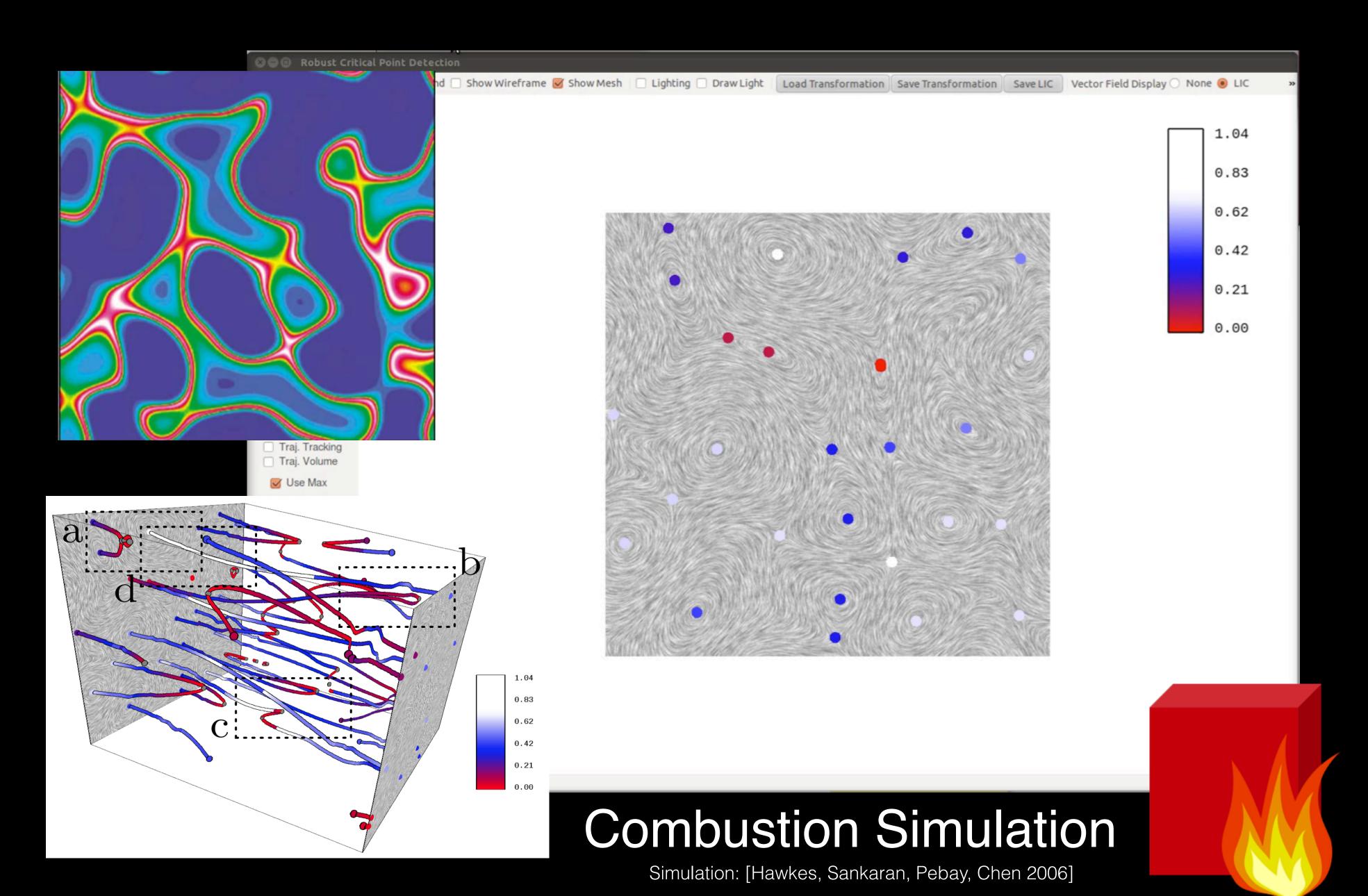

#### Separate features from noise at multi-scale

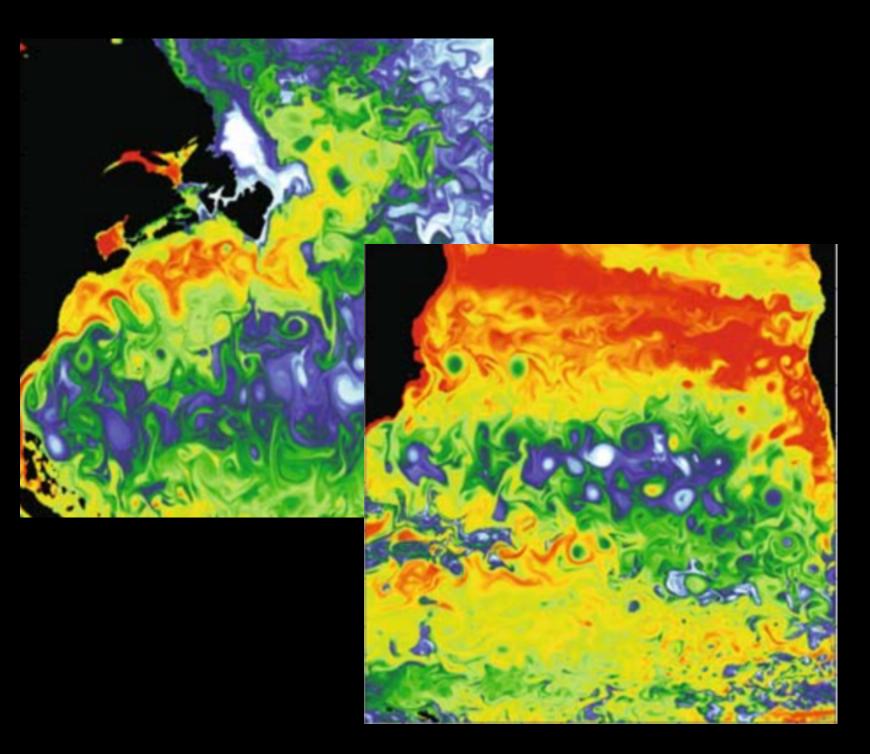

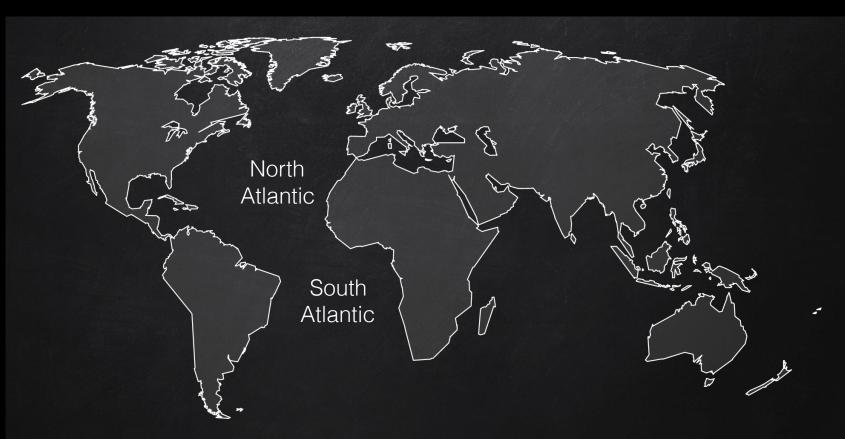

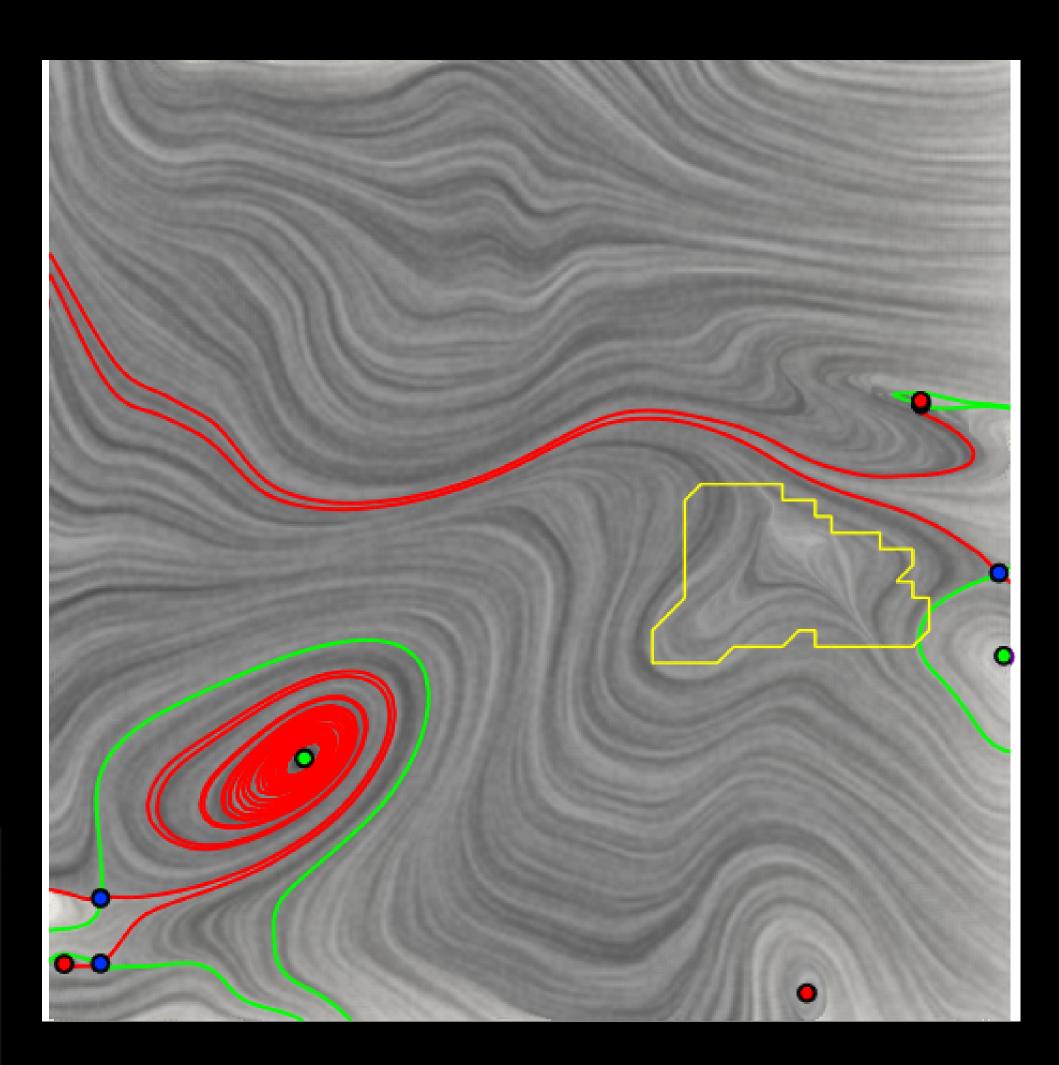

#### Ocean Eddy Simulation

Map: Courtesy of SlidesCarnival & Unsplash Simulation: [Maltrud, Bryan, Peacock 2010]

#### Visualize flow in 3D

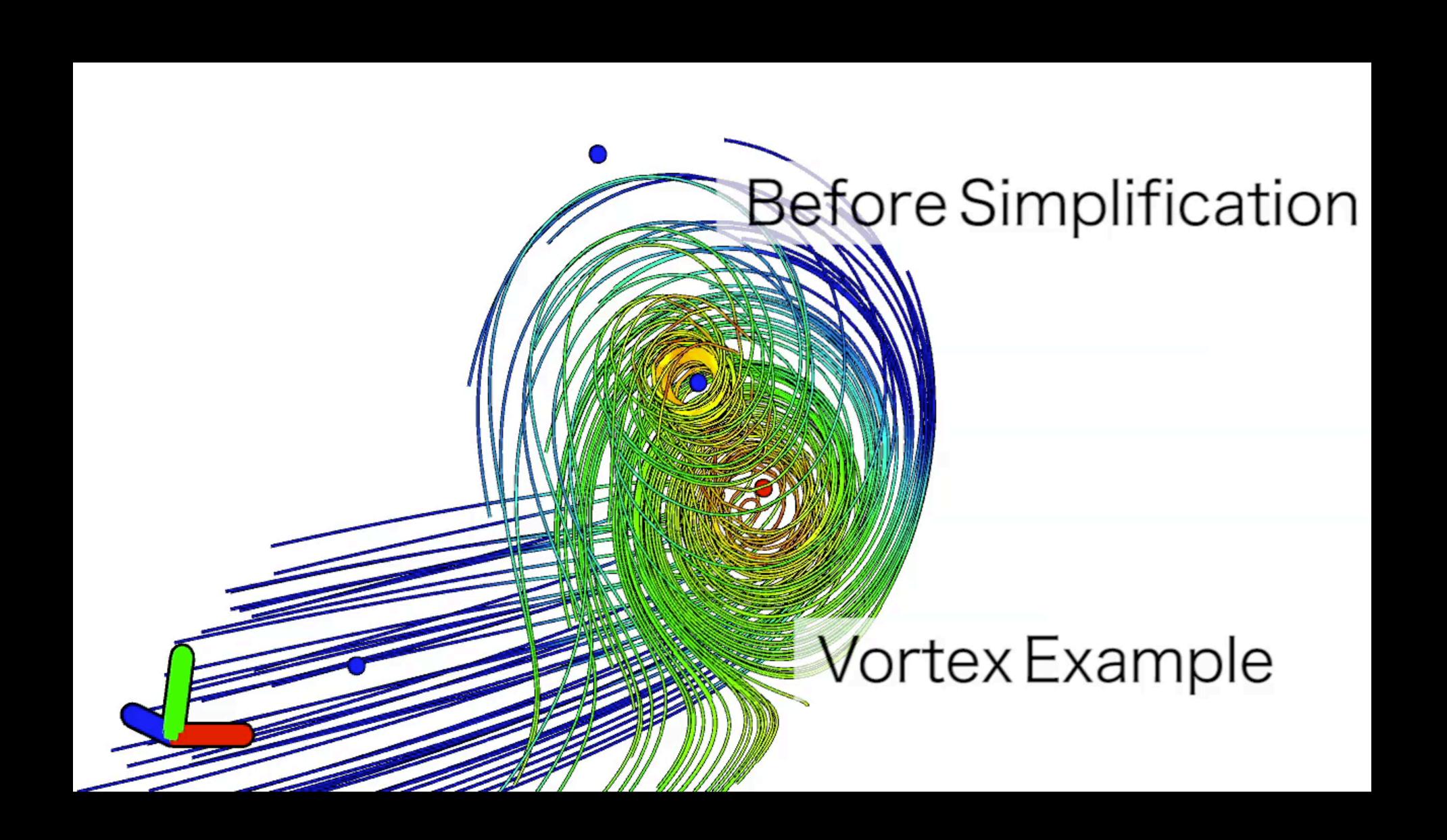

### Understand turbulent flow

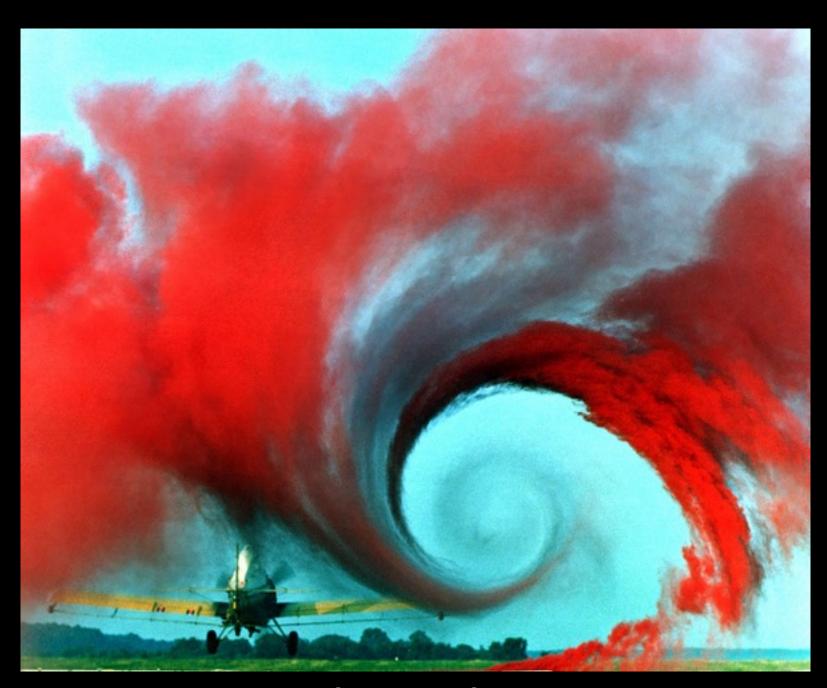

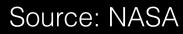

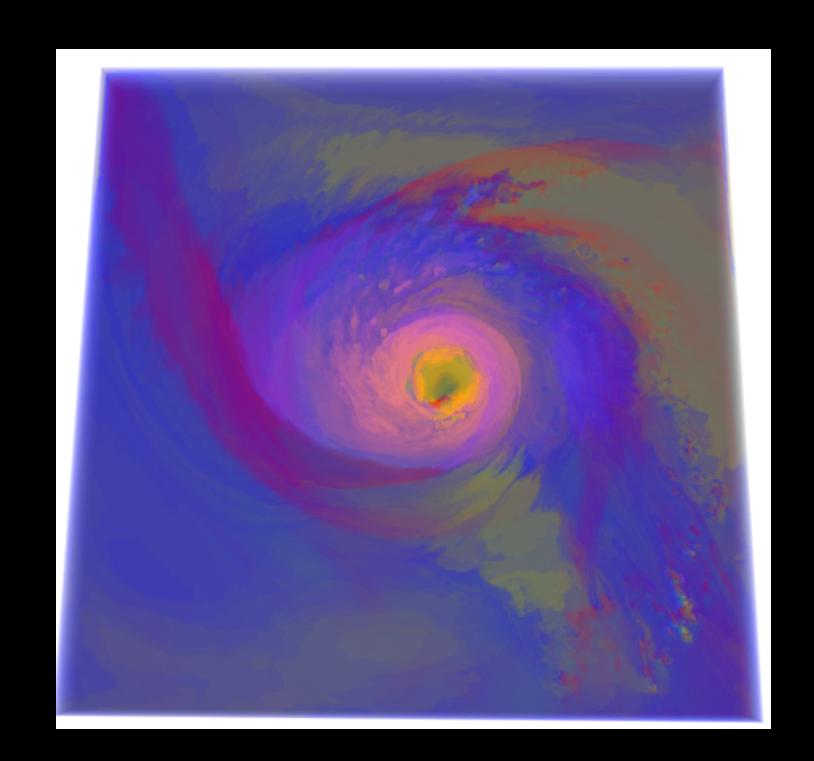

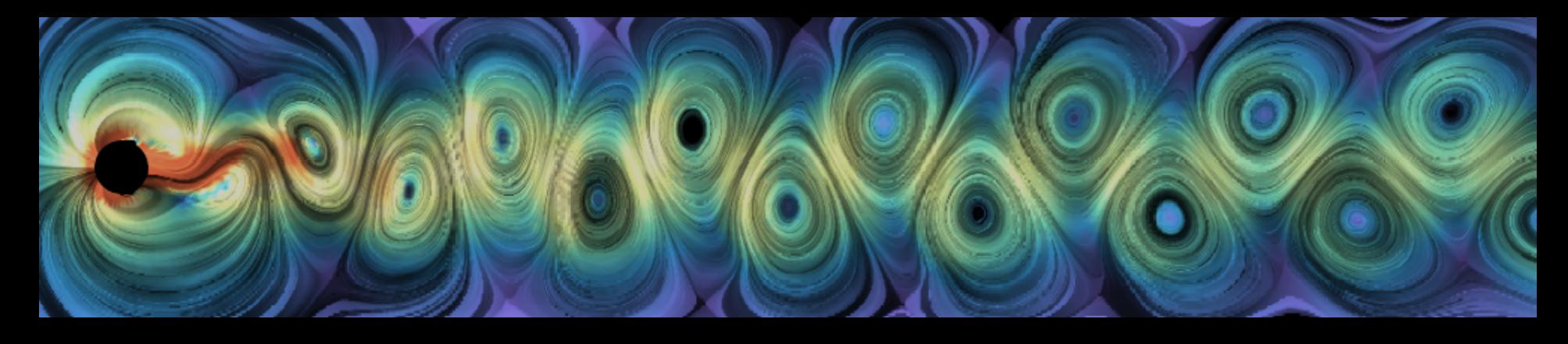

## Contour/Merge tree for VF data

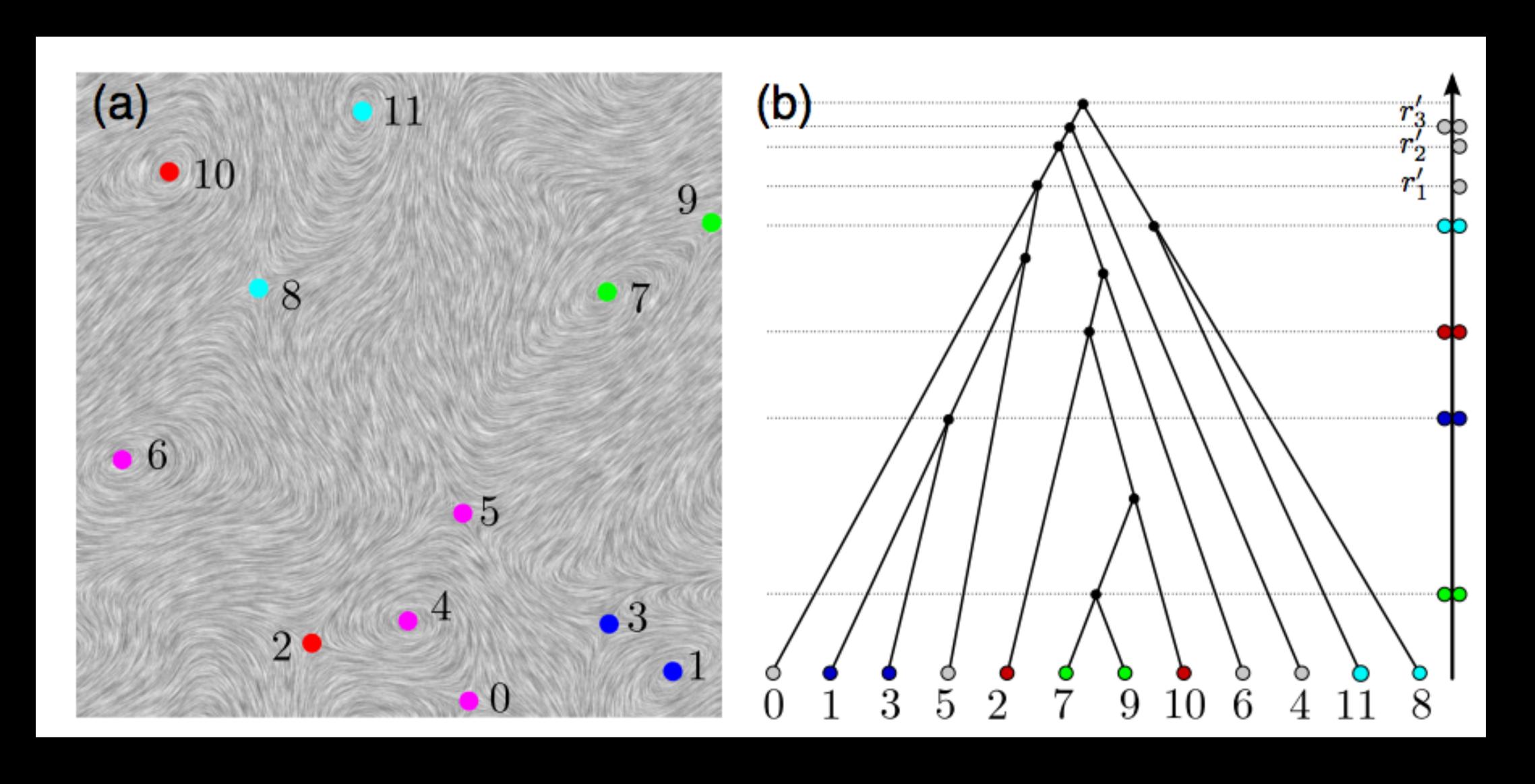

# Case study 2: Astronomy Telescopes and Black Holes

**Application of Contour Tree** 

## Largest radio telescopes in the world

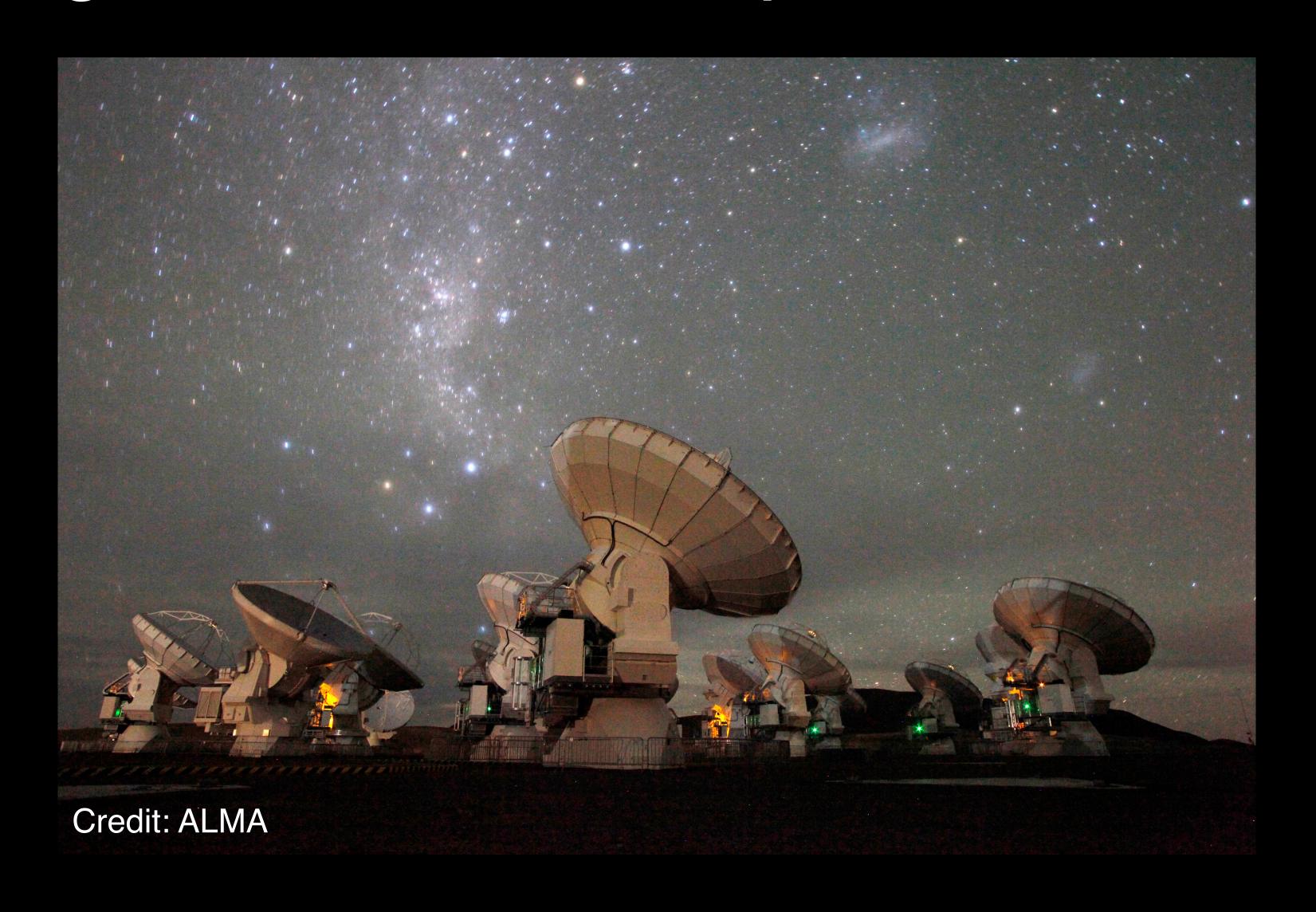

## Radio telescope Data

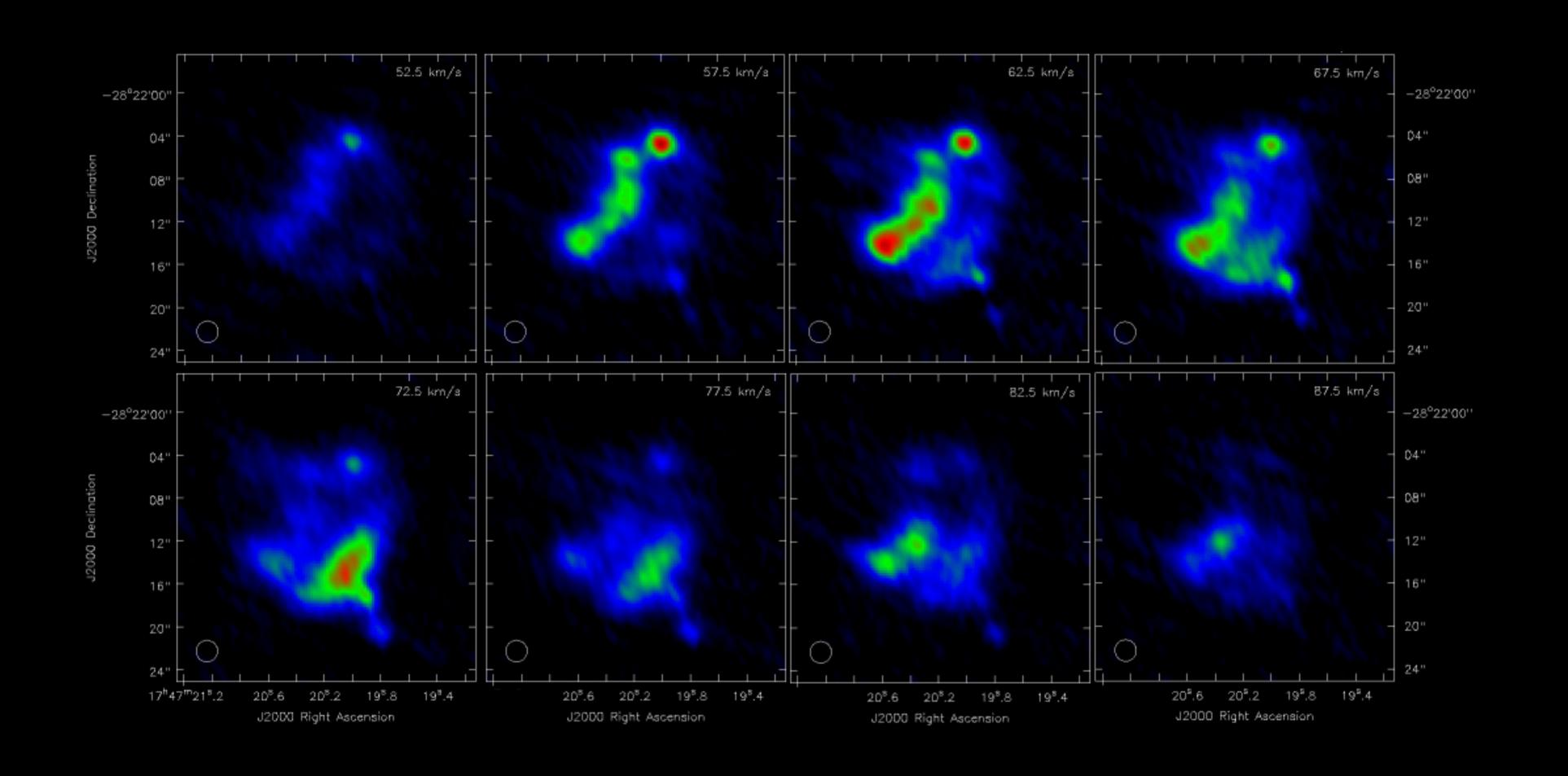

## NGC 404: Mirach's Ghost Galaxy

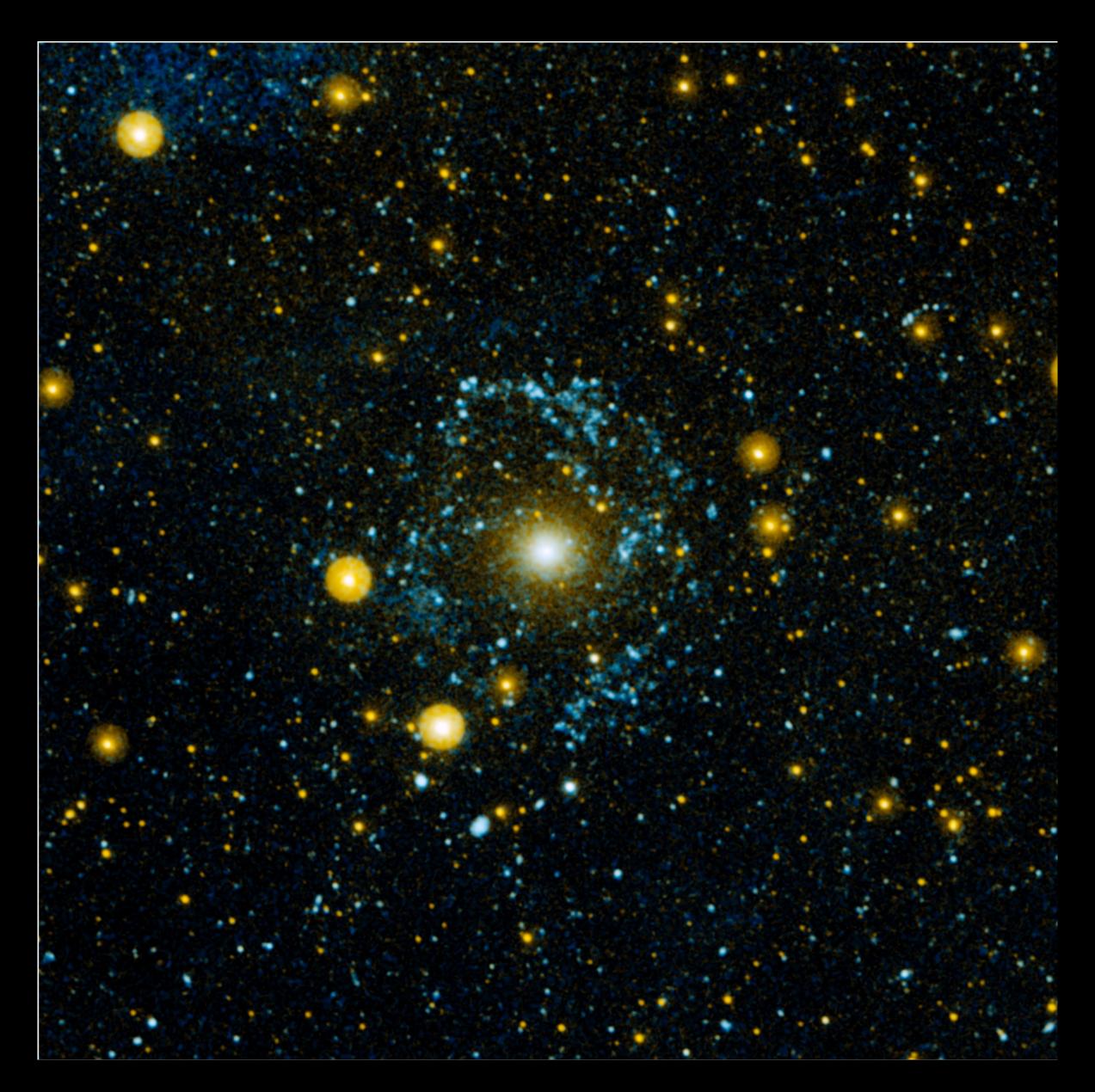

#### Feature Denoting and Source Finding

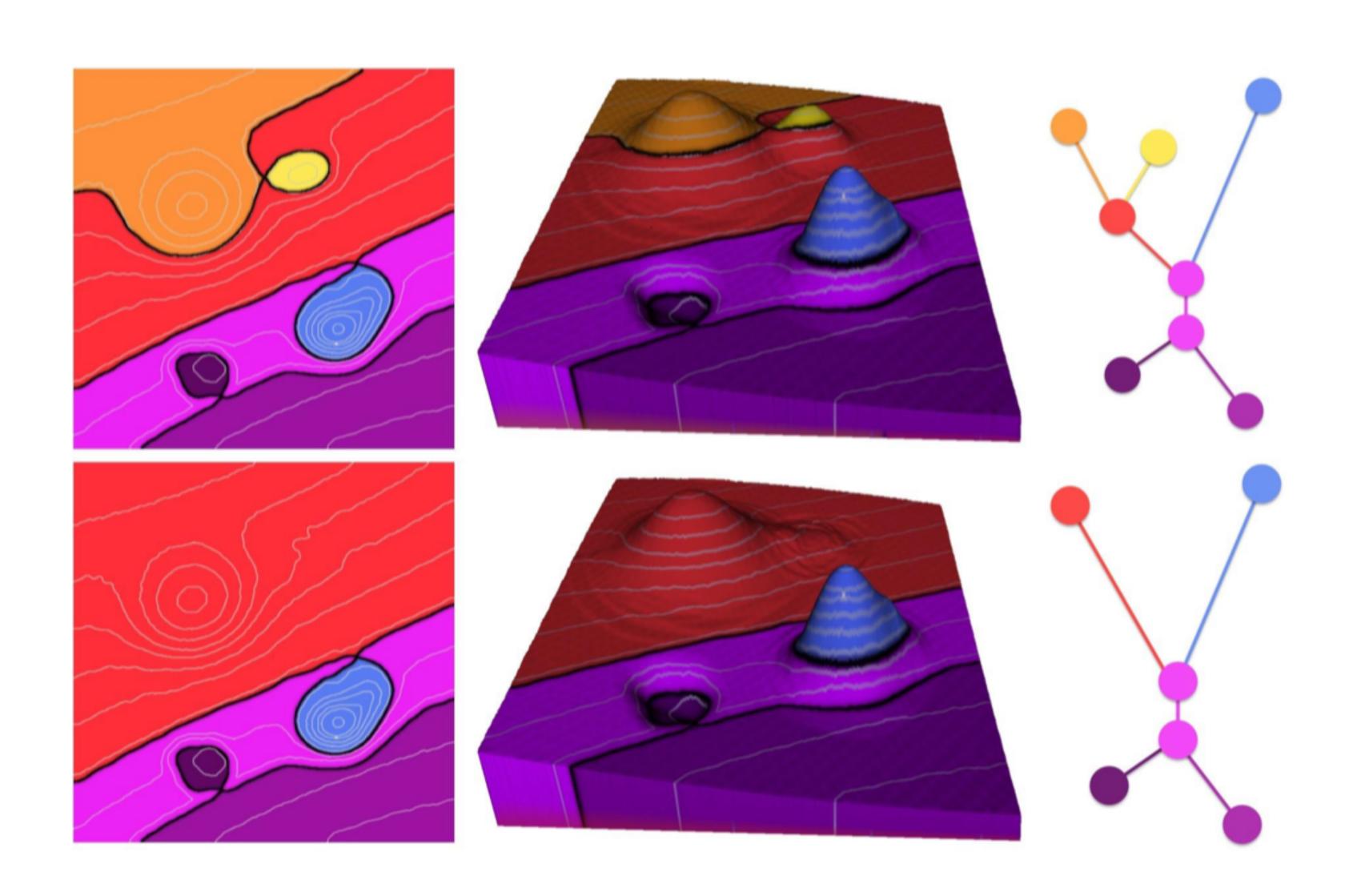

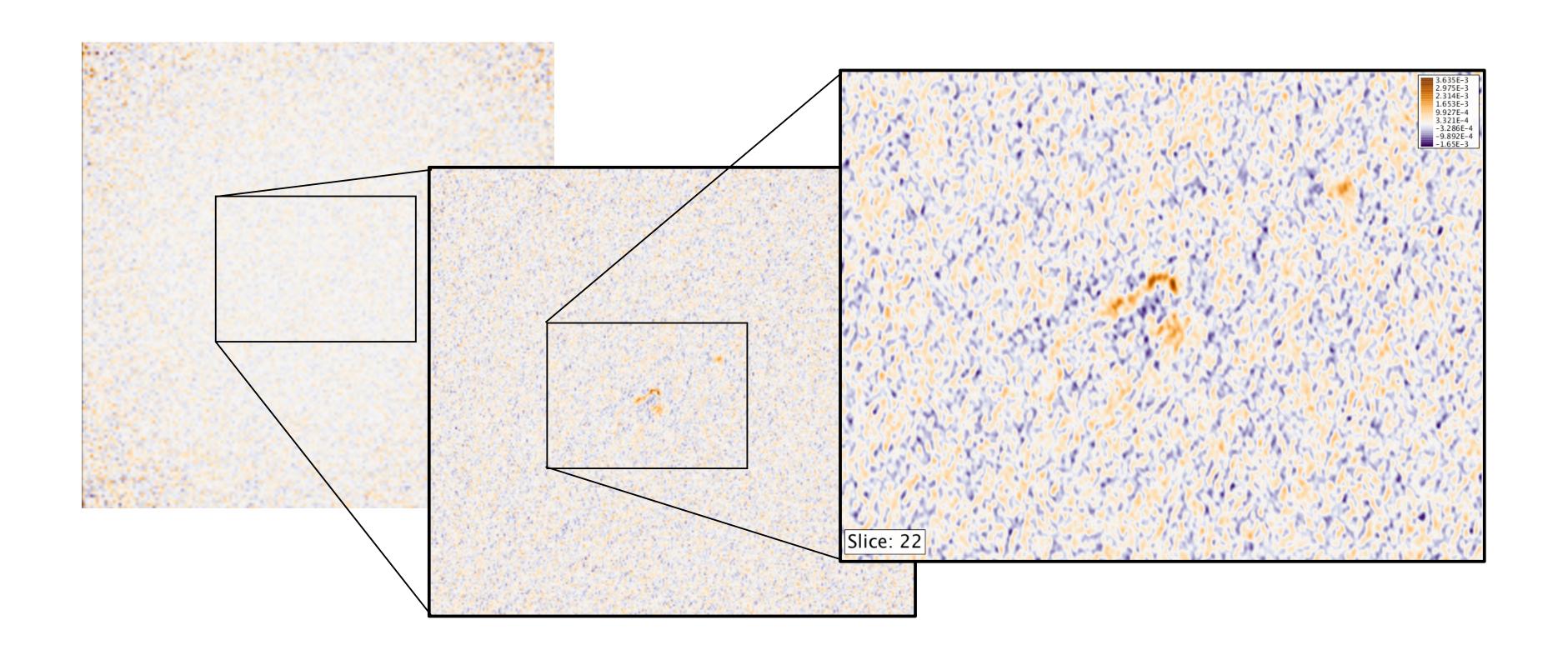

Paul Rosen, Bei Wang, Anil Seth, Betsy Mills, Adam Ginsburg, Julia Kamenetzky, Jeff Kern, Chris R. Johnson. Manuscript, 2017.

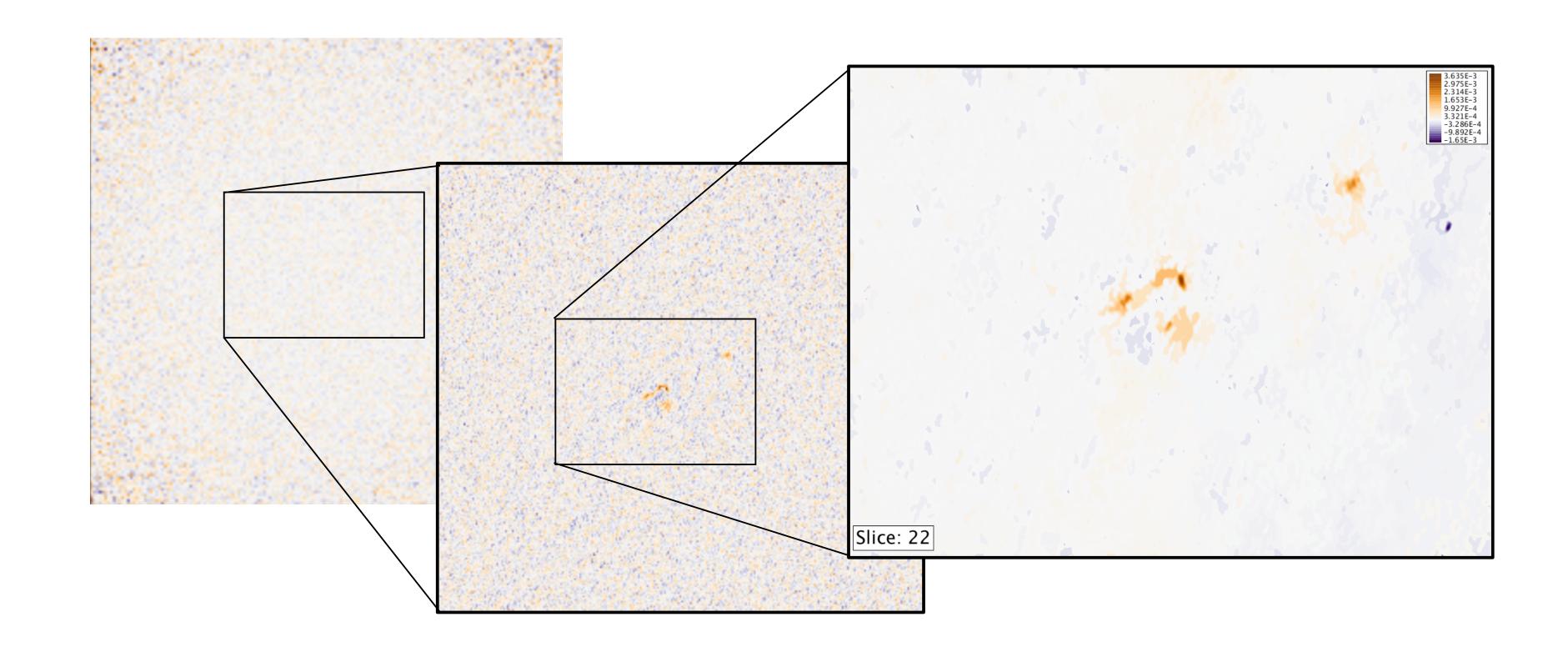

# Denoising at Multi-scale and Source Finding

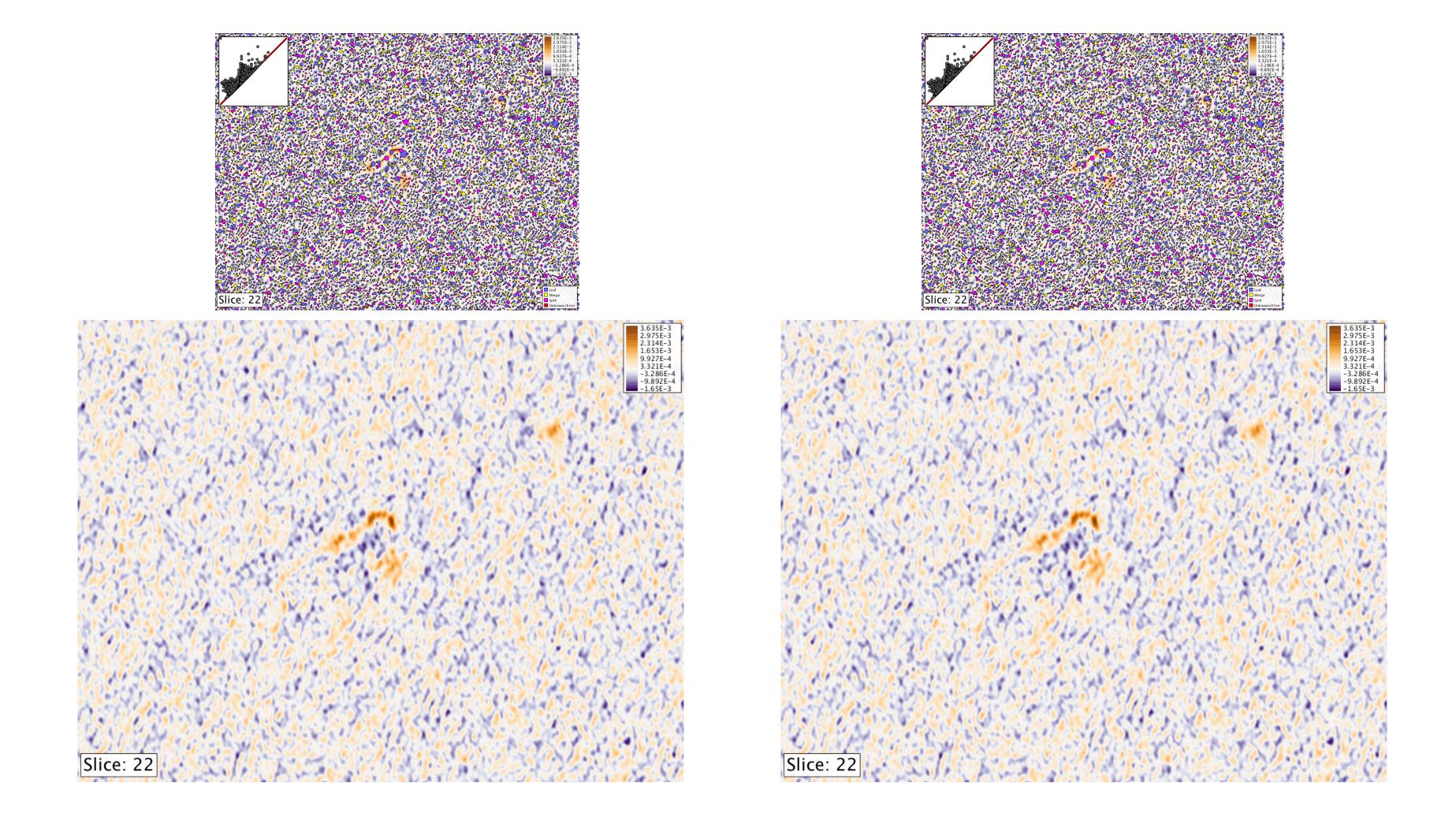

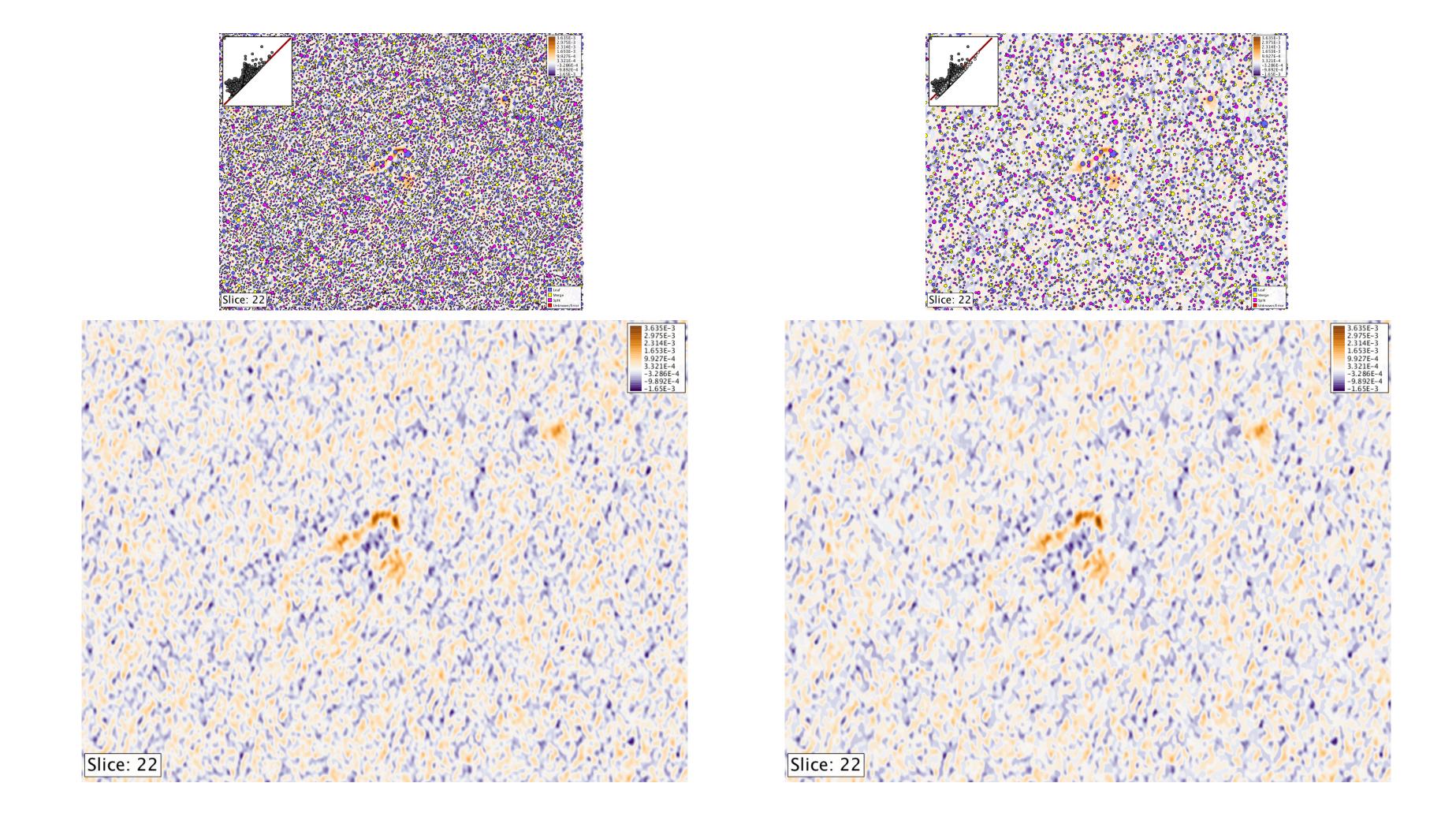

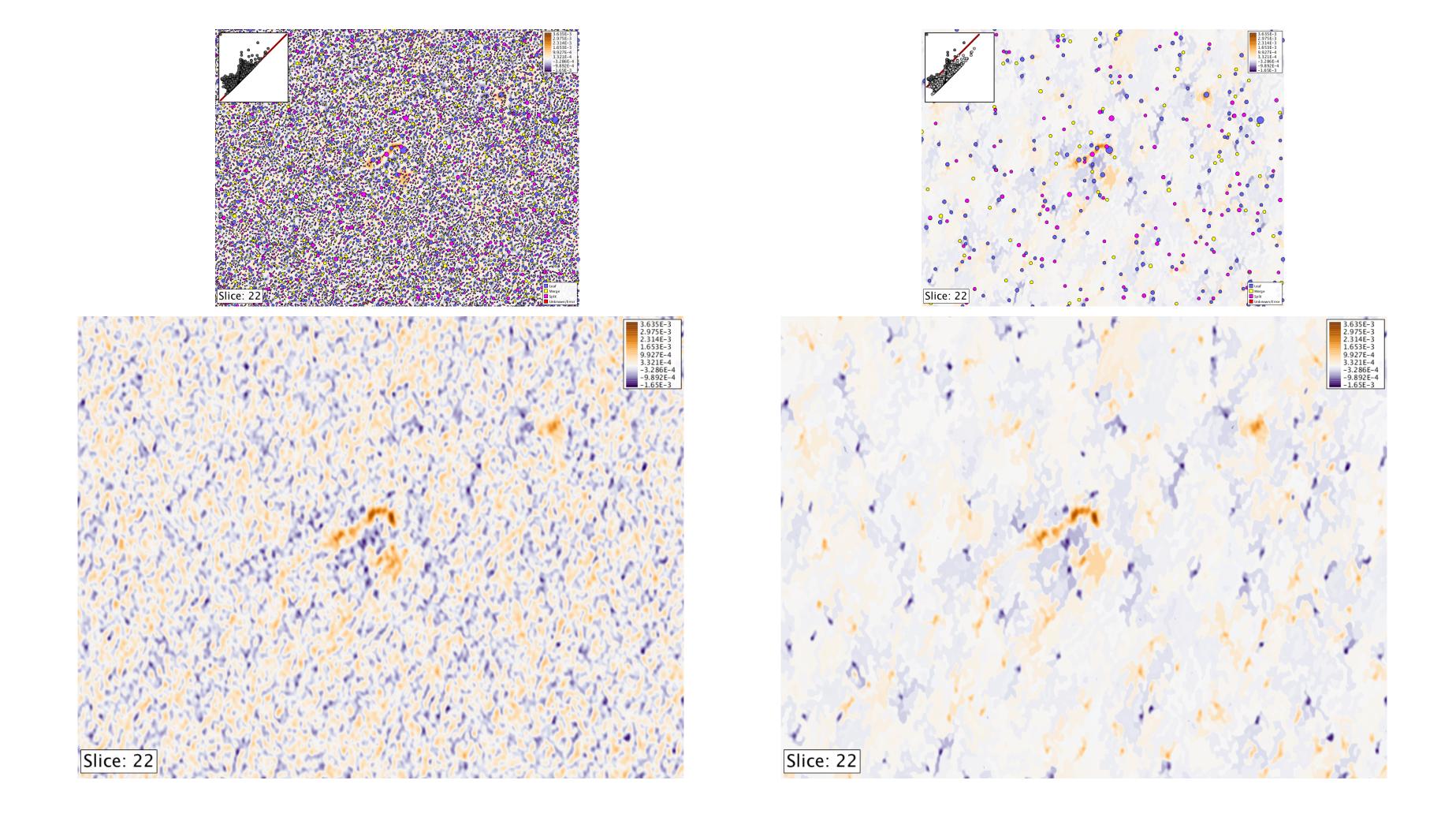

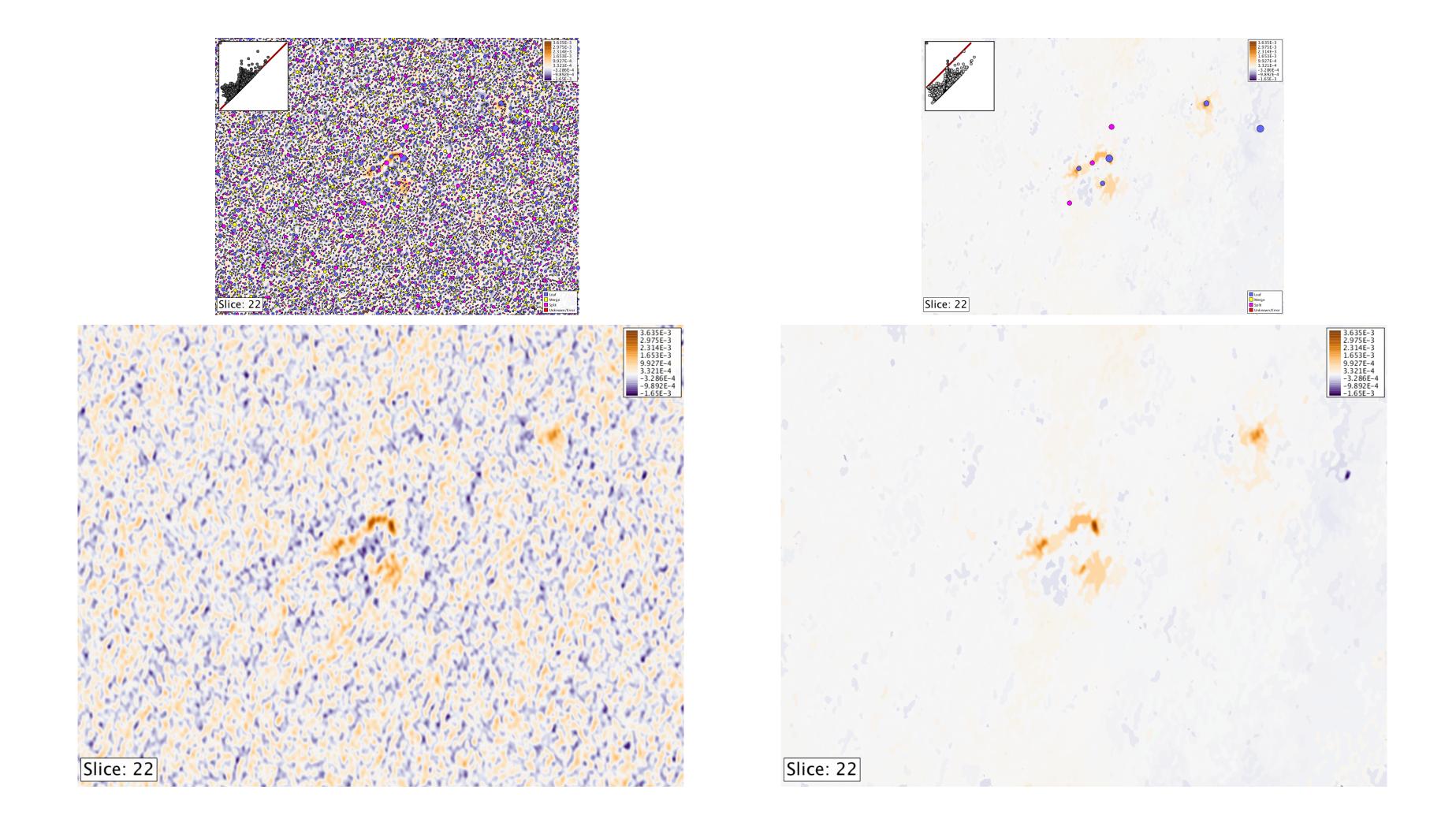

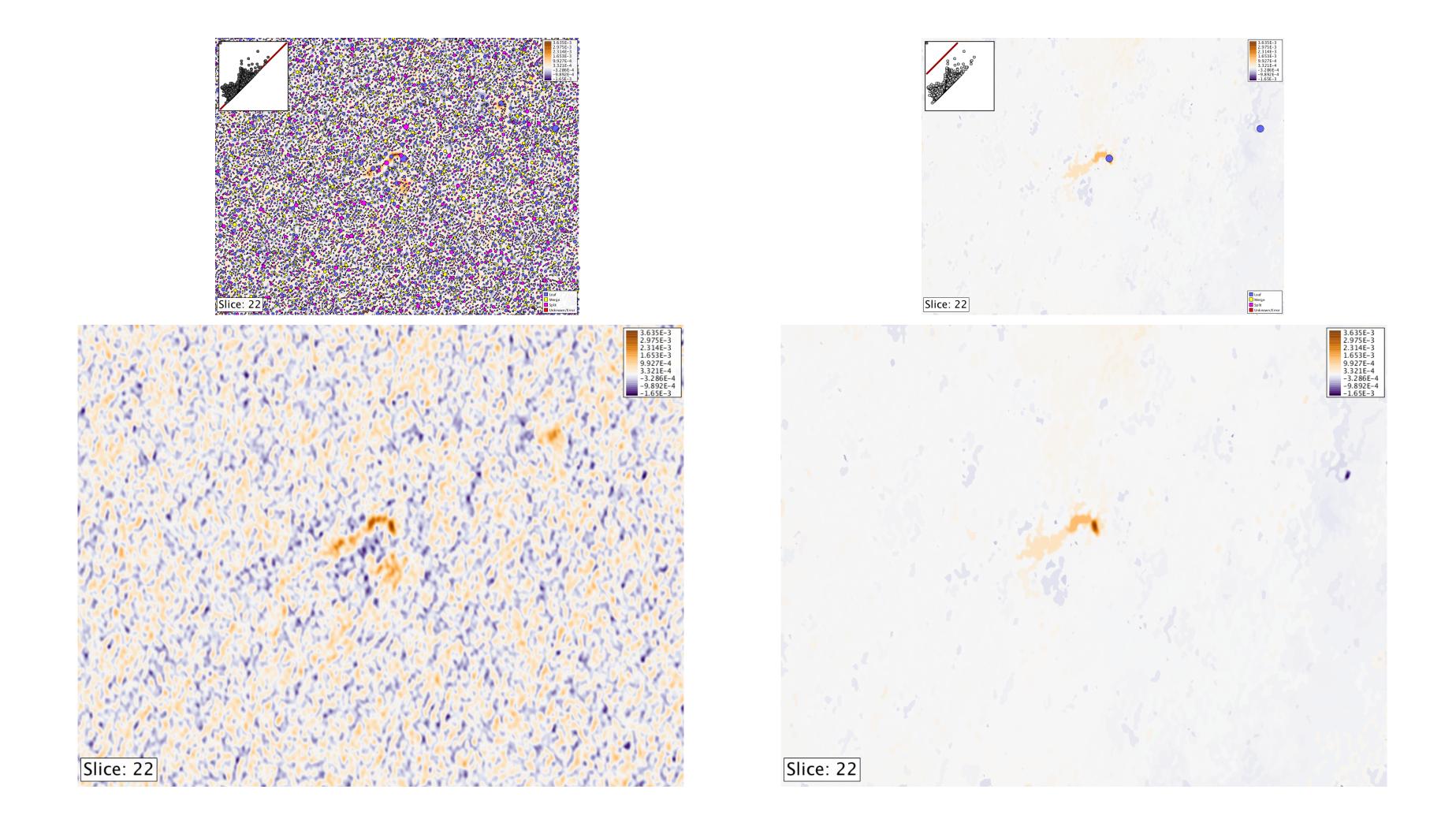

## Stepping Through Slices

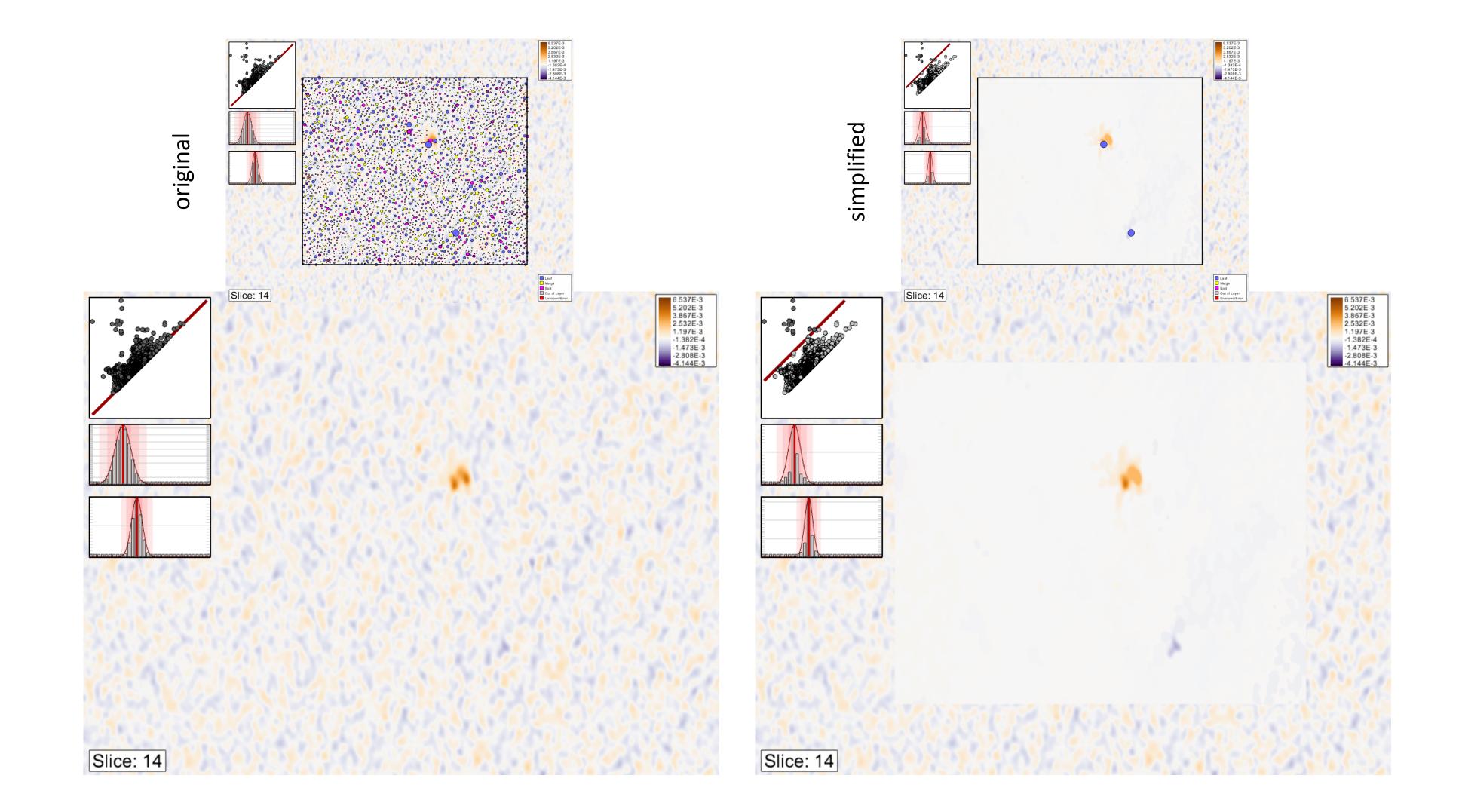

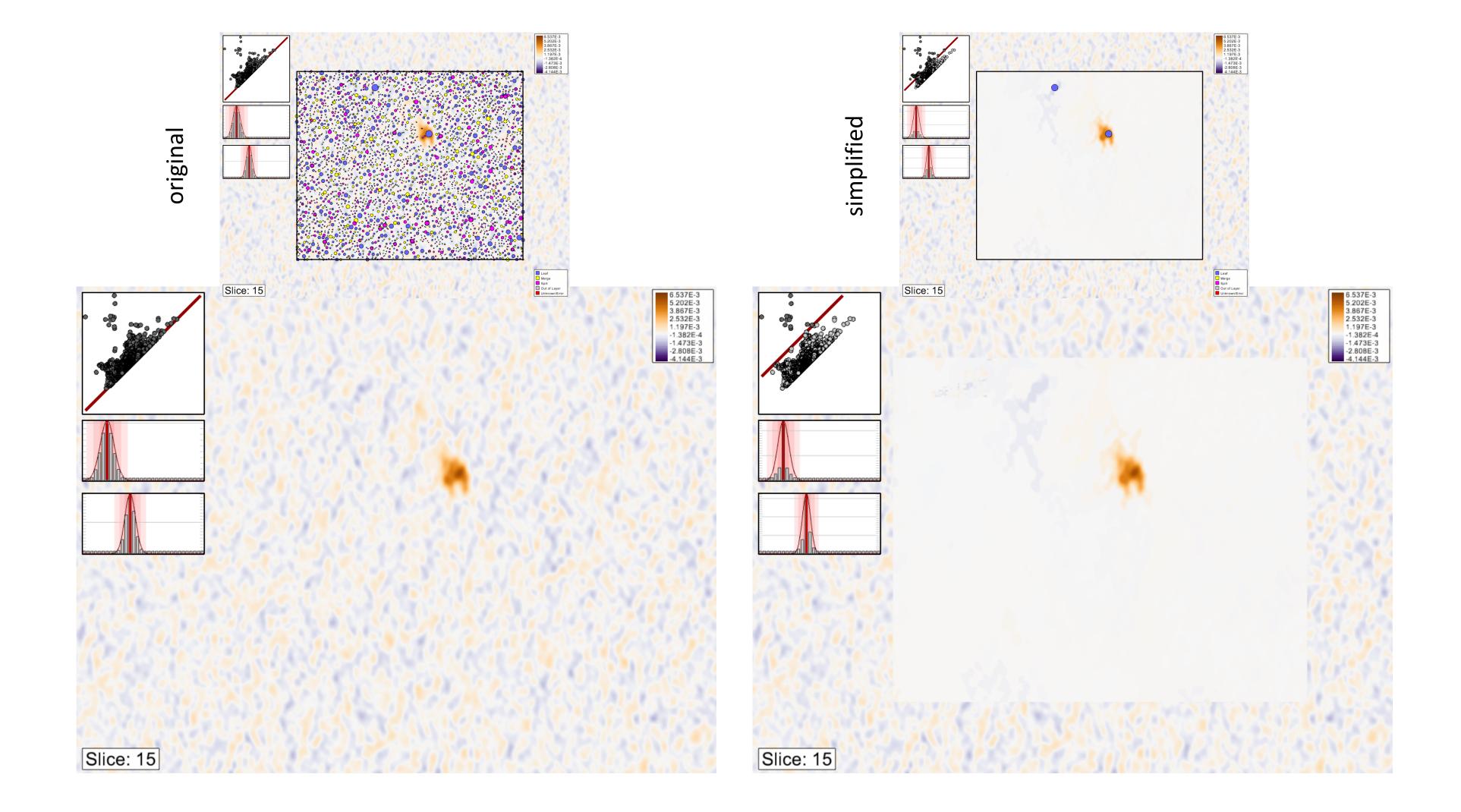

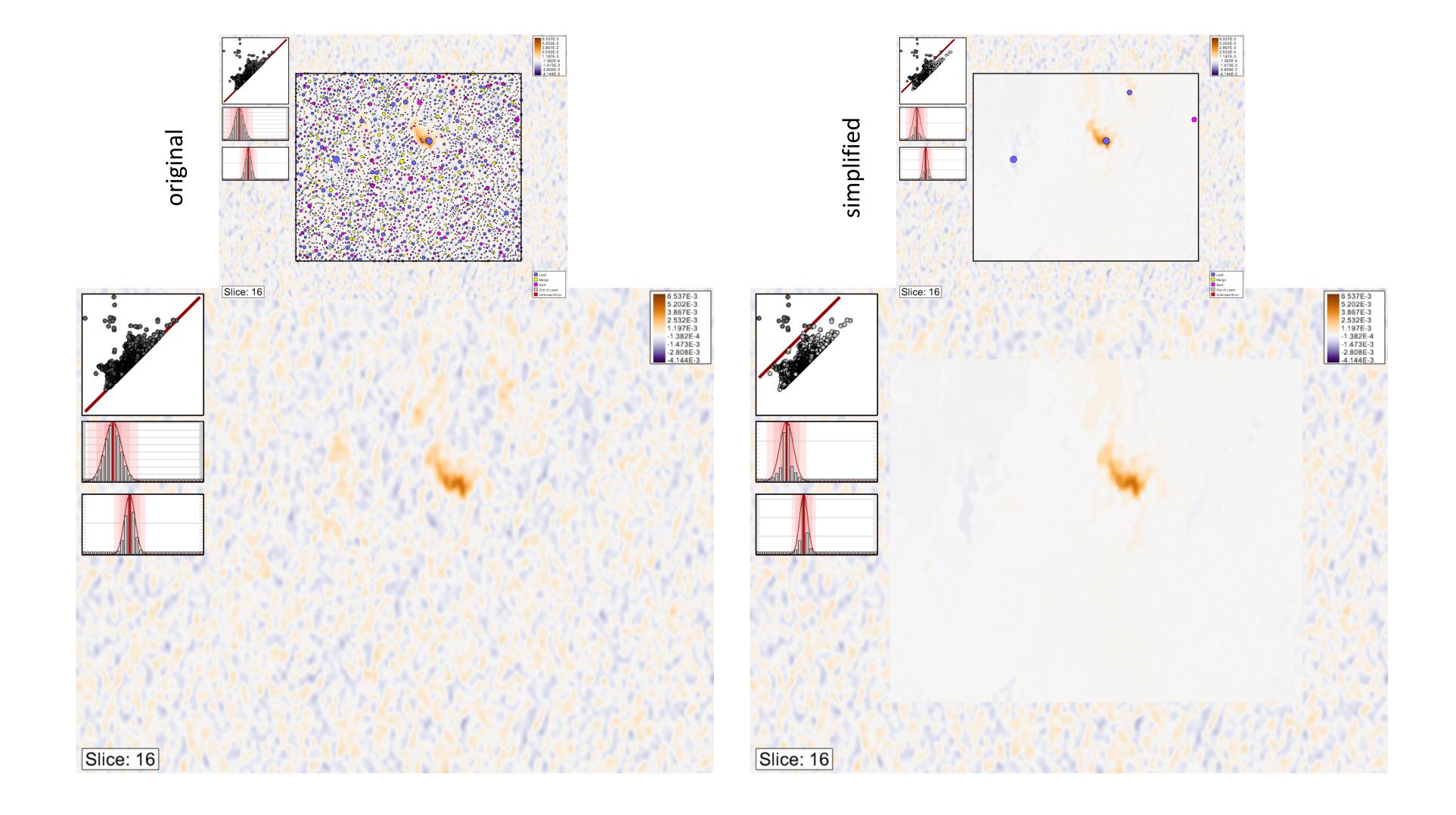

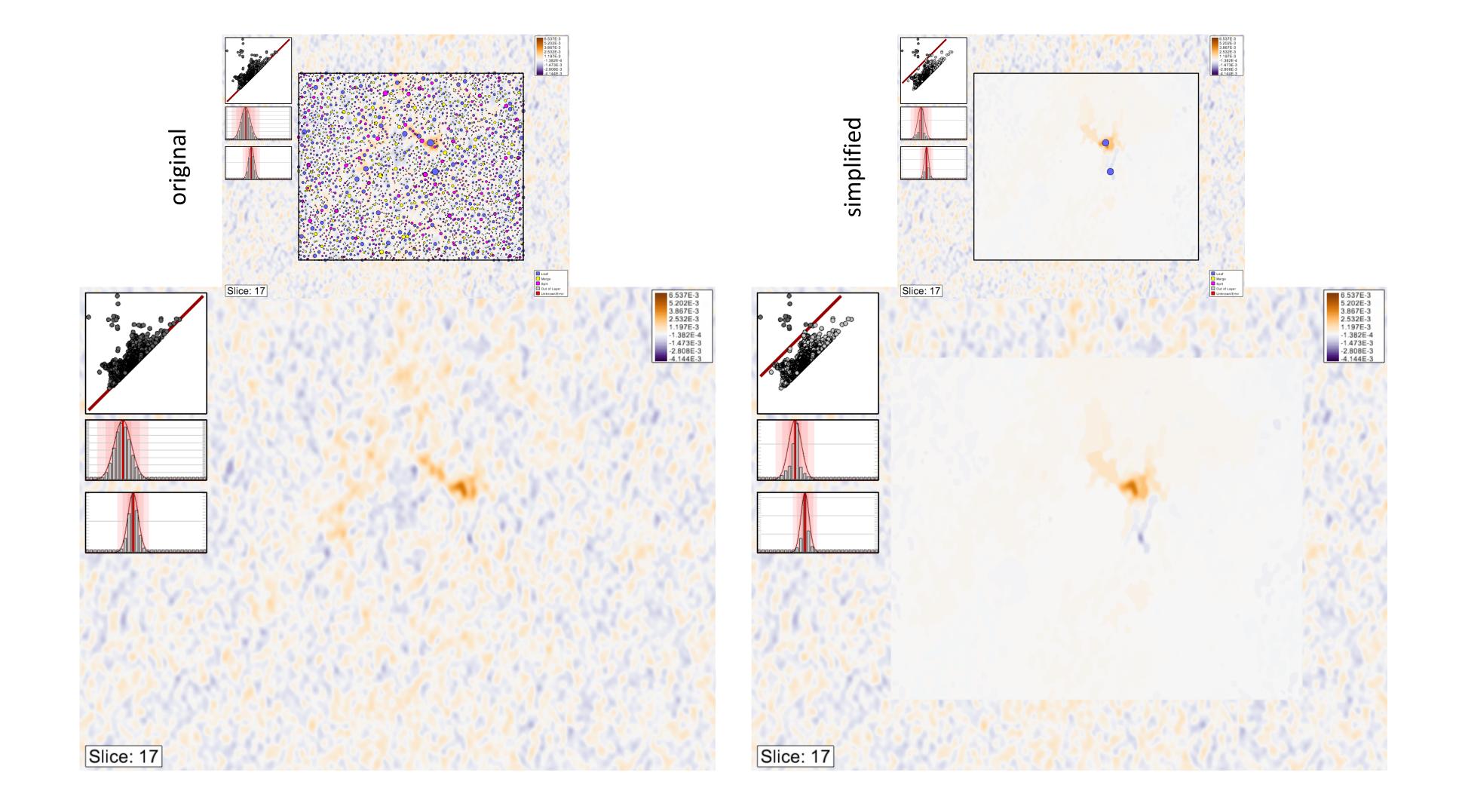

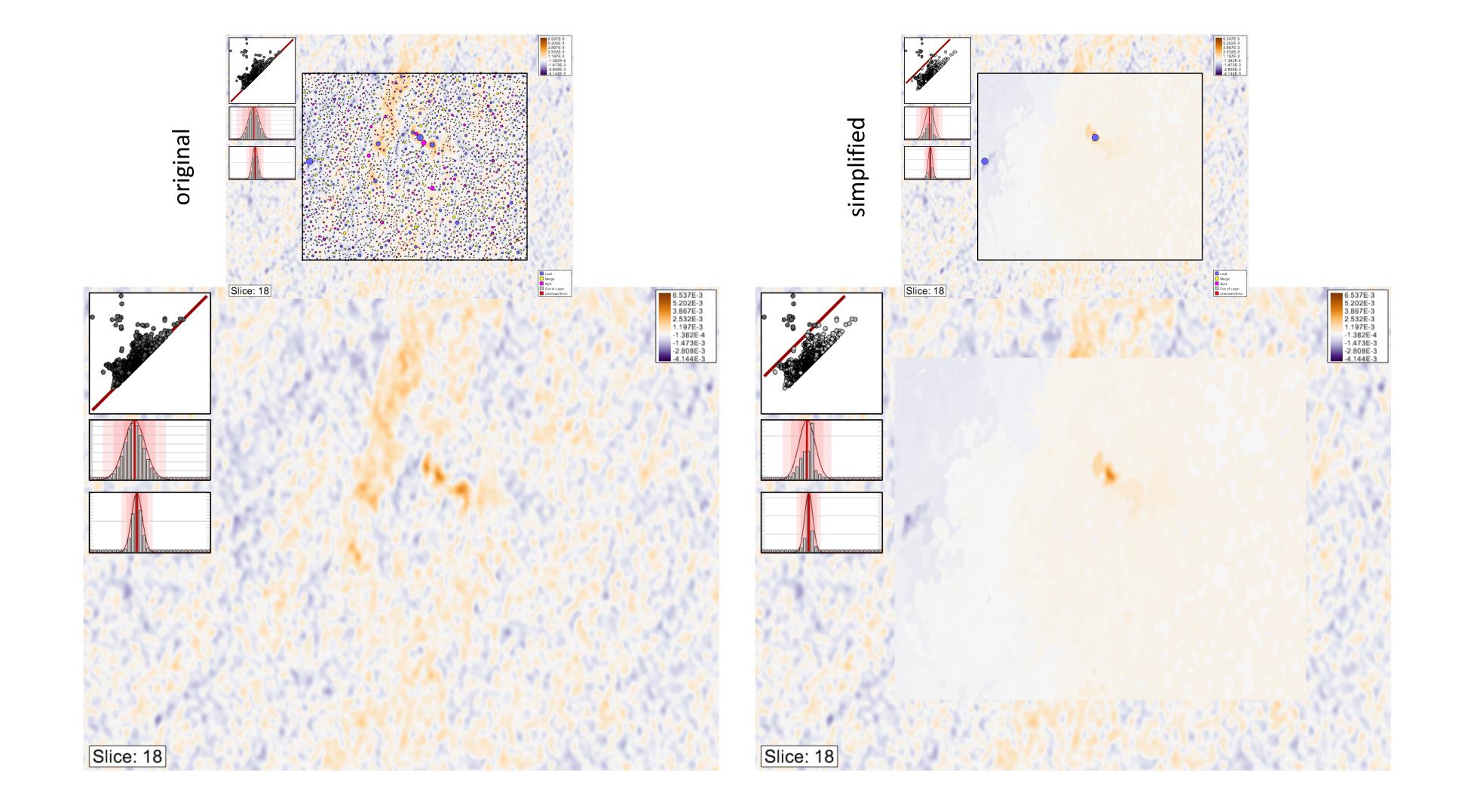

#### MOMENT 0 ANALYSIS

original simplified

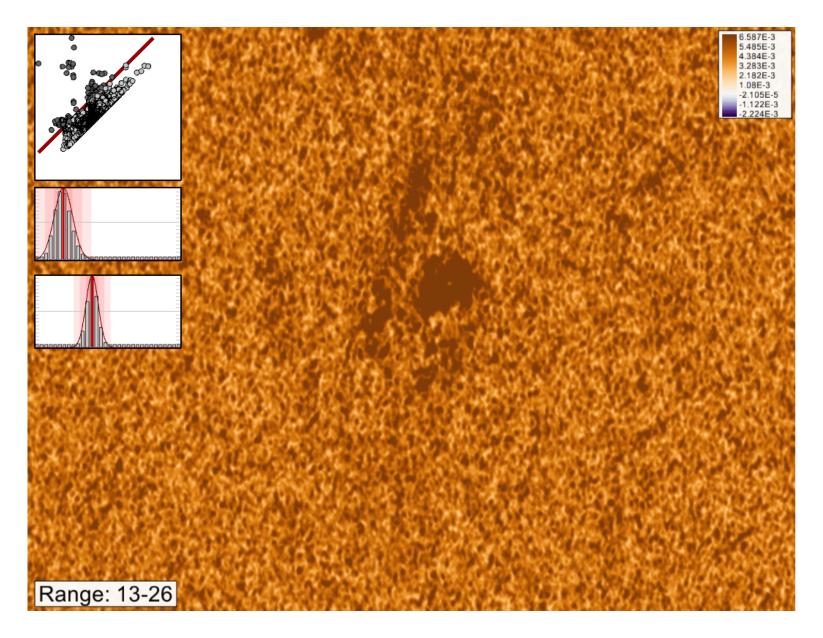

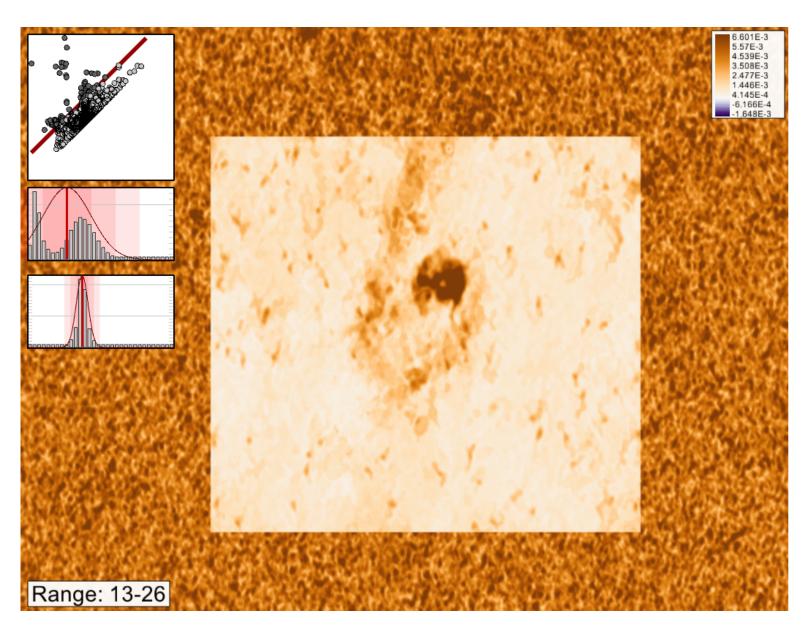

## Observing the red shift

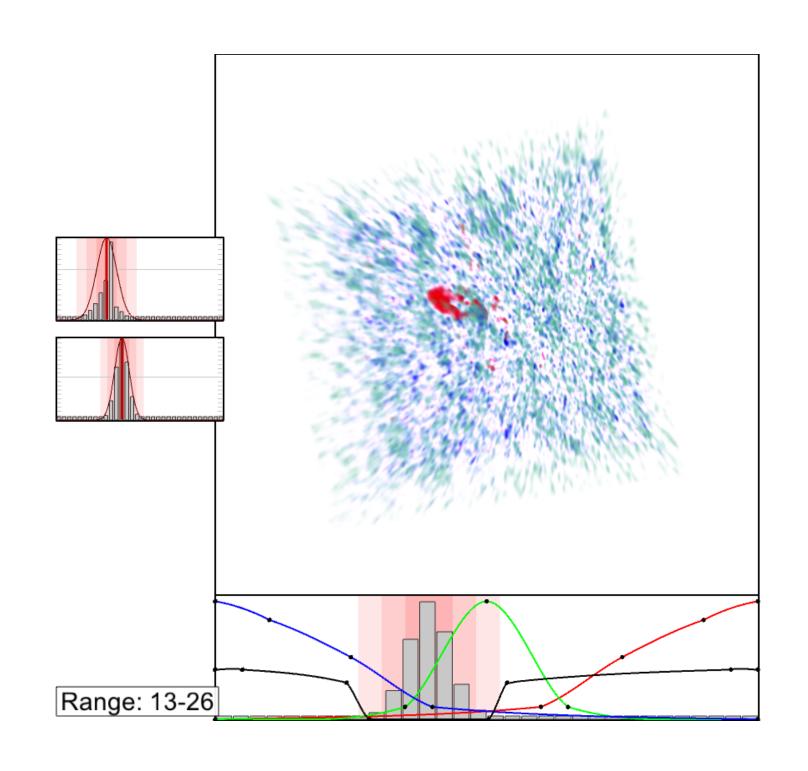

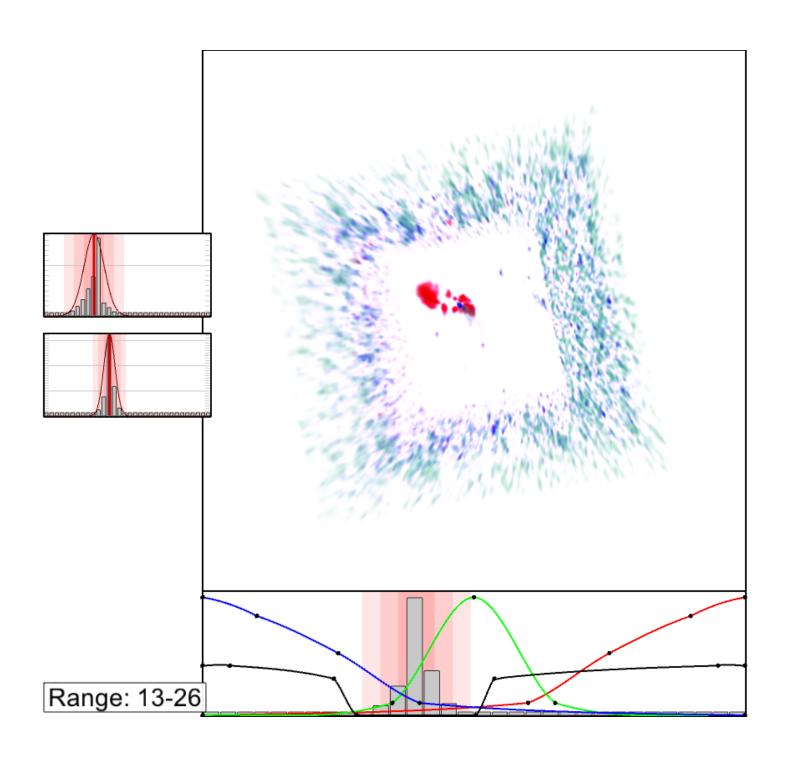

## Observing the red shift

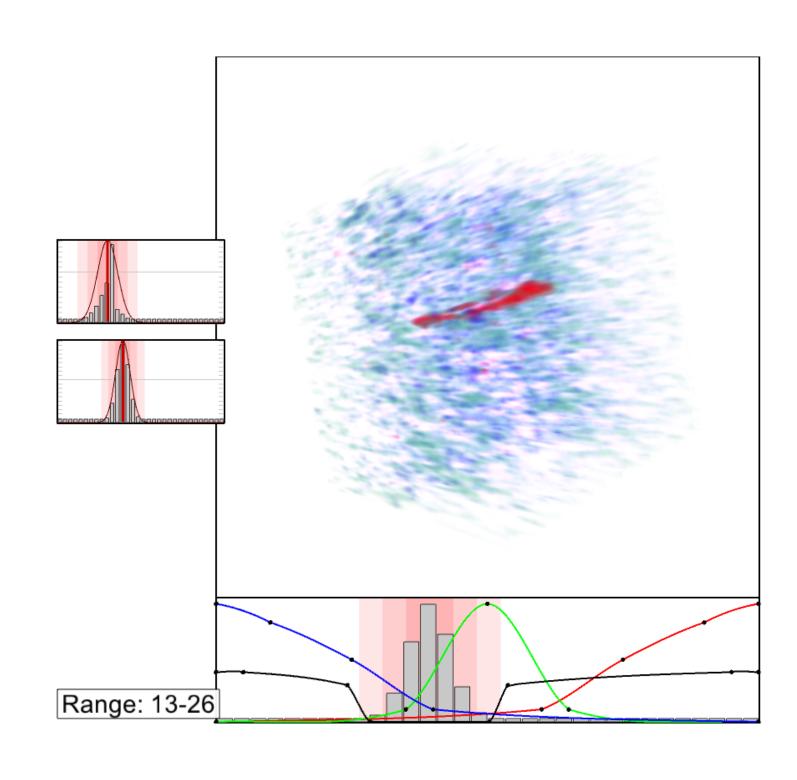

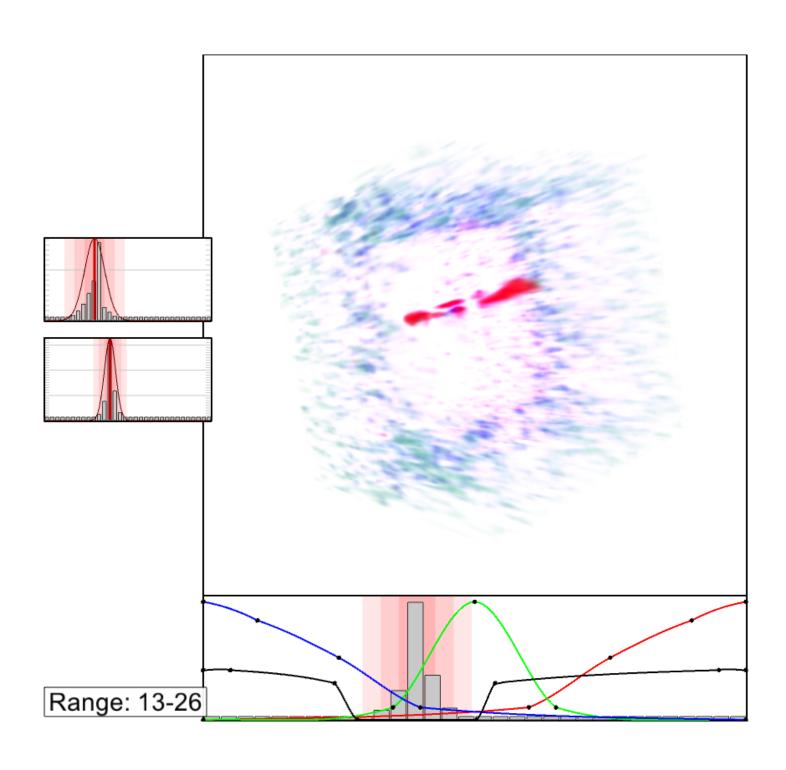

## Observing the red shift

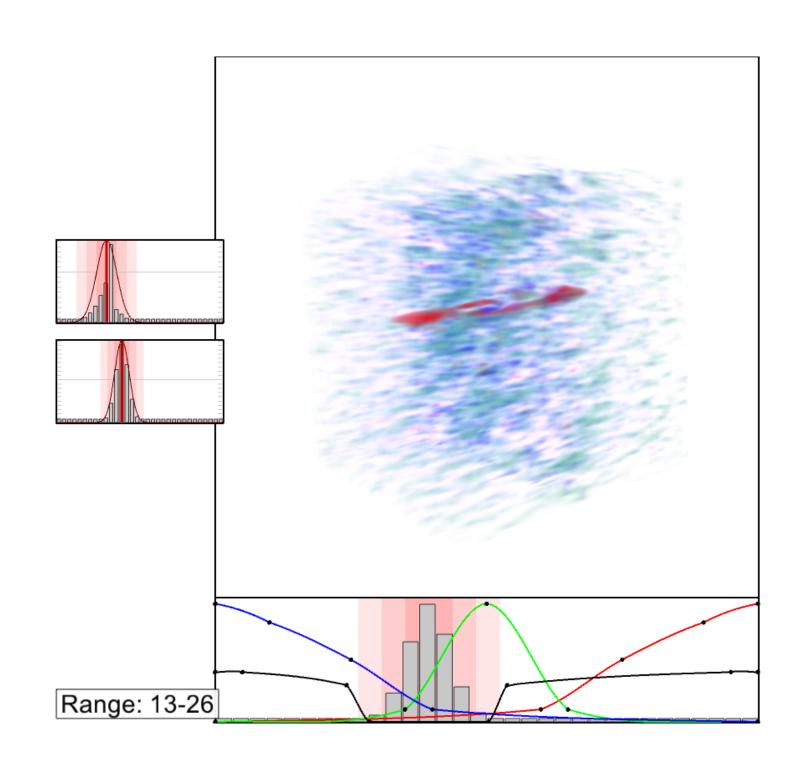

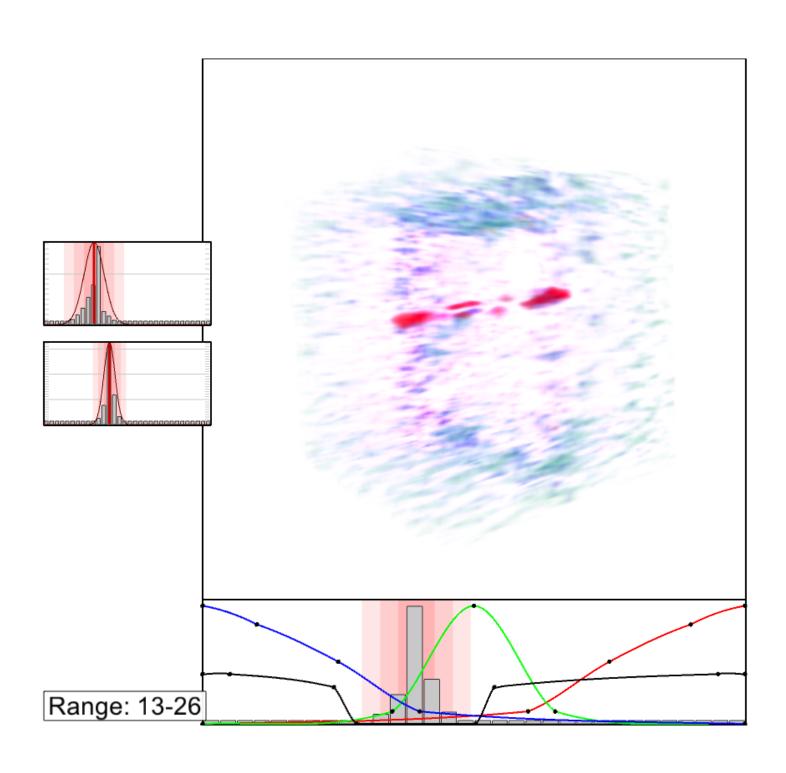

# Morse-Smale Complex (MSC)

A review and application stories

#### MSC

Elevation on a terrain: function on a 2D domain

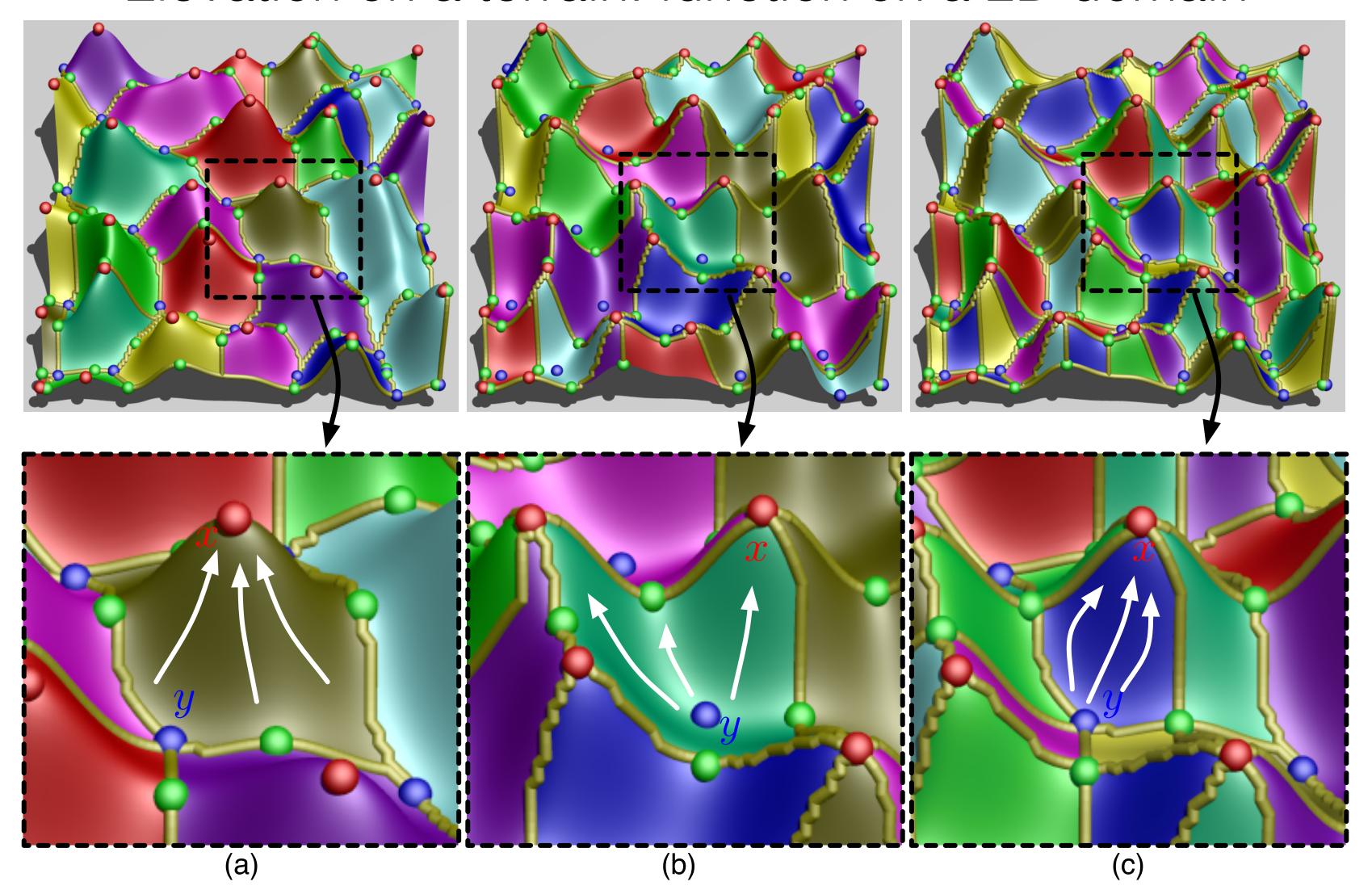

# Case Study 1: Material Science Battery

Application of MSC

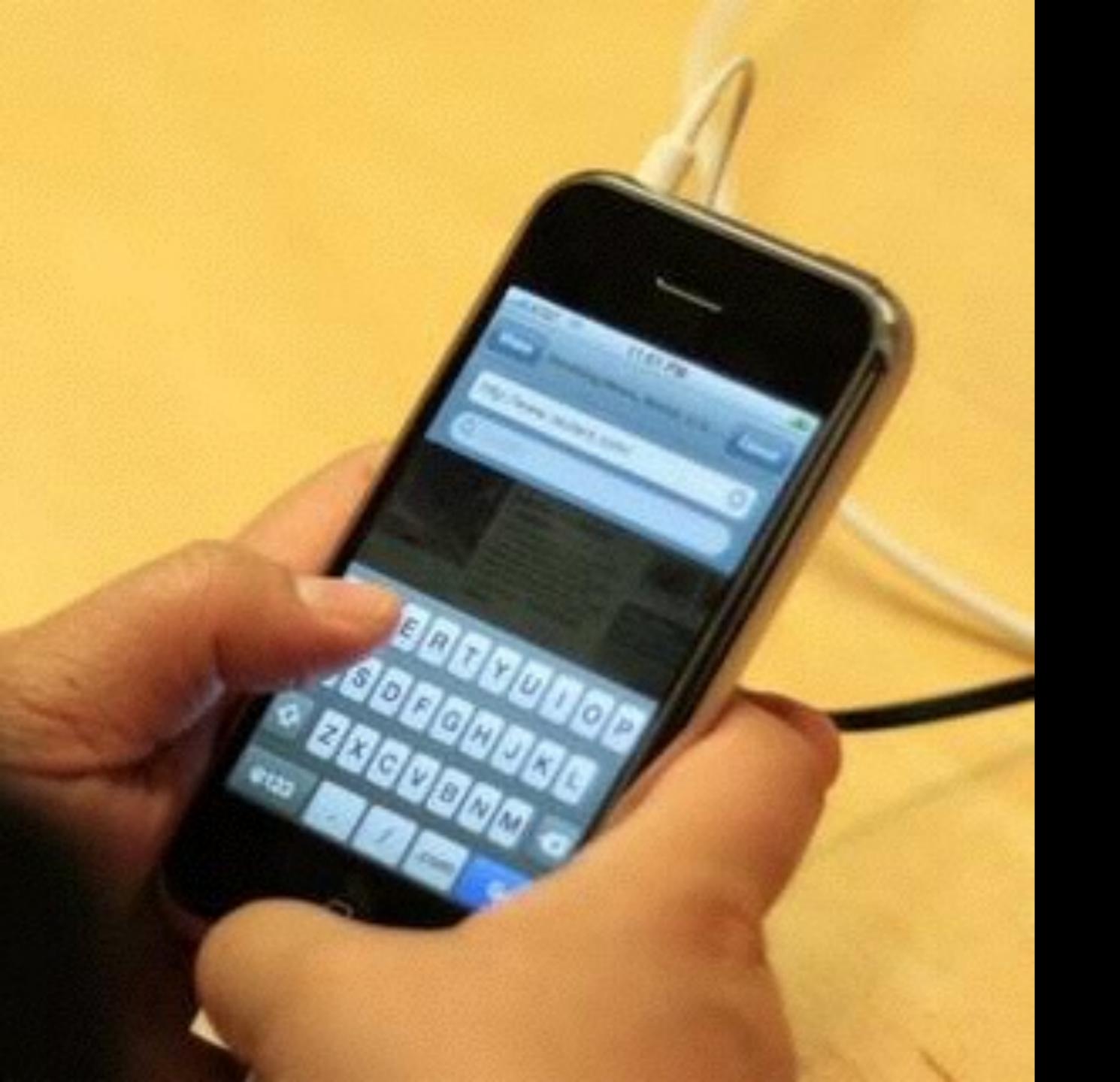

How long can your battery last?

#### Ion diffusion geometry extraction in battery

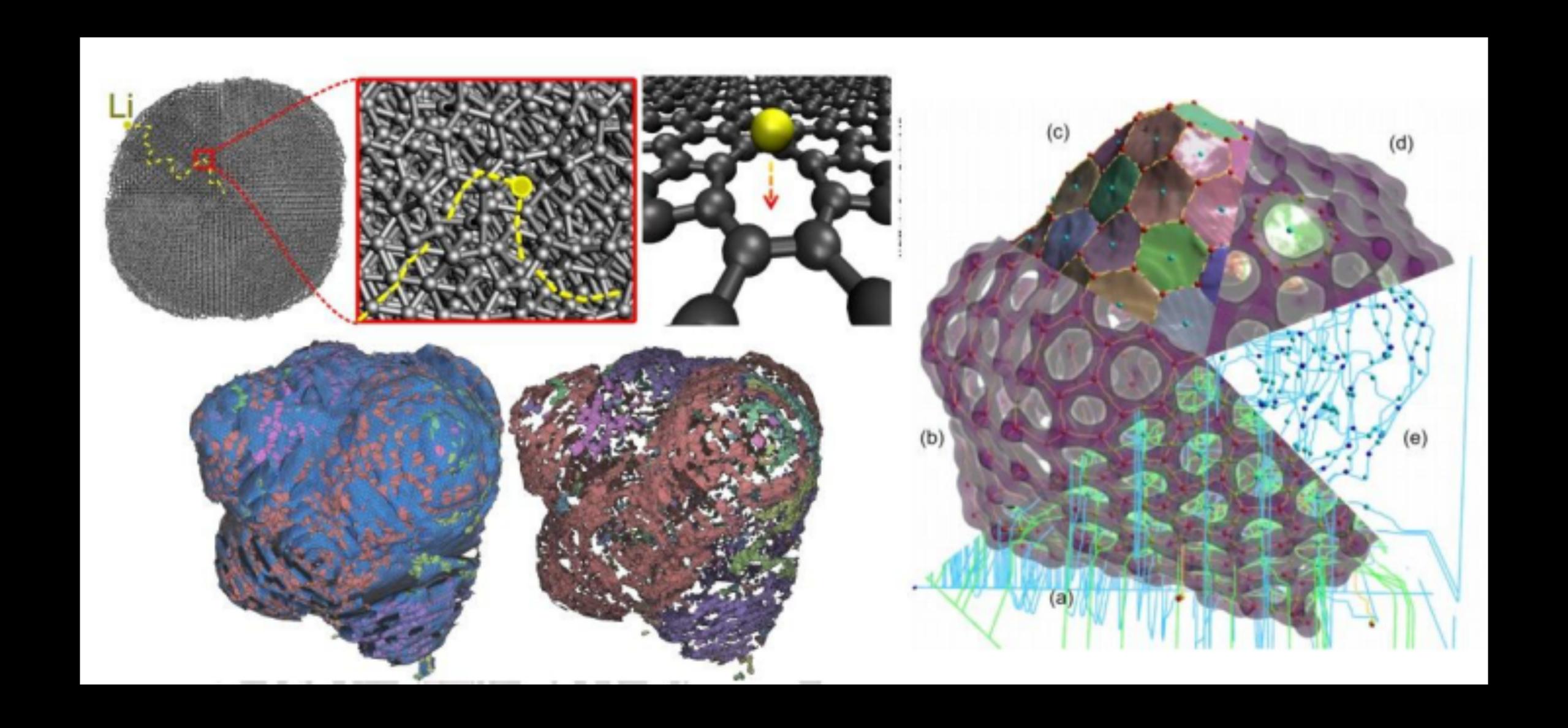

# Case Study 2: Data simplification, and more

Application of MSC

Figure 11: (Upper-left) Puget Sound data after topological noise removal. (Upper-right) Data at persistence of 1.2% of the maximum height. (Lower-left) Data at persistence 20% of the maximum height. (Lower-right) View-dependent re nement (purple: view frustum).

# Simplify terrain data

P.-T Bremer, H.
Edelsbrunner, B. Hamann and V.
Pascucci, 2003

# Simplify Electron Density Data

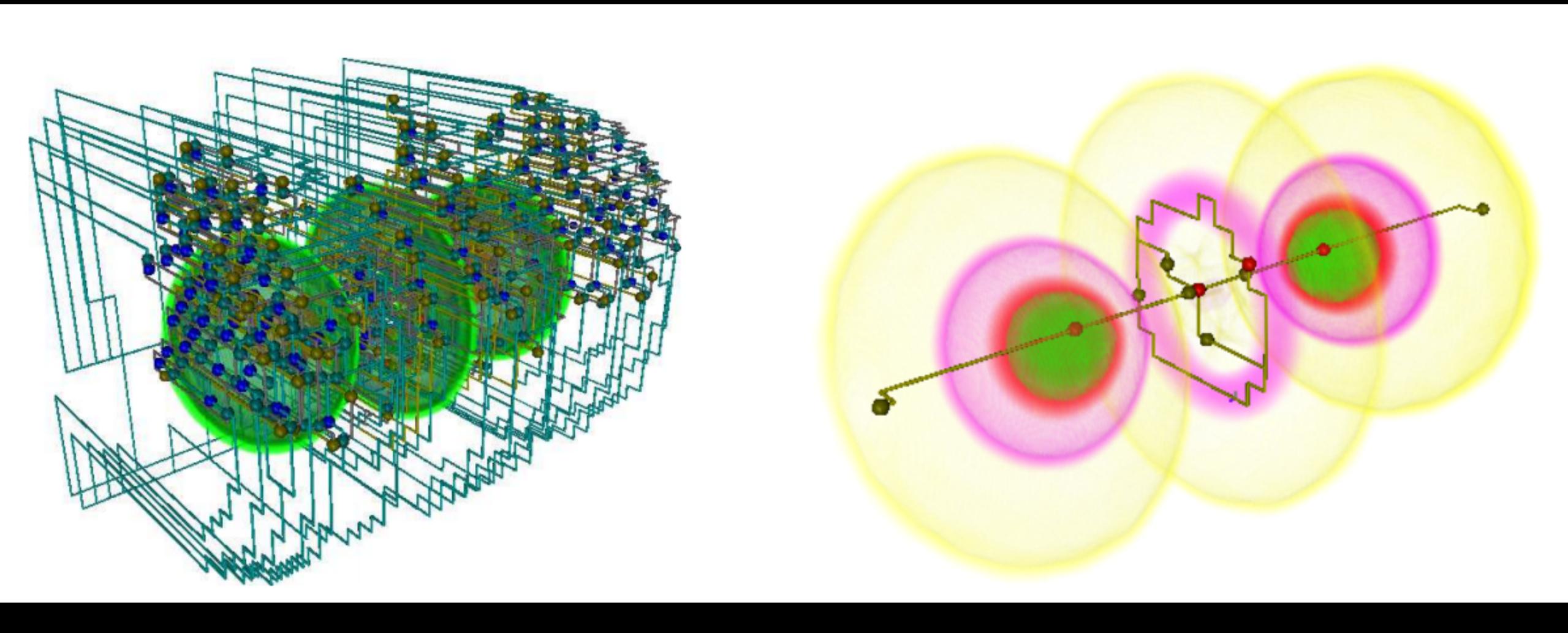

#### Case Study A: Reconstructing porous material

Quantitative Analysis of the Impact of a Micrometeoroid in a Porous Medium; reconstructing the structure of porous medium

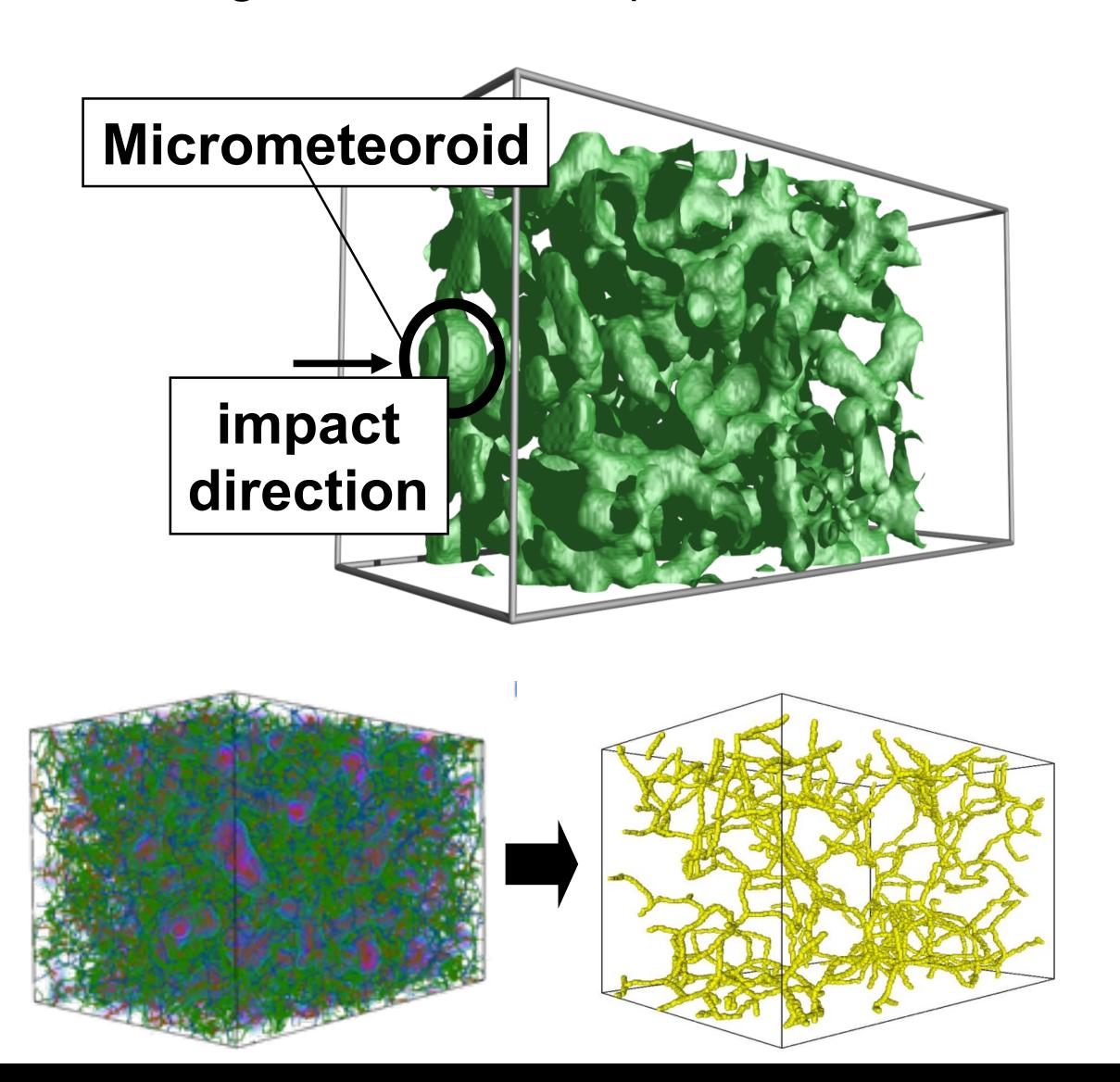

#### Case study A: Porous Medium

We Track the Evolution of the Filament Structure of the Material Under Impact

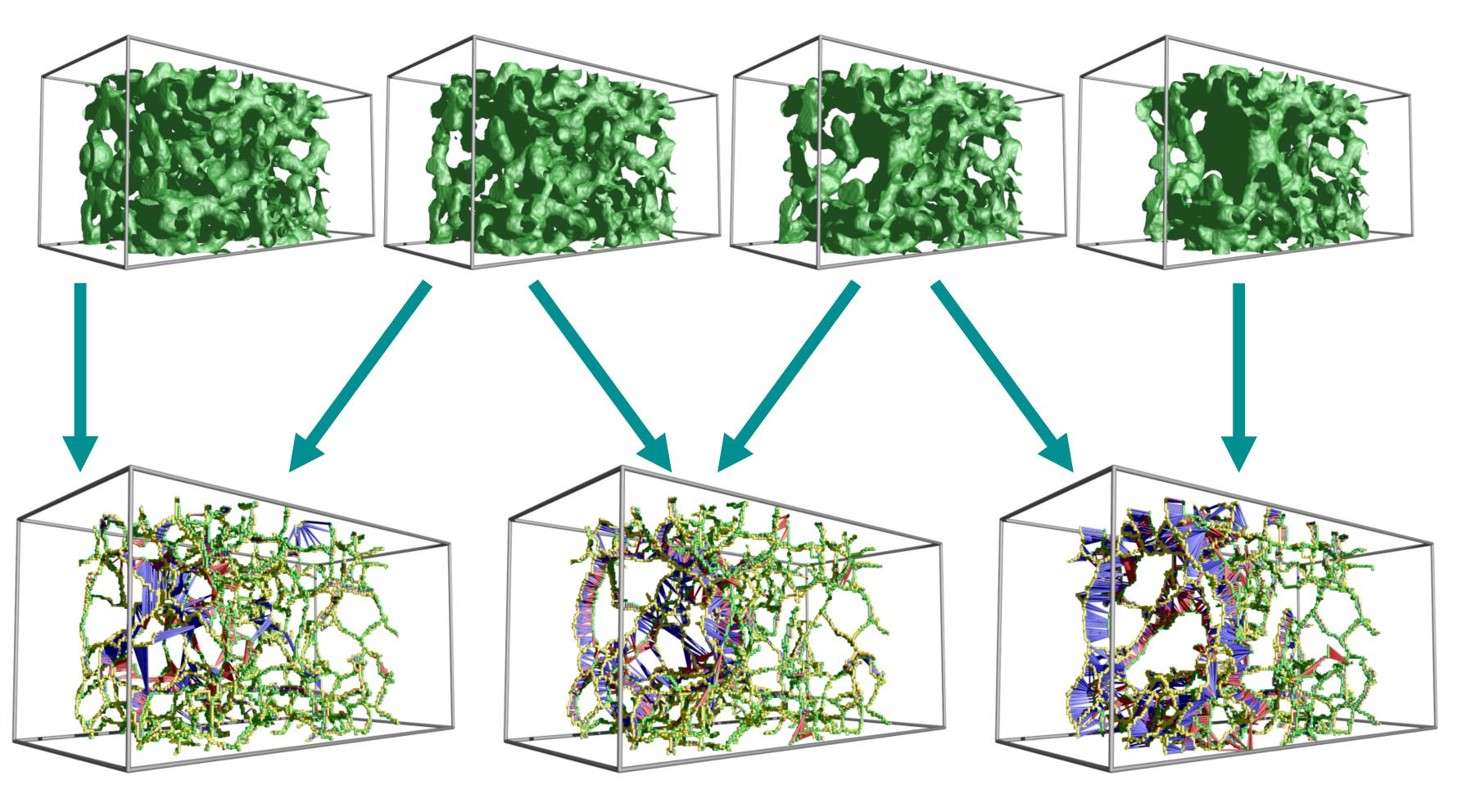

Time comparison of the reconstructions

#### Case study B: feature definition - Bubble Tracking

Analyze high-resolution Rayleigh Taylor instability simulations

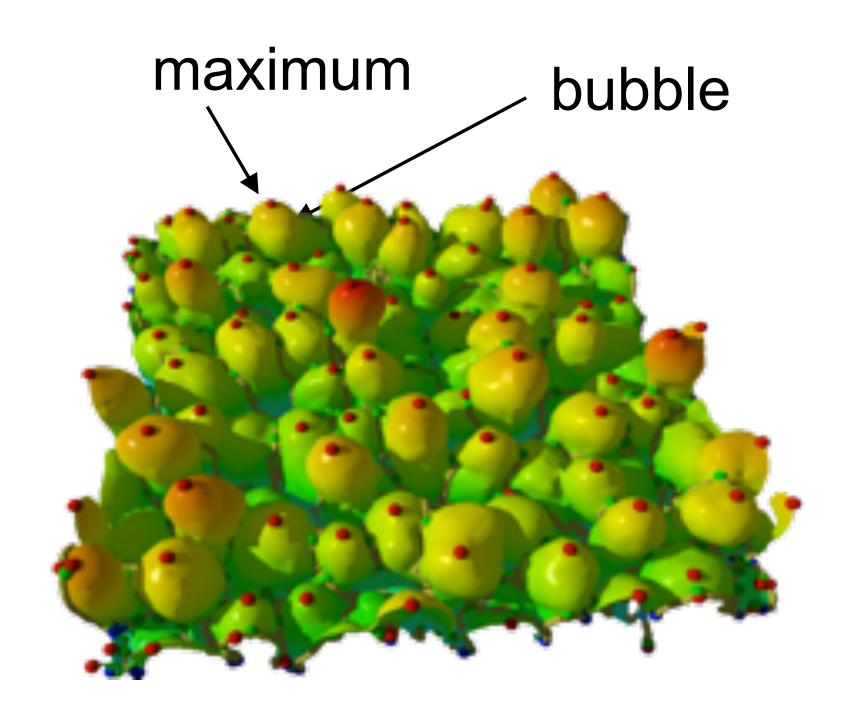

#### Case study B: persistence simplification

#### Analyze high-resolution Rayleigh Taylor instability simulations

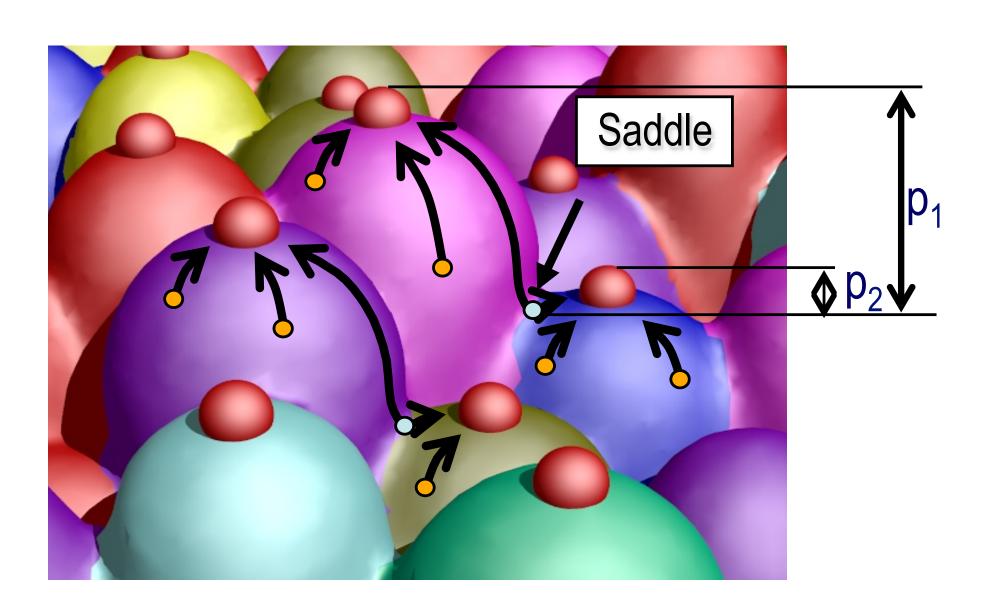

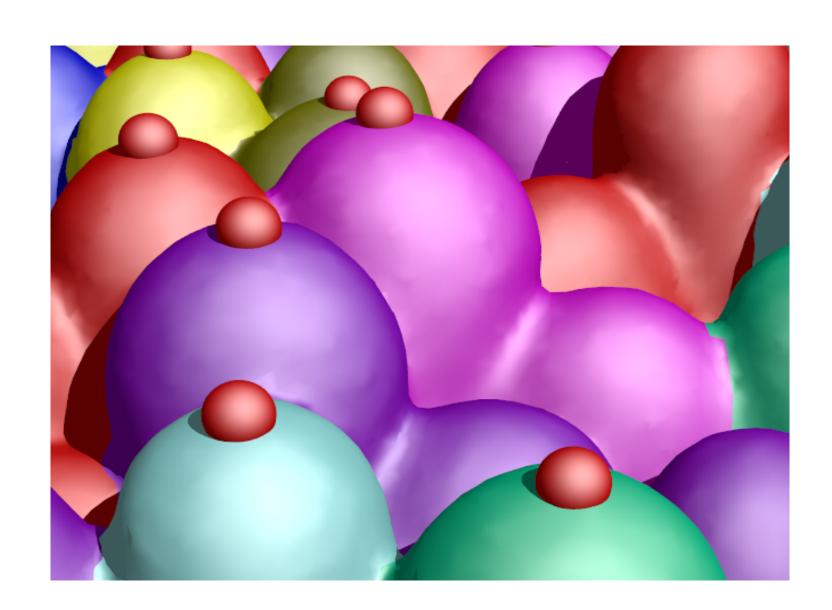

#### Case study B: robust segmentation

The segmentation method is robust from early mixing to late turbulence

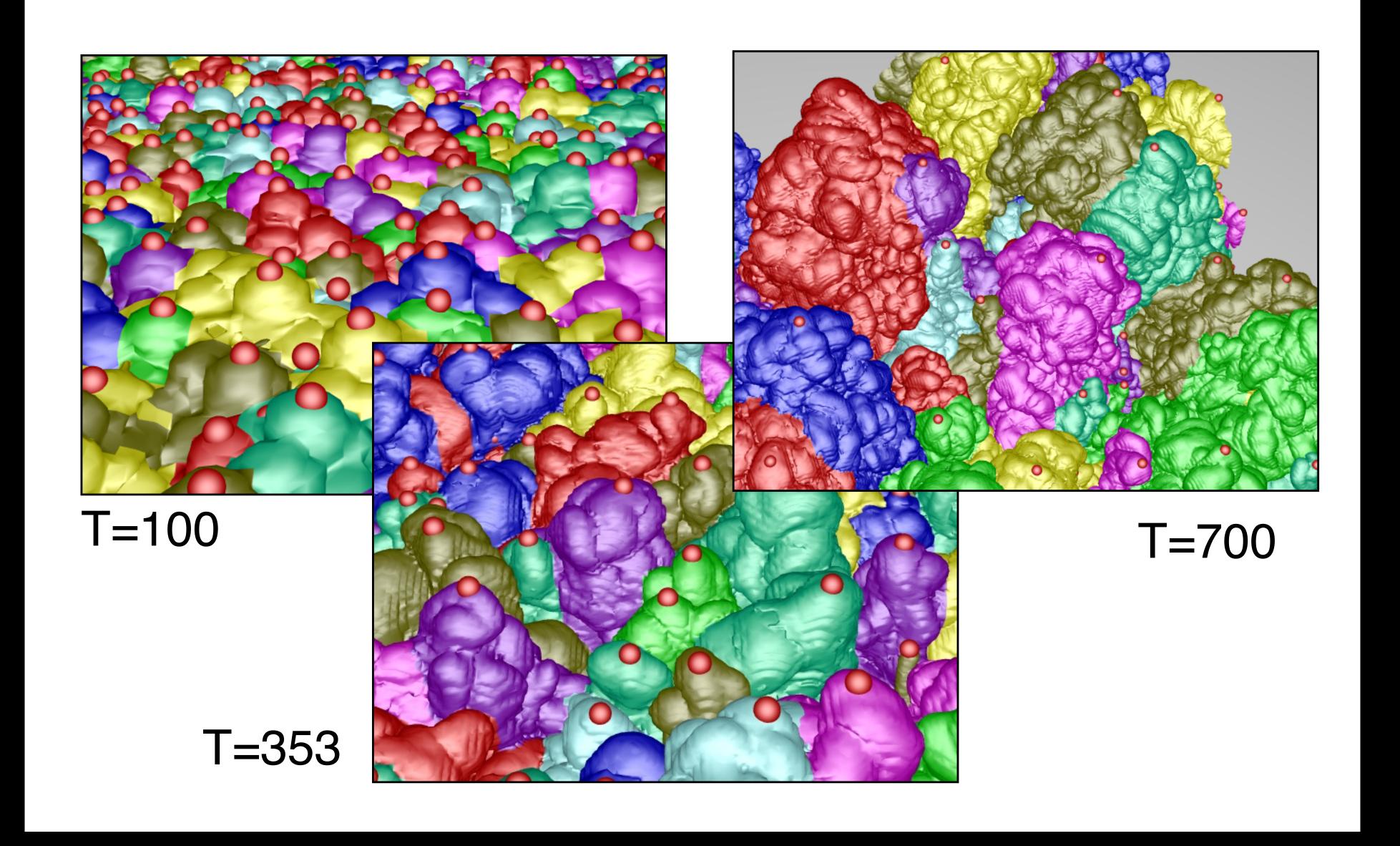

#### Case study B: multiple scales

#### We Evaluated Our Quantitative Analysis at Multiple Scales

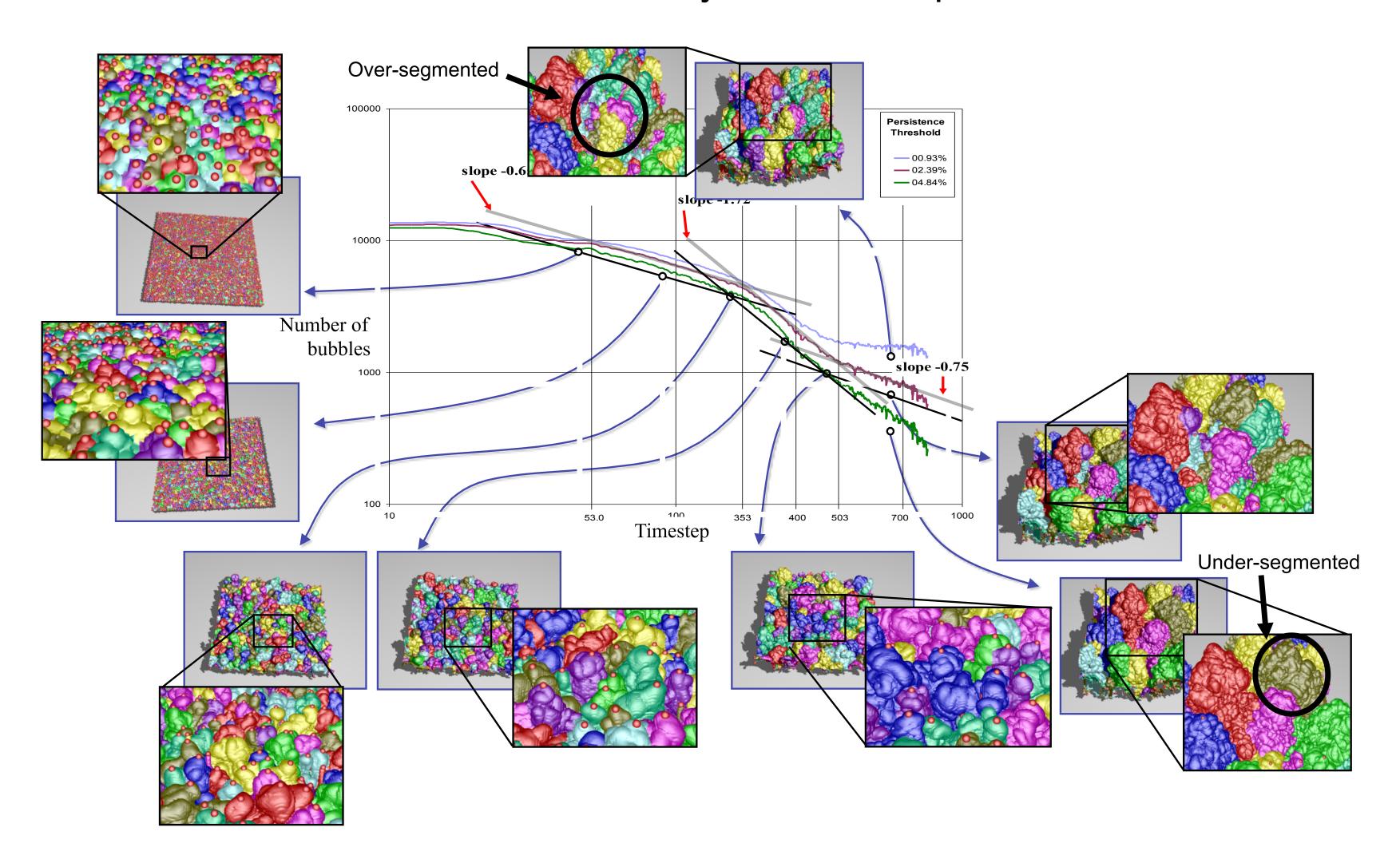

#### Case study B: event characterization

We characterize events that occur in the mixing process

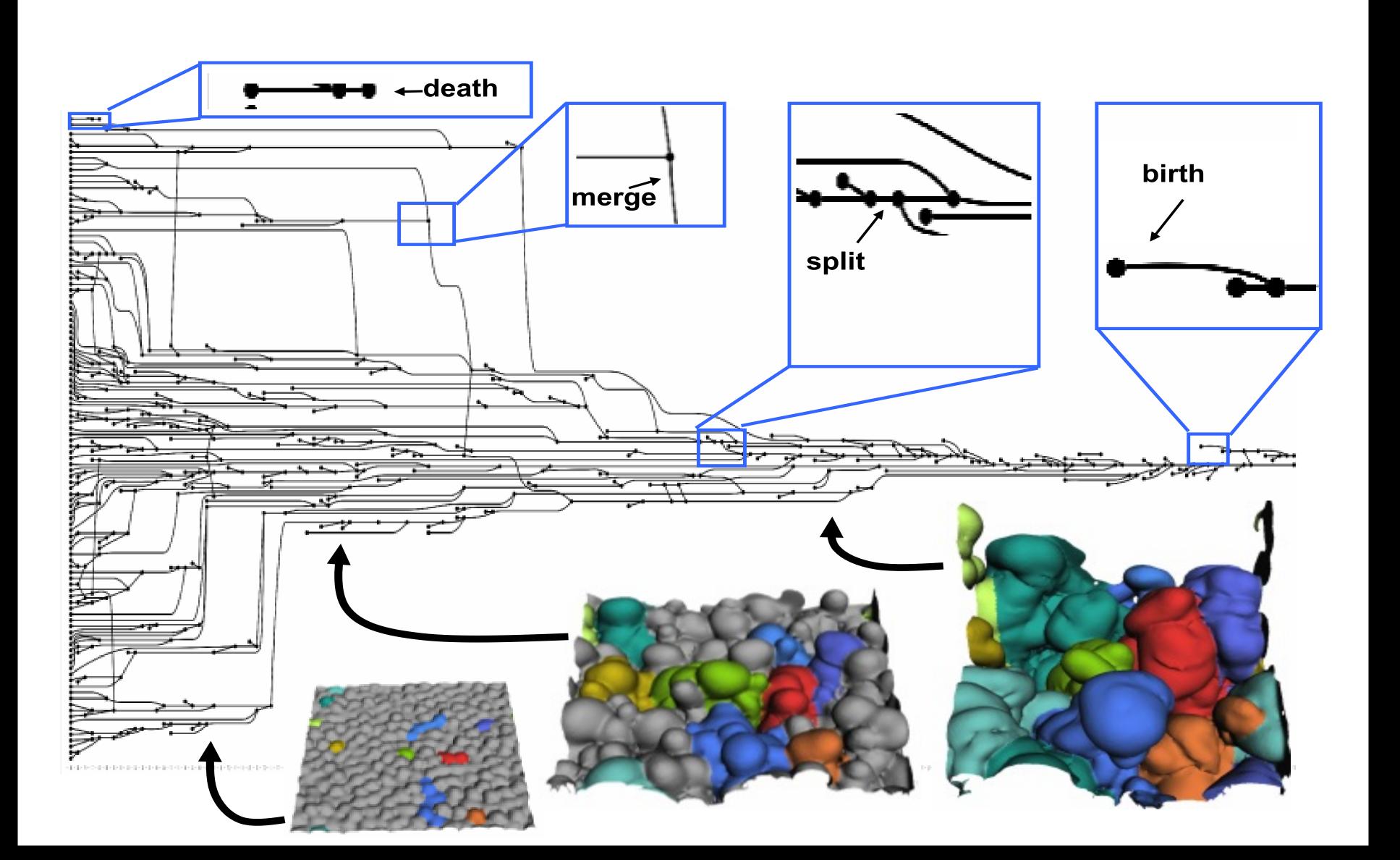

#### Case study B: Exciting Result

First Time Scientists Can Quantify Robustly Mixing Rates by Bubble Count

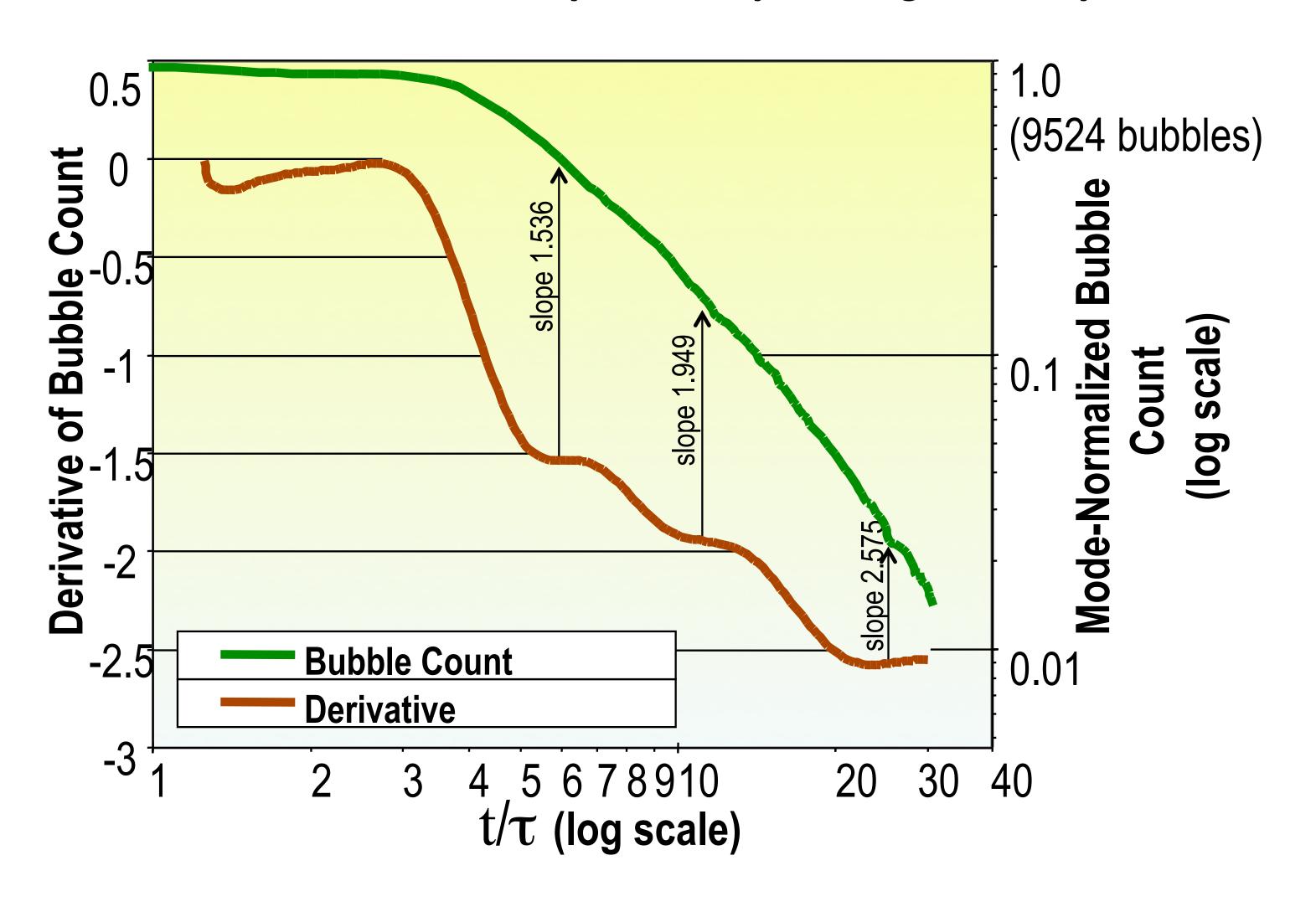

#### Case study B: Exciting Result

We Provide the First Quantification of Known Stages of the Mixing Process

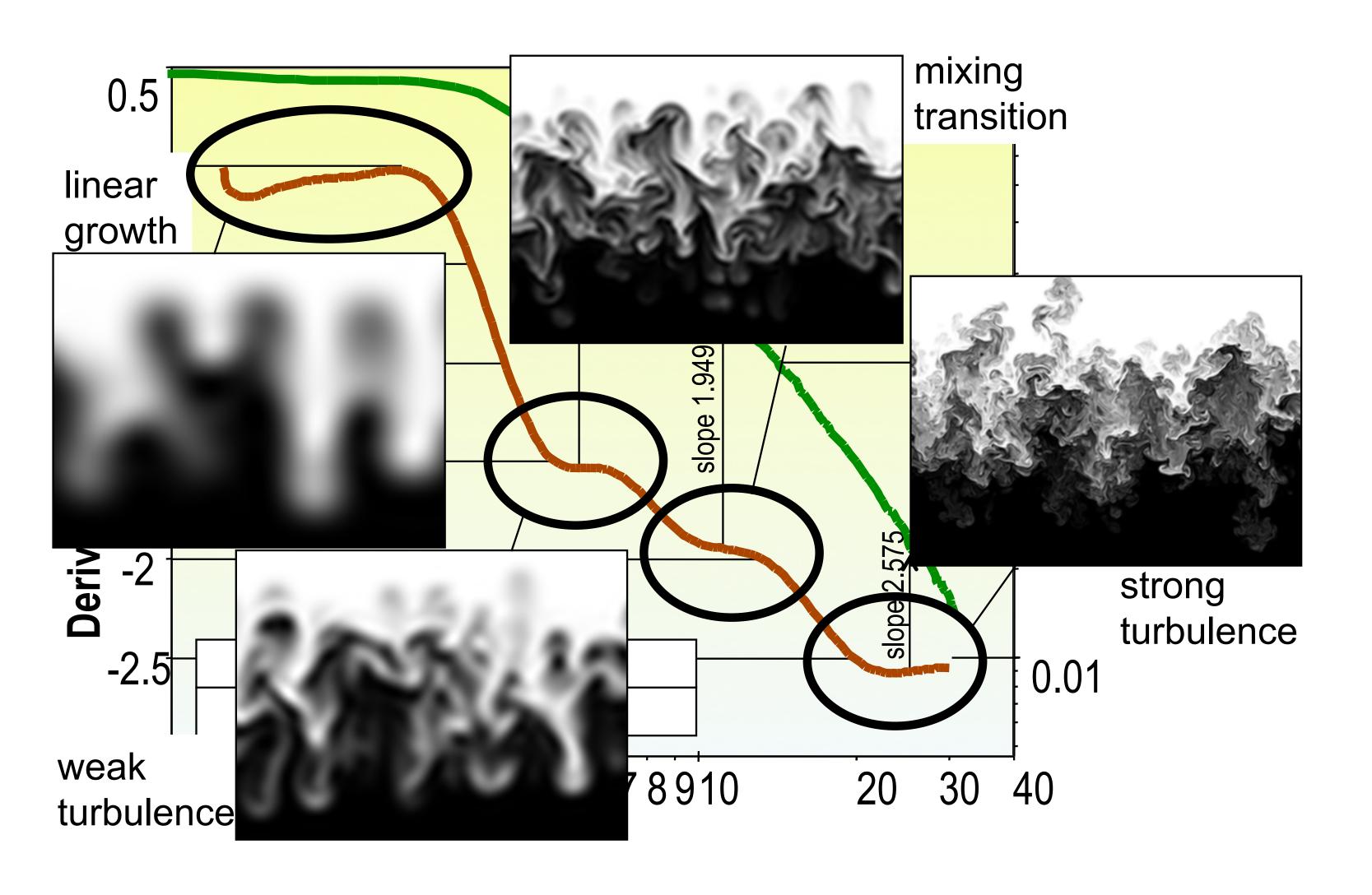

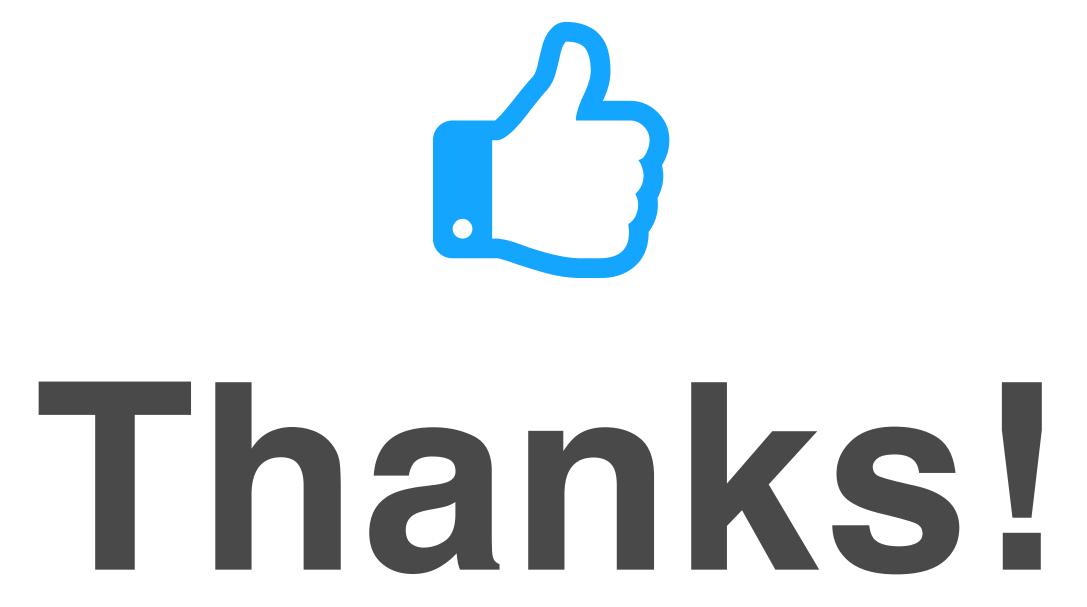

Any questions?

You can find me at: beiwang@sci.utah.edu

#### CREDITS

Special thanks to all people who made and share these awesome resources for free:

- Presentation template designed by <u>Slidesmash</u>
- Photographs by <u>unsplash.com</u> and <u>pexels.com</u>
- Vector Icons by <u>Matthew Skiles</u>

#### Presentation Design

This presentation uses the following typographies and colors:

#### Free Fonts used:

http://www.1001fonts.com/oswald-font.html

https://www.fontsquirrel.com/fonts/open-sans

#### Colors used

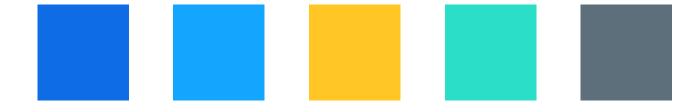